# Los objetos de aprendizaje y sus aplicaciones en la educación

Mireya Tovar Vidal Claudia Zepeda Cortés Hilda Castillo Zacatelco

Editores

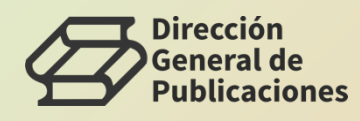

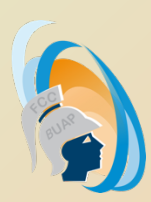

# Los objetos de aprendizaje y sus aplicaciones en la educación

### Los objetos de aprendizaje y sus aplicaciones en la educación

Mireya Tovar Vidal Claudia Zepeda Cortés Hilda Castillo Zacatelco Coordinadores

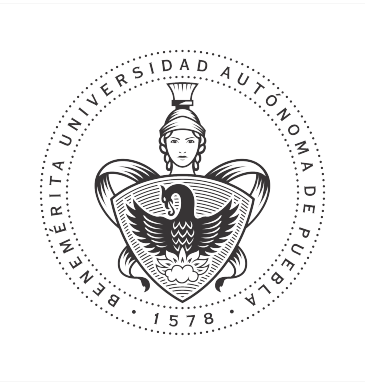

Benemérita Universidad Autónoma de Puebla Facultad de Ciencias de la Computación 2020

Primera Edición 2020 ISBN BUAP: 978-607-525-714-3

DR  $\odot$  Benemérita Universidad Autónoma de Puebla 4 Sur 104, Col. Centro Histórico, Puebla, Pue. CP 72000 Teléfono: 01 (222) 229 55 00 www.buap.mx

> Dirección General de Publicaciones 2 norte 1404, Col. Centro Histórico, Puebla, Pue. CP. 72000 Teléfono:01 (222) 246 85 59 y 01 (222) 55 00 Ext. 5768 publicaciones.buap.mx

Facultad de Ciencias de la Computación 14 sur esq. Con Av. San Claudio Ciudad Universitaria, Puebla, Pue. Telfonos: 01 (222) 229 55 00 Ext. 7200 y 7204 www.cs.buap.mx

BENEMÉRITA UNIVERSIDAD AUTÓNOMA DE PUEBLA • Rector: José Alfonso Esparza Ortíz • Secretaria General: Guadalupe Grajales Y Porras • Vicerrector de Extensión y Difusión de la Cultura: José Carlos Bernal Suárez • Director General de Publicaciones: Hugo Vargas Comsille • Directora de la Facultad de Ciencias de la Computación: María del Consuelo Molina García

Hecho en México Made in Mexico

#### Prólogo

Este libro presenta diferentes tópicos de investigación en el área de los objetos de aprendizaje y sus aplicaciones en diferentes niveles de la educación durante el primer semestre del 2020.

Los capítulos que forman parte de esta obra fueron escritos por investigadores y colaboradores de diferentes instituciones del país. Cabe mencionar que cada capítulo ha sido revisado por expertos en el área. A continuación se menciona la aportación de cada uno de ellos. En el capítulo 1 se presenta un objeto de aprendizaje acerca de una red m´ovil para la seguridad vial de los usuarios. En el capítulo 2 se presenta una herramienta educativa, un videojuego, para que niños de nivel b´asico aprendan a multiplicar. En el Cap´ıtulo 3 los autores presentan una aplicación de asistencia educativa para niños autistas. En el Capítulo 4 se presenta un objeto de aprendizaje que enseña la captura de carbono aéreo para el cultivo de café. En el Capítulo 5 se presenta una herramienta, Lotus, para la composición de objetos de aprendizaje en dispositivos móviles conforme a dos estándares. En el Capítulo 6 se presenta el proceso de preprocesamiento para la clasificación multi-etiqueta de comentarios que recibe el estudiante, a través del modelo de retroalimentación propuesto por Hattie y Tiemperlay. En el Capítulo 7 se presenta el diseño y desarrollo de la asignatura de Programación I digital en Blackboard, para garantizar el acceso de los materiales a los estudiantes en la modalidad a distancia. En el Capítulo 8 se presenta un sistema de opoyo para el aprendizaje de la lengua mixteco. Por otro lado, en el Capítulo 9 se muestra una aplicación de palabras tonales más comunes que se utilizan en el alfato mixteco. En el Capítulo 10, los autores presentan un proceso para etiquetar semánticamente los objetos de aprendizaje, a través de la especificación LMRI y la codificación JSON-LD, con la finalidad de que sean utilizados para el desarrollo de aplicaciones de la web semántica. En el Capítulo 11 se presenta el diseño de un objeto de aprendizaje que ense˜na ecuaciones algebraicas de primer grado en el nivel medio superior. En el Capítulo 12 se presentan estrategias cognitivas, a través de inferencia, para facilitar la comprensión de textos narrativos en el idioma ingés. Por último, en el Capítulo 13 se presentan dos videojuegos con el objetivo de apoyar en el aprendizaje de las operaciones elementales para ni˜nos de 10 a 12 aos.

Finalmente, expresamos nuestro agradecimiento a los autores de cada capítulo por su valiosa aportación, a nuestros revisores por su invaluable labor, a la Facultad de Ciencias de la Computación, a la Benemérita Universidad Autónoma de Puebla y a todos aquellos cuya participación contribuyó a la publicación de este libro.

> Los editores, Mireya Tovar Vidal Claudia Zepeda Cortés, Hilda Castillo Zacatelco

# $\acute{1}$ ndice general

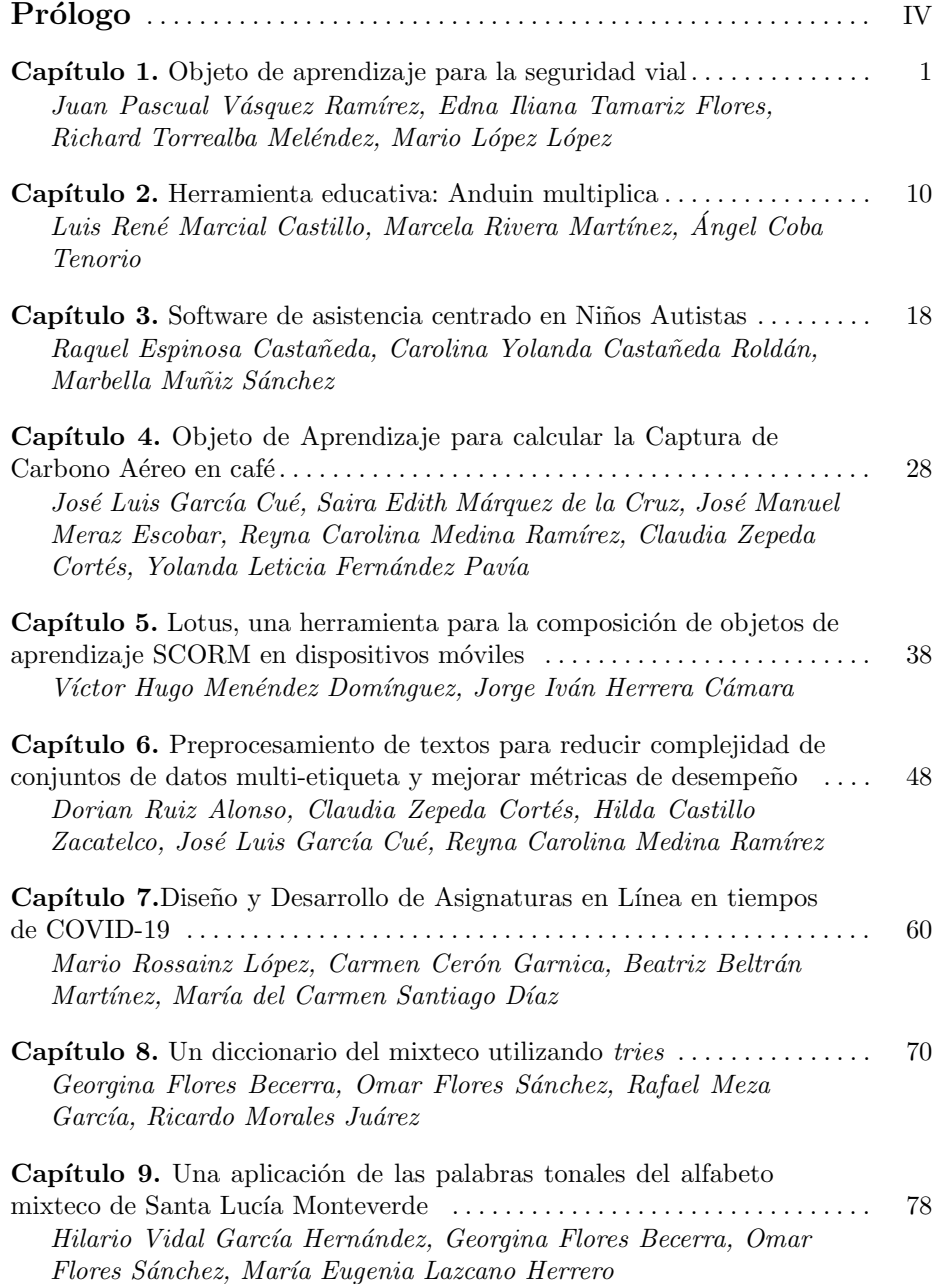

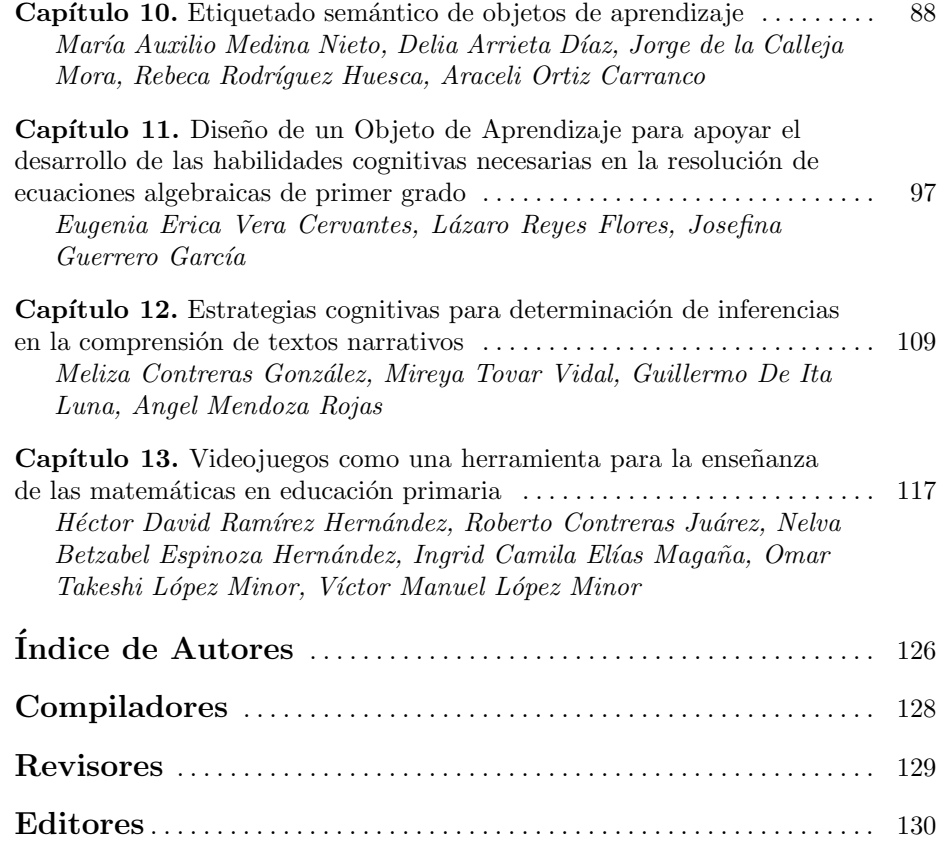

## Capítulo 1

#### Objeto de aprendizaje para la seguridad vial

Juan Pascual Vásquez Ramírez<sup>1</sup>, Edna Iliana Tamariz Flores<sup>2</sup>, Richard Torrealba Meléndez<sup>1</sup>, Mario López López<sup>1</sup>

> 1 Benemérita Universidad Autónoma de Puebla Facultad de Ciencias de la Electrónica 2 Benemérita Universidad Autónoma de Puebla Facultad de Ciencias de la Computación

jupavar96@gmail.com, iliana.tamariz@correo.buap.mx,richard.torrealba@correo.buap.mx, mario.lopezlop@correo.buap.mx

Resumen. La globalización ha hecho que la gente emigre a la urbanización para encontrar mejores empleos, provocando que el estilo de vida sea más agitado en las ciudades generando más tráfico y por lo tanto más accidentes. Existen implementaciones de red que pueden ayudar a la seguridad del conductor y del vehículo en el camino. La red vehicular ad hoc (VANET), es una red entre vehículos inteligentes equipados con unidades a bordo que permiten la comunicación vehículo a vehículo (V2V) así como la de vehículo a infraestructura (V2I). Estas redes VANET son parte de la familia de las redes móviles ad hoc (MANET) que operan por medio de enlaces punto a punto sin un punto central proporcionando la seguridad y comodidad a los usuarios debido al intercambio de mensajes que se tienen para otorgar diversos avisos. En este trabajo se presenta la implementación de un prototipo de red vehicular V2I a través de vehículos autómatas no tripulados en movimiento que establecen comunicación con la estación base que representa la infraestructura de la red. De esta manera, el intercambio de mensajes en la red genera la información pertinente sobre algún incidente vial, previniendo una mejor circulación vial para los usuarios.

Palabras Clave: VANET, V2I, seguridad vehicular.

#### 1 Introducción

Debido a la urbanización y a la construcción de infraestructura de caminos, se ha visto un crecimiento exponencial en la cantidad de vehículos que circulan en las grandes ciudades. Resultado de ello, se han producido varios problemas, como el congestionamiento de los caminos, percances vehiculares y contaminación, por mencionar algunos ejemplos. La seguridad vehicular, enfocada a las aplicaciones en Ciudades Inteligentes, corresponde a la prevención de accidentes, mejoras en la circulación vial y tiempos por medio del envío de mensajes de aviso en caso de que haya ocurrido un choque en el camino.

En el intento de resolver las problemáticas antes mencionadas se han diseñado sistemas de monitorización del camino, tal es el caso de las redes vehiculares ad hoc, VANET. En dichas redes, los autos son capaces de interactuar con distintos objetos, creando complejos ecosistemas los cuales resultan acoplables a distintos usuarios. De esta manera, por medio de una aplicación le puede informar al usuario de la disminución de la velocidad, tráfico denso, cambiar de ruta, entre otros. Esto se puede mostrar en la Figura 1.

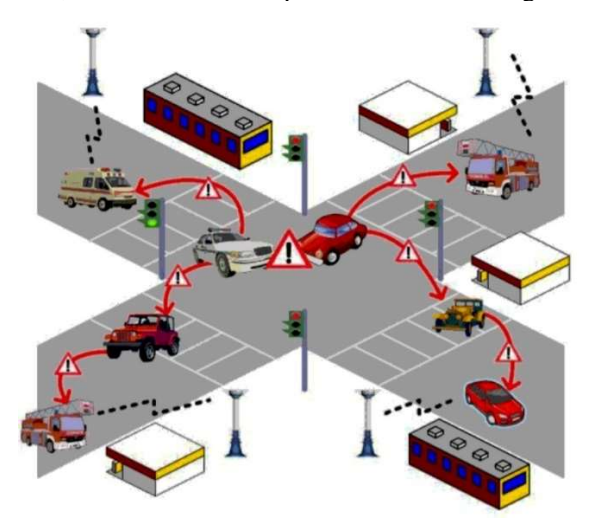

Figura 1. Seguridad vial basada en una VANET (Tyagi y Dembla, 2014).

Existen muchas dificultades en el diseño de la implementación en los sistemas VANETs en cuanto a la comunicación dentro de la red, entre los que se pueden mencionar: seguridad, prevención de colisiones en la transmisión, protocolos de enrutamiento, conectividad, calidad de servicio (QoS) entre otros (Urquiza et al, 2016), generando que este tipo de redes sea inestable y vulnerable por los rápidos cambios de la topología y un tiempo corto de vida del enlace entre los dispositivos por citar algunos. Urquiza et al (2016) mencionan que la movilidad es considerada un reto porque puede causar dispersión en los nodos evitando una correcta entrega de los datos.

Con respecto a lo mencionado anteriormente, se plantea en este trabajo la implementación de un prototipo de red vehicular capaz de resolver una problemática en la comunicación entre vehículos en el momento de un accidente vial. La red implementada es una red VANET del tipo V2I mediante el estándar IEEE 802.15.4 para el intercambio de mensajes en el medio inalámbrico entre los vehículos autómatas no tripulados en movimiento.

El documento se encuentra organizado de la siguiente manera: la sección 2 presenta el Estado del Arte, la sección 3 muestra la infraestructura de la red vehicular, la sección 4 presenta la metodología utilizada para la implementación de la red, la sección 5 muestra el análisis de la red implementada y finalmente se encuentran las conclusiones y referencias bibliográficas.

#### 2 Estado del arte

Existen trabajos destacados en los temas de la seguridad e implementación de las VA-NETs, pero los trabajos que se presentan a continuación en la Tabla 1, corresponden a un análisis en simulación y sólo uno de ellos es implementado, pero sin el enfoque de seguridad vial.

| Referencia       | Año  | $S^*$        | $\mathbf{I}^{**}$ | Caso de estudio                                                                                                    |
|------------------|------|--------------|-------------------|----------------------------------------------------------------------------------------------------|
| Jaballah, et al  | 2016 | $\checkmark$ | $\mathbf{x}$      | Utilizaron el estándar 802.11 p para sistemas de<br>aviso de accidentes y realizaron una evalua-<br>ción completa sobre el desempeño de la red.                                      |
| Mukherjee, et al | 2016 | ✓            | X                 | Propusieron una trama para notificar eventos y<br>la conexión entre los vehículos.                                                                                                   |
| Hu, et al        | 2017 | $\mathbf{x}$ | ✓                 | Realizaron una comparación sobre el desem-<br>peño de 4 protocolos de enrutamiento.                                                                                                  |
| Wang, et al      | 2017 | ✓            | X                 | Función básica ITS para dos sub-aplicaciones<br>de seguridad: luces de freno electrónicas de<br>emergencia y advertencia de colisión de inter-<br>sección, usando el protocolo WAVE. |
| <b>Herrera</b>   | 2019 | ✓            | $\mathbf{x}$      | Simulación de una VANET V2V usando redes<br>6LoWPAN.                                                                                                    |
| Este trabajo     | 2020 | $\mathbf{x}$ | ✓                 | Análisis del comportamiento de la red móvil<br>para una VANET V2I.                                                                                                    |

Tabla 1. Comparación del estado del arte en las VANETs.

S\* Simulación

I\*\* Implementación

Además, existen distintas aplicaciones enfocadas en la asistencia vial, en la que se destaca por ser la más utilizada y popular en México, Waze, que es una aplicación de navegación GPS detallada y totalmente gratuita que proporciona información sobre el tráfico en tiempo real (Google LLC, 2020). Waze se creó con la idea de que la conexión de red de

datos estuviera activa durante todo o casi todo el tiempo. Para que todas las características de Waze funcionen, se debe tener la conexión de datos activada en el dispositivo móvil. Esta conexión proporciona a Waze información sobre el tráfico en tiempo real y permite que el mapa esté actualizado. Sin una conexión a Internet, no se podrá localizar ninguna ruta ni se podrá desplazar por ella (Google LLC, 2020). Con lo descrito anteriormente se puede destacar el hecho de que la aplicación necesita conexión continua a Internet lo que presenta una desventaja con respecto a lo planteado en este trabajo puesto que las unidades a bordo (OBU) no necesitan de dicha conexión a Internet, pues al ser una red móvil ad hoc (MANET) la conexión entre estas y la unidad de carretera (RSU) no pasa por un tercer dispositivo, permitiendo así una conexión continua.

#### 3 Infraestructura de una VANET

La arquitectura de una VANET para la comunicación entre vehículos y equipos de carretera se puede clasificar ampliamente en 3 tipos: Vehículo a Vehículo (V2V), Vehículo a Infraestructura (V2I) e Híbrida. Dichas arquitecturas son descritas en la siguiente Tabla 2.

| Tipo de arquitectura             | Descripción                                                                                                    |  |
|----------------------------------|----------------------------------------------------------------------------------------------------|--|
| Vehículo a Vehículo (V2V)        | Existe comunicación directa entre vehículos sin de-<br>pender de una infraestructura. Son utilizados princi-<br>palmente en aplicaciones de seguridad.                                                        |  |
| Vehículo a Infraestructura (V2I) | Utilizada principalmente para aplicaciones de recopi-<br>lación de información y datos para comunicarse con<br>la infraestructura de camino.                                                                  |  |
| <b>Híbrida</b>                   | Según la distancia en la que se encuentra el vehículo,<br>puede comunicarse entre un segundo vehículo y la in-<br>fraestructura de camino con un salto único o salto<br>múltiple, según sean las necesidades. |  |

Tabla 2. Descripción de arquitecturas de una VANET (Mutalik y Patil, 2017).

La red vehicular está compuesta principalmente de tres componentes: (i) Unidad a bordo OBU (On-Board Unit), donde cada vehículo está embebido con una OBU, (ii) Unidad lateral del camino RSU (Road Side Unit), donde se despliega a un lado del camino para que cada vehículo se comunique con la RSU dentro del rango de comunicación usando una OBU. Esta RSU representa la infraestructura de la red, la cual recolecta y envía los mensajes de aviso durante el funcionamiento de la red V2I, (iii) Servidor que recibe la información enviada por la RSU para autenticar y registrar los vehículos (Jerry et al, 2018). La Figura 2 muestra la estructura de una VANET V2I.

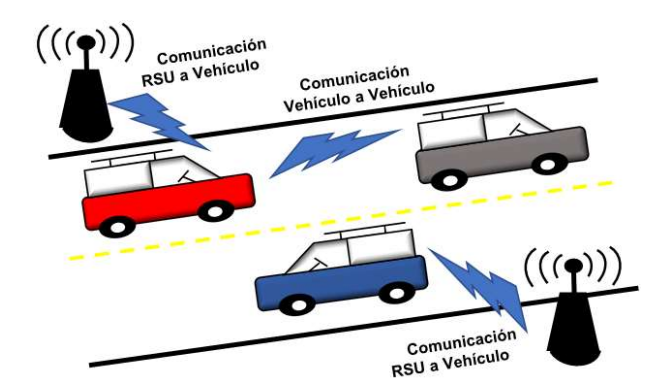

Figura 2. VANET V2I básica.

La estructura de una VANET definida como una red ad hoc permite que los nodos se comuniquen entre ellos sin la opción de un dispositivo intermediario para el enrutamiento de los datos. El intercambio de mensajes en una VANET tiene diferentes clasificaciones, entre las que se destaca de acuerdo con Jindal y Bedi (2016), en mensajes de emergencia y advertencia. Estos mensajes de emergencia pueden incluir cualquier tipo de emergencia crítica, como accidentes, paso de ambulancia, bomberos o vehículos policiales. Las advertencias con respecto a la reparación en carreteras, la congestión del tráfico entra en la categoría de mensajes de advertencia.

Se plantea entonces que las redes vehiculares toman un papel importante en el creciente desarrollo de las Ciudades Inteligentes, pues con ellas se planea optimizar el tráfico en camino, permitiendo así un viaje más seguro y rápido para los pasajeros

#### 4 Metodología para la implementación de la red

La implementación del prototipo de red está conformada por dos partes, siendo la primera la red vehicular en donde se determina si hay algún accidente y, la segunda red es la comunicación por parte del RSU hacia el servidor de la empresa Particle para informar sobre el estado de los nodos en la red. La empresa Particle tiene el enfoque de llevar conectividad, inteligencia y control a objetos físicos no conectados.

Los estándares involucrados para la comunicación en la red son: IEEE 802.15.1, IEEE 802.15.4 e IEEE 802.11. El primero hace referencia a Bluetooth, el cual es utilizado para configurar cada uno de los dispositivos. El segundo y más importante, es el que realiza la comunicación en la red V2I, que se caracteriza porque utiliza transmisiones de radiofrecuencia (RF) de corto alcance, baja tasa de transmisión de datos y baja potencia. El tercero es el encargado de establecer la comunicación del módulo RSU con el servidor de la empresa Particle.

El desarrollo de este trabajo utiliza tres módulos en total distribuidos de la siguiente manera; dos módulos Xenon Kit Particle estarán cada uno colocados en los vehículos autómatas no tripulados y un módulo estático Argon Kit Particle, definido como el RSU de la red, que realizará la comunicación con el servidor de Particle. La Figura 3 muestra el esquema de implementación para el prototipo de esta red V2I.

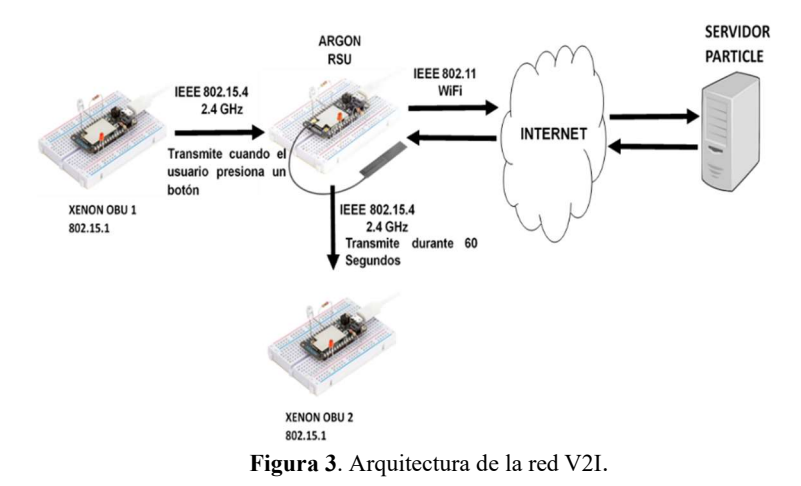

Para realizar la transmisión de los avisos de precaución en la red vehicular, la RSU recolecta y envía los mensajes de aviso durante el funcionamiento de la red V2I, el servidor Particle recibirá la información enviada por la RSU para autenticar y registrar los vehículos. En el servidor es posible observar el momento de conexión y desconexión de los vehículos, pero no se encarga de establecer la comunicación entre ellos. V1 inicia la transmisión del mensaje de precaución, donde el usuario oprime un botón. Una vez que la RSU ha recolectado algún mensaje de aviso, estos son reenviados a cada vehículo que ingrese a la zona de cobertura de la RSU, en este caso V2. Los conductores de dichos vehículos podrán observar que existe un percance dentro de esta zona ayudados por indicadores LED que se encuentran instalados dentro de los vehículos. La identificación de los colores de los LED es: blanco si el camino está libre de accidentes y rojo si ha ocurrido un percance dentro de esa zona. La Figura 4 muestra el montaje de las tarjetas Xenón sobre los vehículos definidos como V1 y V2.

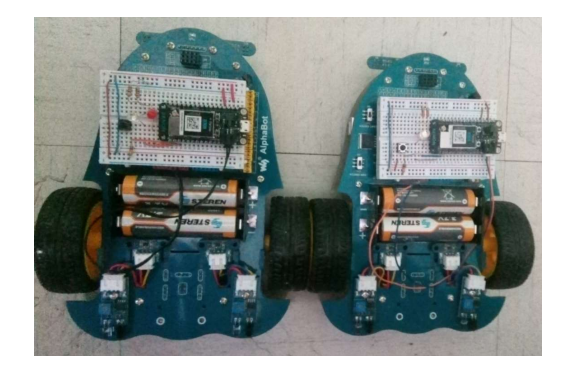

Figura 4. Vehículos V1 y V2 con tarjeta Xenón para transmitir y recibir el mensaje.

#### 5 Análisis de la red V2I implementada

La estructura de la red requiere establecer una comunicación entre vehículos con la finalidad de transmitir un mensaje de aviso entre ellos a través de un transmisor que se encargue de distribuir dicho mensaje a todos los vehículos que se encuentren dentro de su cobertura, en este caso se estableció una cobertura de 27 metros.

La topología con la que se trabajó inicialmente fue una de tipo estrella, en donde el módulo RSU constantemente sensaba si algún dispositivo ingresaba a la red. Para dar seguimiento al análisis de la red, se conectó un sniffer de paquetes para que pudiera capturar los mensajes intercambiados entre los módulos. Esto dio oportunidad a conocer las direcciones físicas de cada uno de ellos, el nombre de la red, así como errores en la transmisión.

El análisis de la red VANET V2I se dividió en dos etapas. La primera corresponde a la comunicación de V1 al módulo RSU para indicarle sobre el percance en la vialidad. La segunda etapa corresponde del módulo RSU a V2 para transmitirle el mensaje de V1. En cada una de ellas se calculó el número de mensajes transmitidos y los tiempos que se consideraron a una velocidad mínima y constante del móvil de 45.25 cm/s. La Tabla 4 muestra los resultados de los mensajes capturados.

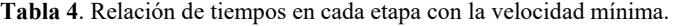

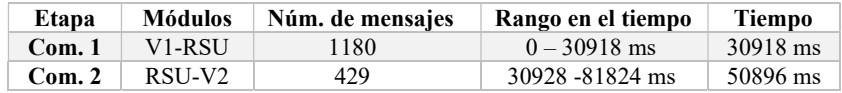

Con las pruebas realizadas se observó la trama en movimiento y sirvieron para entender el funcionamiento de la red mediante el envío de mensajes, comprobando los tipos de mensajes broadcast, datos y ACK (reconocimiento). Además, de acuerdo con las reglas de comunicación, en el último campo de la trama correspondiente al de Verificación de Secuencia se comprueba que la trama llegó correcta o con error, lo cual implicaba enviarla nuevamente y gastar recursos de la red.

#### 6 Conclusiones

La mayor parte de la red diseñada e implementada en el presente trabajo se desarrolló en hardware, pues la estructura principal del trabajo está principalmente enfocada en la implementación de una red bajo el estándar de comunicación IEEE 802.15.4, el cual mediante los módulos Particle Xenón y Particle Argón se logró satisfactoriamente implementar y analizar a detalle dicha red de manera escalada. La utilización del estándar de comunicación IEEE 802.15.4 facilitó la creación de la VANET debido a que existe en el mercado comercial una variedad de dispositivos embebidos capaces de trabajar bajo dicho estándar. En el caso de la salida a Internet por el router inalámbrico, se encontró saturación de paquetes, es decir, cuando el módulo Argón (la infraestructura) intentaba sacar el dato al servidor de Particle, este módulo comenzaba a tener pérdidas en la conexión lo que a su vez provocaba que es reiniciara la conexión en la VANET durante la puesta en marcha de la red.

Finalmente, la red vehicular presentada demuestra que el movimiento de la red es el punto clave para el análisis de este tipo de redes. Con esto, se quiere motivar al estudiante de las áreas de Computación y Electrónica a la innovación y participación de trabajos en redes móviles a través de la programación de dispositivos para la implementación de redes para diferentes enfoques.

#### Referencias

- Google LLC. (2020). Acerca de Waze. Recuperado de https://support.google.com/waze/answer/6071177?hl=es&ref\_topic=9022747
- Herrera M. M. (2019). "Estudio de una VANET para aplicaciones en ciudades inteligentes". Tesis de Licenciatura, Facultad de Ciencias de la Computación, BUAP, diciembre 2019.
- Hu, S., Jia, Y., y She, C. (2017). "Performance Analysis of VANET Routing Protocols and Implementation of a VANET Terminal", 2017 International Conference on Computer Technology, Electronics and Communication (ICCTEC), Dalian, China, pp. 1248-1252.
- Jaballah, W., Conti, M., Mosbah, M., y Palazzi, C. (2016). "The impact of malicious nodes positioning on vehicular alert messaging system", Ad Hoc Networks, vol. 52, pp. 3 -16.
- Jerry, D. J., Thomas, L., Panicker, S. T., Shalu, R., Mathew, J. T., y Joe, B. V. (2018). "Safety Alert Systems Using Dedicated Short Range Communication for on Road Vehicles", 2018 International CET Conference on Control, Communication, and Computing (IC4), Thiruvananthapuram, pp. 216-219.
- Jindal, V., y Bedi, P. (2016). "Vehicular Ad-Hoc Networks- Introduction, Standards, Routing Protocols and Challenges", International Journal of Computer Science Issues, IJCSI, vol. 13, pp. 44- 55.
- Mukherjee, J. C., Gupta, A. y Sreenivas, R. C. (2016). "Event Notification in VANET With Capacitated Roadside Units", IEEE Transactions on Intelligent Transportation Systems, vol. 17, no. 7, pp. 1867-1879.
- Mutalik, P., y Patil, V. C. (2017). "A survey on vehicular ad-hoc network [VANET's] protocols for improving safety in urban cities", 2017 International Conference On Smart Technologies For Smart Nation (SmartTechCon), Bangalore, pp. 840-845.
- Tyagi, P., y Dembla, D. (2014). "Investigating the security threats in Vehicular ad hoc Networks (VANETs): Towards security engineering for safer on-road transportation", 2014 International Conference on Advances in Computing, Communications and Informatics (ICACCI), New Delhi, pp. 2084-2090.
- Urquiza, A.L., Tripp, B.C., y Romero, M.A. (2016). "Mitigation of packet duplication in VANET unicast protocols", Ad Hoc Networks, vol. 52, pp. 63-77.
- Wang, Y., Ding, Z., Li, F., Xia, X., y Li, Z. (2017). "Design and implementation of a VANET application complying with WAVE protocol", 2017 International Conference on Wireless Communications, Signal Processing and Networking (WiSPNET), Chennai, pp. 2333-2338.

#### **Herramienta educativa: Anduin multiplica**

Luis René Marcial Castillo, Marcela Rivera Martínez, Ángel Coba Tenorio Benemérita Universidad Autónoma de Puebla Facultad de Ciencias de la Computación

lmc@cs.buap.mx, cmr@cs.buap.mx, angel.coba@alumno.buap.mx

**Resumen.** En el presente trabajo se presenta un videojuego, el cual tiene como objetivo ser una herramienta digital alternativa para que los niños de nivel básico aprendan a multiplicar y prueben su aprendizaje en realizar multiplicaciones básicas de a lo más dos dígitos. Los personajes usados fueron modelados y animados usando la herramienta piskel, se usa el motor para desarrollar videojuegos conocido como stencyl, los sonidos se editaron bajo el software audacity.

**Palabras Clave:** Videojuego educativo, multiplicación, aprendizaje.

#### **1 Introducción**

Los niños en México tienen muchas dificultades en realizar la operación básica de multiplicación, esto se debe a varios factores, los más importantes son: lo aburrido del método con el que intentan aprender a multiplicar ya que a veces los recursos siempre son iguales, como aquel de aprender a multiplicar por escrito que no es atractivo y claramente es poco productivo; otro factor, es que el ritmo de aprendizaje no es el adecuado, no es necesario que se obligue a todos los niños de un curso que aprendan al mismo tiempo esta operación y finalmente otro factor es que los niños se sienten muy presionados por sus maestros y/o tutores en aprender y esto los estresa demasiado. Las matemáticas cada vez tienen más influencia en el desarrollo de la sociedad, de ahí la importancia de aprender matemáticas de forma eficiente.

Por definición, un objeto de aprendizaje es cualquier entidad digital o no digital que puede ser usada, reusada o referenciada para el aprendizaje soportado en tecnología (Wiley, 2000), el aprendizaje no depende del esquema educativo (presencial o a distancia) sino de las herramientas de que dispone el docente para ese proceso de enseñanzaaprendizaje, por lo que los objetos de aprendizaje juegan un rol muy importante en todo el proceso educativo.

Un videojuego es un juego electrónico que se puede jugar en un dispositivo informático, como una computadora personal, una tableta, una consola de juegos o un teléfono móvil. Dependiendo de la plataforma, los videojuegos se pueden subcategorizar en juegos de computadora y juegos de consola. Sin embargo, en los últimos años, la aparición de redes sociales, teléfonos inteligentes y tabletas introdujo nuevas categorías, como los juegos móviles y sociales. Los videojuegos, han recorrido un largo camino desde que surgieron los primeros juegos en la década de 1970. Los videojuegos actuales, ofrecen gráficos fotorrealistas y simulan la realidad en un grado que es sorprendente en muchos casos [Gough, 2020].

Antes de la pandemia del COVID-19, el mundo ya estaba experimentando una crisis educativa. La pandemia ha causado impactos profundos en la educación, desde el momento en que se cerraron las escuelas de todo el planeta. El daño será aún más severo a medida que la emergencia sanitaria se traduzca en una profunda recesión global. El impacto ocasionado por el cierre de escuelas conducirá a una pérdida de aprendizajes, un incremento en la deserción escolar y una mayor desigualdad; el impacto económico exacerbará el daño, al deprimir la oferta y la demanda educativa, a la vez que ocasionará daños a los hogares; y todo ello significará un costo a largo plazo en términos de acumulación de capital humano, prospectos de desarrollo y bienestar. Las políticas que surjan deben orientarse en tres fases que se sobreponen: afrontamiento, manejo de la continuidad, y acelerar el aprendizaje [Royers y Sabargual, 2020].

Con el fin de que los niños aceleren su aprendizaje en el campo de la educación, por ejemplo, [Brand et al, 2019] nos resume que: la mitad de los padres dicen que las escuelas de sus hijos usan videojuegos para la educación, el 61% de los padres cree que los videojuegos pueden ser efectivos para aprender, el 53% de los padres cree que los videojuegos pueden brindarles a los estudiantes una mayor confianza en la escuela, el 31% de los adultos ha utilizado juegos en el trabajo para capacitación en salud y seguridad, el 29% ha utilizado videojuegos en el trabajo para la formación de nuevas habilidades, el 61% de los jugadores dice que los videojuegos pueden ser efectivos para motivar a las personas a ponerse en forma, el 60% dice que los juegos promueven la creatividad de los estudiantes.

Los videojuegos, pueden ser una alternativa que permita aprender más rápido en realizar las multiplicaciones, dado que no es aburrido, no es necesario aprender al mismo ritmo y no hay presión en aprender. También se tienen otros beneficios generales como [Merino, et al 2016]: el que los videojuegos activos aumentan la motricidad, capacidades físicas e intelectuales en relación con la actividad psicológica y educativa. El rendimiento de un niño puede beneficiarse de un aprendizaje autodirigido, teniendo en cuenta que al usar teorías conductuales se tienen más probabilidades de éxito en comparación con las modalidades de ejercicio tradicionales, también en los videojuegos se han encontrado aún más beneficios, entre los cuales destacan, la facilidad de los jugadores para relacionarse con otros, una mayor motivación para lograr objetivos y mayor tolerancia a la frustración.

El videojuego desarrollado en este trabajo nombrado Anduin multiplica, busca que los niños aprendan a realizar multiplicaciones con números de hasta dos cifras, que sea agradable y entretenido.

En la siguiente sección se proporciona una descripción general de videojuego, en la sección 3 se expone el proceso de desarrollo. En la sección 4 se muestran los resultados de las pruebas de usabilidad. Finalmente, en la sección 5 se presentan las conclusiones y el

trabajo futuro. Al final del documento se listan las referencias utilizadas para el desarrollo de este trabajo.

#### **2 Preliminares**

El videojuego Anduin multiplica, permite practicar multiplicaciones aleatorias desde 1x1 hasta 99x10 (dependiendo la dificultad elegida). El juego consta de 3 escenarios distintos para realizar esta tarea, el primero, consiste en un largo campo lleno de pelotas que Anduin (el perro protagonista del juego) debe recoger. La cantidad de pelotas, se indican al inicio del nivel como parte de una multiplicación, donde se da un operando, el resultado, y el segundo operando es una incógnita, que el jugador debe resolver, y entonces se debe tomar la misma cantidad de pelotas que el operador encontrado. Cuando se cree que se tiene el resultado, se debe tocar la puerta al siguiente nivel, al hacerlo, si el resultado es correcto, se irá al siguiente escenario, con otra multiplicación generada de manera aleatoria, en caso contrario, se reiniciará ese mismo nivel, con otra multiplicación e indicando cuál era la respuesta correcta.

El segundo escenario, consiste en hacer a Anduin saltar. La cantidad de saltos que debe llevar a cabo dependerá de la incógnita de la multiplicación que se pide. Al reunir la cantidad de saltos requeridos, se debe avanzar a la puerta de salida, donde si el resultado es correcto, se indicará y se cargará el siguiente escenario, de lo contrario, se dirá que es incorrecto, se mostrará la respuesta correcta, y se reiniciará el mismo escenario con una multiplicación aleatoria distinta.

En el último escenario del juego, aparecen aves de manera constante, que Anduin debe atrapar, el número de aves que debe atrapar dependerá de la multiplicación que el juego indique en las instrucciones. Para atraparlas, solo deberá tocarlas. Cuando atrape las aves necesarias, deberá ir a la puerta de salida, donde se indicará nuevamente si fue una respuesta correcta, o incorrecta, en el caso de ser incorrecta se indicará cuál era la respuesta correcta, y en el caso contrario, se volverá a cargar la primera escena con otros números aleatorios, repitiendo este bucle hasta que el jugador regrese al menú para cambiar la dificultad, o en su defecto cuando el jugador decida cerrar el juego.

Para mantener el interés, se mantiene un marcador de cuántos niveles ha resuelto el jugador, como una medida motivacional.

#### **3 Desarrollo**

Se desarrolló el videojuego multiplicación en la plataforma de desarrollo de juegos Stencyl (Stencyl, 2020), obteniendo como producto, un juego interactivo en formato flash.

La temática central del juego desarrollado trata sobre un perro, cuyo nombre es Anduin, quien debe cumplir cierta tarea, de manera que sus acciones correspondan con una multiplicación solicitada en el juego.

El videojuego multiplicación, tiene la función principal de facilitar el proceso de aprendizaje de la multiplicación.

Los requisitos de hardware son: espacio en disco duro mínimo de 50 Mb, resolución mínima de pantalla 600x800, RAM mínima de 2Gb, Dispositivos periféricos: mouse, teclado y bocinas. Los requisitos de Software son: Sistema Operativo: Windows y Adobe Flash Player.

La aplicación contará con un estilo de interfaz de manipulación directa, ya que los usuarios realizarán la interacción directamente con los objetos que observarán en la pantalla, a través de los periféricos referidos en los requisitos de hardware y software, siendo el teclado el principal de ellos.

Se modelaron los escenarios, personajes y elementos del juego, así como las animaciones correspondientes de cada uno de ellos, en el software Piskel que es una herramienta para crear animaciones (Piskelapp, 2020). Con los personajes y escenarios terminados, se buscó la música y efectos de sonido necesarios para las situaciones y elementos del juego. Se utilizó el software Audacity para la edición de los sonidos y música de cada una de las escenas (Audacityteam, 2020).

Se muestra en la Figura 1, la pantalla de inicio del videojuego educativo en donde se tienen las opciones de ver las instrucciones de juego así como iniciar el juego. El botón de instrucciones cae y rebota para ser más llamativo al jugador.

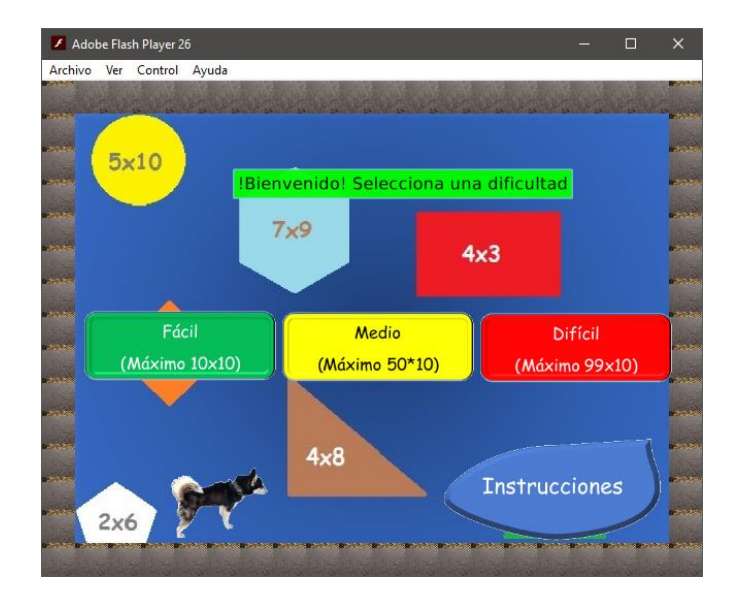

**Fig. 1.** Pantalla de inicio del videojuego.

La Figura 2, muestra las teclas que se deben usar como controles en el videojuego educativo.

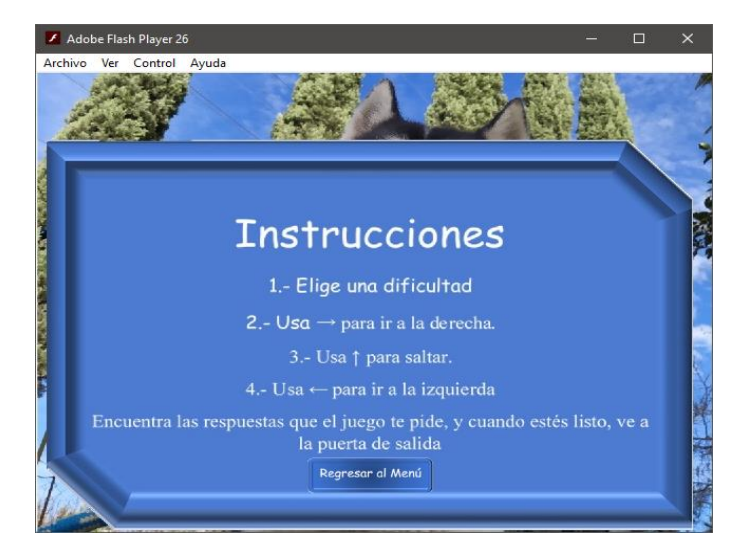

**Fig. 2.** Controles del videojuego.

La figura 3 muestra la primera escena del juego, donde Anduin debe recoger pelotas según la indicación del juego para resolver la multiplicación.

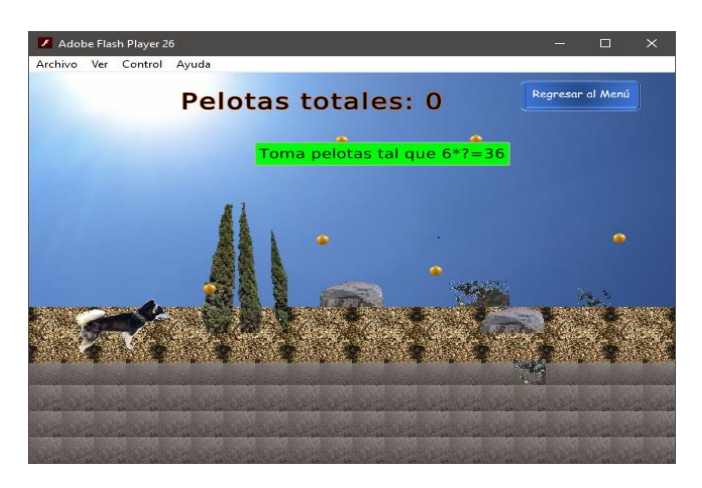

**Fig. 3.** Primera escena del videojuego.

La figura 4 muestra las escenas de saltos y de caza de aves.

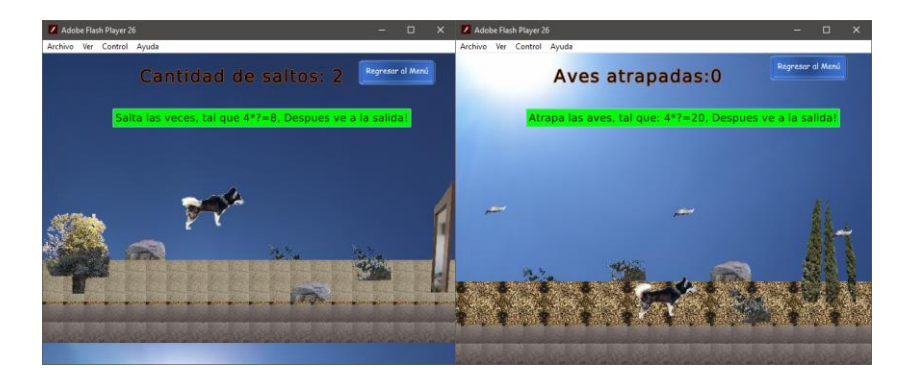

**Fig. 4.** Escena de saltos y caza de aves

La Figura 5 muestra la pantalla que aparece cuando la multiplicación no es correcta.

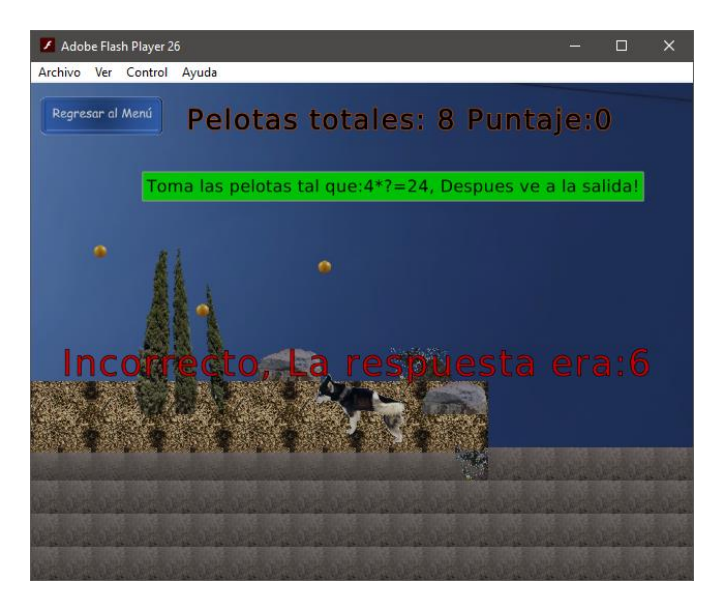

**Fig. 5.** Perdiste en el nivel

La Figura 6, muestra la pantalla que aparece cuando se logra el objetivo planteado de pasar con éxito la tarea de ese nivel.

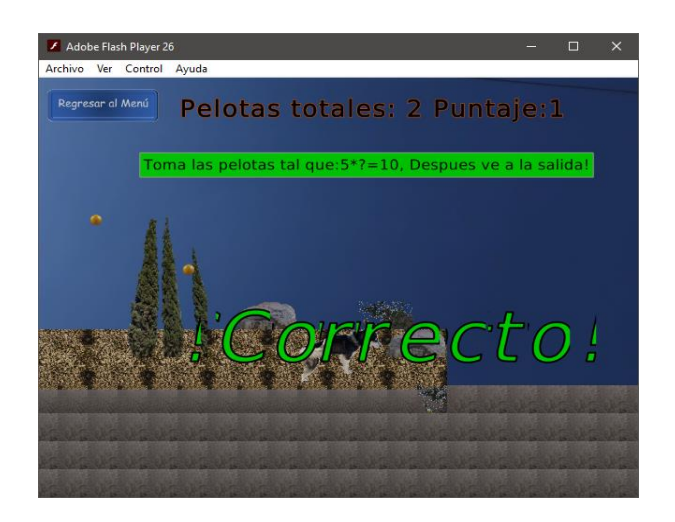

**Fig. 6.** Ganaste.

#### **4 Pruebas**

Con el fin de probar el videojuego construido se ha aplicado el siguiente cuestionario:

- 1. ¿El video juego brinda las instrucciones necesarias de las acciones a realizar? a) Siempre b) Generalmente c) A veces d) Pocas veces e) Nada Comentario (qué le falta):
- 2. ¿Ha sido fácil completar los niveles del Video Juego? a) Muy fácil b) Fácil c) Normal d) Difícil e) Muy difícil Comentario:

3. ¿Ha sido necesario preguntar algo a los realizadores del video juego para completar alguna tarea?

Sí No

Comentario:

- 4. ¿Cómo calificas la interacción con la interfaz del video juego? a) Excelente b) Buena c) Regular d) Mala e) Muy mala Comentario:
- 5. ¿Cómo calificas el diseño del video juego? a) Excelente b) Bueno c) Regular d) Malo e) Muy malo Comentario (que le quitas o agregas):
- 6. ¿Los colores son apropiados y no te molestan durante el uso del video juego? a) Si b) No

Comentario:

El videojuego tiene una prueba de usabilidad, realizada a los alumnos de la BUAP del curso de animación por computadora, NRC 29185 del periodo primavera 2020. Los comentarios de los estudiantes es que es necesario mejorar la interfaz del video juego y que se pongan más claros los colores en el video juego. Estas sugerencias se han tomado en cuenta.

#### **5 Conclusiones**

Respecto a la prueba de usabilidad, se observó que los estudiantes consideran que será de gran utilidad este videojuego para que los niños aprendan más rápido el realizar multiplicaciones con éxito.

El videojuego en este momento no se ha probado con grupos de niños, por lo que es el trabajo pendiente a futuro, así como auxiliarnos de un experto en pedagogía con la finalidad de que nos dé su opinión sobre el videojuego desarrollado.

#### **Referencias**

Brand, J. E., Jervis, J., Huggins, P. M., & Wilson, T. W. (2019). *The power of games*, recuperado de https://igea.net/wp-content/uploads/2019/08/DA20-Report-FINAL-Aug19.pdf

- Gough, Ch. (2020). "Video Game Industry Statistics & Facts", *Media & Advertising› VideoGames & Gaming,* recuperado de: https://www.statista.com/topics/868/video-games/
- Merino, C., y Del Castillo, H. (2016), "The Benefits of Active Video Games for Educational and Physical Activity Approaches: A Systematic Review", New Approaches in Educational Research, vol. 5, pp. 115-122.
- Royers, H., y Sabargual, H. (2020), "covid-19: impacto en la educación y respuestas de política pública", *Reporte de Mayo de 2020, Grupo Banco Mundial educación*, recuperado de: https://openknowledge.worldbank.org/handle/10986/33696.

Wiley, D. A. (2000). "Learning object design and sequencing theory", *Unpublished doctoral dissertation, Brigham Young University,* recuperado de: http://davidwiley.com/papers/dissertation/dissertation.pdf

Audacity (2.4.2) (2020), recuperado de: https://www.audacityteam.com

Piskel (v0.14.0) (2020), recuperado de: https://www.piskelapp.com

Stencyl (4.0.3) (2020), recuperado de: https: //www.stencyl.com

### Capítulo 3

#### **Software de asistencia centrado en Niños Autistas**

Raquel Espinosa Castañeda<sup>1</sup>, Carolina Yolanda Castañeda Roldán<sup>2</sup>, Marbella Muñiz Sánchez<sup>2</sup>

> <sup>1</sup> Universidad Autónoma de San Luis Potosí Facultad de Ciencias de la Comunicación 2 Instituto Tecnológico de Puebla Ingeniería Eléctrica y Electrónica

raquel.espinosa@uaslp.mx, ycastane@hotmail.com, marbellams@icloud.com

**Resumen.** Se estima que el número de niños reportados en México que padecen autismo es de 1 de cada 115 niños, lo cual representa un reto en materia de salud pública, la investigación educativa y la inclusión social para una vida integral sana. Para aportar tecnología de asistencia educativa centrada a niños con autismo, el presente trabajo de investigación presenta el software Autismo, como apoyo centrado en Niños Autistas, desarrollado por la Universidad de San Luis Potosí y el Instituto Tecnológico de Puebla. El objetivo principal del sistema es facilitar la comunicación pedagógica con niños que presentan el Trastorno del Espectro Autista (TEA).

**Palabras Clave:** autismo, software de asistencia, educación inclusiva.

#### **1 Introducción**

Se estima que en México una de cada 115 personas tiene autismo, lo cual representa un reto de salud pública y educacional, (Gaceta UNAM, 2019). El Trastorno del Espectro Autista (TEA) es uno de los trastornos del neurodesarrollo; que se manifiesta durante los primeros años de vida y perdura a lo largo de la vida. El software Autismo, está delimitado para niños con TEA, de entre 4 a 7 años, con el fin de fortalecer la comunicación y la interacción social de los niños que sufren este trastorno. De acuerdo con los tipos de autismo, el software, se dirige a niños con autismo tipo "alto funcionamiento", debido a que es el más leve en comparación de otras categorías. Los síntomas de tipo "alto funcionamiento" no son agudos o profundos, al menos en sus inicios, a diferencia de los otros tipos de autismo que hay. En este caso el desarrollo del lenguaje del niño es normal, y sus procesos cognitivos se mantienen dentro de los parámetros. Además, si el niño cuenta con la atención adecuada, puede integrarse escolarmente sin problema. La terapia para un niño con TEA debe aplicarse de forma

individualizada, estructurada, intensiva y extensiva, es decir, abarcar todos los contextos de la persona y debe implicar a todas las personas que le rodean: familia, profesores, terapeutas, compañeros, etc. De preferencia un adulto debe convertirse en un buen compañero de juego, el cual deberá apoyar y ayudar al niño con este trastorno, tanto en su terapia como en el hogar. Las secciones siguientes describen en que consiste el Software de asistencia centrado en Niños Autistas la metodología de educación lúdica y objetos de aprendizaje, para viabilizar su proceso de construcción de las experiencias de aprendizaje de la vida cotidiana y ejercitar una acción positiva en apoyo de adquirir y alcanzar su máximo desarrollo personal y social.

#### **2 Síntomas Fundamentales e Indicios del TEA**

 Carrascón (2019), y la Institución Autismo la Garriga (2020) expresan que uno de los síntomas fundamentales del autismo son las deficiencias en la comunicación y en la interacción social. Los indicios indicativos del niño con TEA en la escuela, son la falta de interés por los otros niños. Tampoco señalan con el dedo aquello que les llama la atención para compartirlo con los demás. Ausencia de juego simbólico (dar de comer a muñecas, hacer cocinitas, jugar a coches como si fueran de verdad). Se establece poco contacto visual y no observan la expresión de la cara del interlocutor. No realizan la sonrisa social. Su lenguaje, si existe, es literal (no entienden las bromas, los chistes, los dobles sentidos, ni las metáforas). Evitan el contacto físico o les gusta muy poco. Tienen hipersensibilidad táctil, olfativa, gustativa y auditiva. Frecuentemente existe poca sensibilidad al dolor. Presentan intereses inusuales. Muestran comportamientos extraños, repetitivos y auto estimulantes como el balanceo, el movimiento de aleteo de manos o caminar de puntillas entre otros. Los que presentan más nivel intelectual, notan que son diferentes y no entienden qué les pasa. No saben acoplarse, ni encajar en el ambiente social.

#### **3 Edad de inicio y discapacidad asociada**

Los TEA están presentes desde el nacimiento del niño, pero la edad en que los síntomas se hacen evidentes varía de unos individuos a otros. Comín (2013), indica que, en los casos típicos de autismo, los primeros signos son evidentes en los dos primeros años de vida. Sin embargo, según Carrascón (2019), el reconocimiento de estos síntomas es más complicado cuando no existe déficit en el desarrollo cognitivo y no hay retrasos significativos en la adquisición del lenguaje. En estos casos la edad de detección es más tardía y suele coincidir con la entrada del niño al colegio, donde tiene que hacer frente a una mayor cantidad de demandas sociales.

#### **4 Tipos de autismo**

La American Psychiatric Association (2018) y el Equipo de Expertos (2018), incluye cinco trastornos bajo la categoría de los Trastornos Generalizados del Desarrollo, los cuales son autismo infantil o síndrome de Kanner, síndrome de Asperger, síndrome de Rett, trastorno de desintegración infantil y trastorno generalizado del desarrollo no especificado.

#### **5 Tratamiento del autismo**

Los TEA no tiene cura, por eso las terapias existentes están enfocadas a la paliación de los síntomas y a la mejora de la calidad de vida del paciente. La terapia es individualizada y ajustada a las necesidades que precisa cubrir el sujeto, consiguiendo mejor pronóstico cuanto más precoz sea su inicio. El tratamiento del autismo en este sentido suele incluir: intervenciones conductuales educativas, intervenciones emocionales y psíquicas; y medicamentos, (Aguilar-Valera et al, 2016).

#### **6 Apps para facilitar la comunicación a niños con TEA**

Se ha demostrado que las actividades lúdicas en conjunto con metodología educacional funcionan como intervenciones conductuales educativas que permiten al niño con TEA cuando juega, vivir experiencias que lo preparan para enfrentar responsabilidades en la sociedad de la que formará parte y se favorece la comunicación. El juego permite crecimiento físico, emocional, intelectual y social. A partir de la actividad de jugar, la persona puede ser creativa, por ser una forma de expresión espontánea y motivadora. En este elemento existe la alternancia entre la seriedad, que implica el compromiso y la responsabilidad que se asume, y el goce de la actividad misma a través de un proceso de aprendizaje. Ambos aspectos son de importancia social y académica y, si la actividad lúdica se realiza tomando esto en consideración, con miras a lograr un equilibrio entre ambos (seriedad-goce), se dotará al niño de herramientas que le proporcionarán un equilibrio emocional y lo prepararán para enfrentar con criterios sólidos su tránsito por la vida, convertidos en adultos adaptados. Por lo que la tecnología enfocada para ayudar y apoyar a niños con TEA, ha proliferado por medio de juegos. Se mencionarán algunas de las aplicaciones (apps) investigadas, Red CENIT, (2019).

a) El Centro de Desarrollo Cognitivo, ha realizado la selección de siete de las apps que han sido validadas por medio de la Fundación Orange (fundacionorange.es). Son apps para niños con TEA gratuitos y con un contenido interesante, entre los que se encuentran: "Día a día" que es un calendario en el cual se pueden guardar y revisar todas las actividades diarias de forma visual y estructurada. "EmoPLAY" para el reconocimiento de emociones.

b) Dictapicto (2019), destinado a facilitar las habilidades comunicativas y la comprensión del entorno de los niños con TEA. Pasando información de voz a imágenes en forma de pictogramas a partir de una frase hablada del usuario.

c) PictoTEA, (2019). Facilita la comunicación del usuario con su entorno mediante pictogramas digitales, ayudando a organizar y planificar actividades, a trabajar las emociones, a anticipar la visita al médico, etc.

d) Camblor et al (2019) realizaron una app por medio de rompecabezas que estimula al niño con TEA en el reconocimiento de expresiones faciales potenciando la empatía como primera habilidad social y la aceptabilidad como segunda habilidad social.

e) Licencia Creative Commons (BY-NC-SA), emplea pictogramas, entre ellos Cabezudos (2019), que es un juego que permite la observación visual y auditiva para detectar un instrumento musical.

#### **7 Requerimientos de un Software para facilitar la comunicación a niños con TEA**

Cabeza-Pereiro (2018), indica que el lenguaje oral es el sistema de comunicación más común pero no es el único; los niños con TEA tienen una gran capacidad de almacenar imágenes en su cerebro, son pensadores visuales, procesan la información mediante imágenes, en contraste con la mayoría de las personas que procesa información verbal. Esto significa que las imágenes son mejor entendidas que las palabras, y las palabras a su vez son convertidas en imágenes por los niños. Este concepto es muy importante a la hora de digitalizar materiales a los pensadores visuales para que desarrollen de una forma plena sus habilidades. Por ejemplo, Temple Grandin doctorada en ciencia animal por la Universidad de Illinois, y diagnosticada de autismo, describió sus pensamientos con imágenes: "Yo pienso en imágenes. Las palabras son como un segundo lenguaje para mí. Yo traduzco tanto las palabras habladas como escritas en películas a todo color, llenas de sonido, las que corren como una cinta de video en mi mente. Cuando alguien me habla, sus palabras son instantáneamente traducidas a imágenes", Ortigo (2017).

Por lo tanto, las ayudas visuales (los objetos reales, las fotografías, los símbolos, los gestos, la palabra escrita) son elementos de gran apoyo para estos niños, tanto para el aprendizaje y el desarrollo de la comunicación, como para aumentar su comprensión y regular su comportamiento, donde generalmente se realizan por medio de juegos divertidos y didácticos. Dentro de los ejercicios para niños con TEA se deben emplear imágenes indicativas, es decir, mostrar recetas visuales de un problema o un proceso. Por otro lado, generalmente se emplean agendas o bien tableros de comunicación tanto en el hogar como en la escuela para que el niño con TEA aprenda actividades específicas como bañarse, vestirse, ir a la escuela, dar de comer a una mascota, guardar sus juguetes. Lo anterior permite mostrar procesos sociales como el saludar, despedirse, dar las gracias, y el significado de carteles indicadores en espacios públicos, entre otros.

Dado lo anterior, las apps con temática en autismo contienen algunos de los juegos que se describen a continuación, Red CENIT, (2019).

a) Juegos de estimulación y rehabilitación cognitiva para mejorar la atención. Los juegos son variados, como el localizar las figuras iguales, diferentes, ordenar objetos por determinado concepto, lo que permite que el niño desarrolle la capacidad de análisis y síntesis, coordinación óculo-manual, visión espacial, por medio de la observación visual y concentración.

b) Laberinto. Las principales habilidades y destrezas que se desarrollan son la atención, concentración, la psicomotricidad fina, la memoria visual y la orientación. Un laberinto visualmente atractivo y de diversas complejidades, desde fácil, media y compleja, capta la atención del niño con TEA durante un tiempo. Esto se debe a que el resolver el laberinto lo obliga a concentrarse para encontrar el camino correcto mientras se topa con muros que le obligan a reconstruir el recorrido.

c) Puzzles o Rompecabezas. Las habilidades que se desarrollan a través de los puzzles son: capacidad de análisis y síntesis, coordinación óculo-manual, visión espacial, motricidad, pensamiento lógico, creatividad. Al realizar puzzles los niños ejercitan su mente y refuerzan conceptos escolares como números, letras, formas, colores. Recientemente se ha comprobado que realizar puzzles de forma habitual potencia las habilidades espaciales, que son un importante predictor del desarrollo de capacidades para la ciencia, tecnología y las matemáticas. Así, los puzzles desarrollan la inteligencia visoespacial, entendida como la habilidad de pensar en imágenes en tres dimensiones, lo que permite transformarlas y rotarlas en nuestro cerebro con mayor facilidad, proporcionando una mayor sensibilidad para trabajar con figuras y formas mentalmente, (Puzzles de Ingenio 2019).

d) Cuentos visuales: Estos pueden ser acompañados de audio, por lo que la escucha activa y visual de cuentos interesantes, divertidos y coloridos, permite que los niños se mantengan atentos y concentrados debido al interés que les genera, embelesados en la trama, la cual seguirán hasta el desenlace. Permite desarrollar habilidades del pensamiento, como: habilidades del pensamiento literal (está relacionado con habilidades como la observación), la percepción (ser consciente de algo que se evidencia a través de las capacidades sensoriales) y la identificación (asociar palabras a conceptos u objetos).) Habilidades del pensamiento crítico (habilidad de analizar y reflexionar sobre los hechos de forma objetiva para poder crearse un juicio o una opinión certera). Por lo que los cuentos visuales permiten adquirir por medio de imágenes vocabulario, secuencia en el tiempo, aprendizaje de actividades cotidianas y sociales, etc. Si los cuentos son auditivos, éstos son transformados a imágenes por los niños con TEA.

e) Memoramas: Este tipo de juego desarrolla las funciones ejecutivas, que son los procesos cognitivos necesarios para planear, organizar y regular la conducta. Permiten resolver problemas de la vida cotidiana. La atención, que es la capacidad de focalizar la conciencia en un estímulo determinado, filtrando el resto de la información que se recibe del medio. Además de la memoria que es la habilidad para registrar, almacenar y evocar información previamente aprendida.

f) Pictogramas: Los pictogramas han sido utilizados para visualizar relatos o describir situaciones o procesos con ayuda de las imágenes, como una técnica simplificada que los acerca mucho a lo que hoy conocemos como caricaturas o "historietas gráficas". Por consiguiente, enseñar a los niños y niñas con pictogramas es utilizar un mismo lenguaje universal, que ellos conocen a través de dibujos animados. Apoya al conocimiento de vocabulario, permitiendo además desarrollar por medio de la atención y la memoria planear y organizar un proceso en forma secuencial y temporal de una actividad de la vida diaria.

g) Bingo. Las principales habilidades y destrezas que se desarrollan son el impulsar las habilidades lúdicas, y del pensamiento, la atención, la memoria auditiva, concentración, la asociación viso-auditiva, la lectura y la comprensión. En este juego, todos los participantes disponen de un cartón de imágenes o números que van saliendo aleatoriamente de una gran bola que las remueve. Cada vez que la imagen o número que sale coincide con alguno de los que se tiene en el cartón, éste se elimina. El ganador será el primero que quite todas las imágenes o números de su cartón. Con esta dinámica, los niños estarán totalmente concentrados en los números o imágenes que van saliendo, ya que tienen que ser rápidos para localizarlos en su cartón y eliminarlos. Este juego se ha empleado con niños con TEA, además Laudate et al (2011), lo emplearon con los enfermos de Alzheimer y la enfermedad de Parkinson (EP).

h) ¿Adivina quién es? Villanueva et al. (2017), describe que, el niño utilizará los conocimientos adquiridos de la vida real por medio de razonamiento deductivo e inductivo. El niño se ejercitará en la habilidad de deducción al intentar descubrir que personaje o concepto está oculto detrás de un tablero. Para realizar la deducción correcta, realizará diversas preguntas que lo llevarán a la resolución de la incógnita. El objetivo de esta actividad es que de una forma creativa los niños logren identificar en un tablero conceptual una serie de conceptos visuales con el objetivo de practicar de manera divertida, la deducción de información a partir de otra información brindada.

#### **8 Software Autismo**

En el sentido más estricto, software y app son dos palabras de significado diferente. El software determina las tareas que puede realizar la máquina, ordena su funcionamiento y le proporciona así su utilidad funcional. Mientras que la app se utiliza para realizar una o más tareas en el mismo dominio, Olarte (2017). Sin embargo, ambos términos aún se emplean en forma indistinta. Por lo que, el desarrollo del software de asistencia "Autismo" en el sentido más estricto es una app. Este, se programó en Unity plataforma de desarrollo 3D en tiempo real que emplea C# para su codificación. Para su desarrollo se tomaron en cuenta la psicología, la terapia, la educación lúdica, relacionar los contenidos educativos para niños con TEA y contenido lúdicos, la metodología de objetos de aprendizaje, la programación digital, y muy importante la coordinación y apoyo de los conocimientos de psicólogos y terapeutas sobre el tema. Se describe brevemente. Se dispone de una página principal (ver Figura 1):

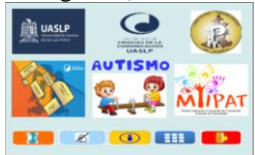

Figura 1 Página principal del software Autismo.

"Autismo" contiene un menú de 5 juegos (rompecabezas, memoramas, vocabulario, actividades, y adivina), los cuales tienen diferentes grados de complejidad. A continuación, se describen los 5 juegos de "Autismo".

a) Rompecabezas, es un juego de mesa cuyo objetivo es formar una figura combinando correctamente las partes de esta, que se encuentran en distintas piezas planas. Dichas piezas se encuentran en diferentes partes de la pantalla y deben ser arrastradas al rectángulo de ayuda. Los cuales incluyen una imagen que servirá de guía o modelo al niño con TEA. Las piezas pueden ser irregulares, para retar aún más a los usuarios, pero en este caso dado que el software va dirigido a niños con TEA, las piezas son rectangulares. Se dispone de 3 rompecabezas donde se manejan además de las habilidades que se desarrollan con un rompecabezas, el hecho de agregar en la expresión de la cara la enseñanza de acciones sociales como sonreír, brincar, caminar y saludar. En uno de los rompecabezas digitalizados, hay un pato con expresión amable y el perro y la niña sonríen. Al terminar el juego el perrito brinca dando vueltas, el pato camina, la niña saluda y el modelo a seguir que se mostraba del lado izquierdo de la pantalla desaparece para mostrar la animación correspondiente.

b) Memoramas. Es un juego cuyo objetivo es encontrar cartas parejas entre una serie de cartas con diversas figuras en cada una de ellas. Los dos memoramas disponibles, además de propiciar el desarrollo de habilidades, es un juego de estimulación y rehabilitación cognitiva para mejorar la atención, dado que se localizan dos figuras iguales que forman una pareja. Por lo tanto, cuando se encuentra la carta pareja, ambas cartas se ven grisáceas para que el niño con TEA pueda identificar las parejas que va encontrando, reafirmar su memoria, e incentivar la búsqueda. El juego permite aprender vocabulario visual tanto de animales como de juguetes. Al terminar el juego, aparece la animación de un sol que saluda, sonríe y felicita al usuario.

c) Vocabulario. Este juego es una adaptación del juego Bingo. Al iniciar el juego Vocabulario se escuchará el nombre del conjunto de objetos (sustantivos) o actividades (verbos) a encontrar y arrastrar. Los objetos pertenecientes al nombre del conjunto de objetos o actividades son imágenes que están colocadas al azar del lado izquierdo de la pantalla, así como imágenes de objetos que no pertenecen a ese conjunto de objetos o actividades. Esto permite mejorar su memoria auditiva y visual y discriminar los objetos que no pertenezcan al conjunto. Del lado derecho de la pantalla se encuentra un cuadro con el nombre del conjunto de objetos o actividades a encontrar y arrastrar. Se selecciona del lado izquierdo la imagen del objeto que se identifique, la cual pertenece al nombre del conjunto de objetos o actividades, y se arrastran hasta el cuadro del lado derecho. La primera vez el cuadro tendrá el nombre de un conjunto de objetos, después de colocar el primer objeto o actividad correcta, la imagen que representa al objeto estará sobre el cuadro. Si arrastra la imagen de un objeto que no corresponda al conjunto de objetos mencionados, se regresará a su lugar. Esto permitirá al niño darse cuenta de que ese objeto no pertenece al conjunto de objetos o actividades mencionadas al inicio del juego. Para ello debe recordar cuál fue el nombre del conjunto. Dada la complejidad del juego, para apoyar al niño si es que olvidó el nombre del conjunto puede hacer clic en el botón morado (ver Figura 2) y se repetirá el nombre del conjunto. En la Figura 2 se muestra un conjunto de "Animales", junto con otros objetos y se deberán arrastrar todos los animales que encuentre hasta el cuadro con dicho nombre. El juego termina felicitando al usuario cuando haya localizado y arrastrado las 5 imágenes de los objetos o actividades pertenecientes al nombre del conjunto de objetos o actividades. Se le reafirma también des pues de felicitarlo, cuáles fueron los animales que aparecieron mostrando sus nombres para un mejor aprendizaje visual.

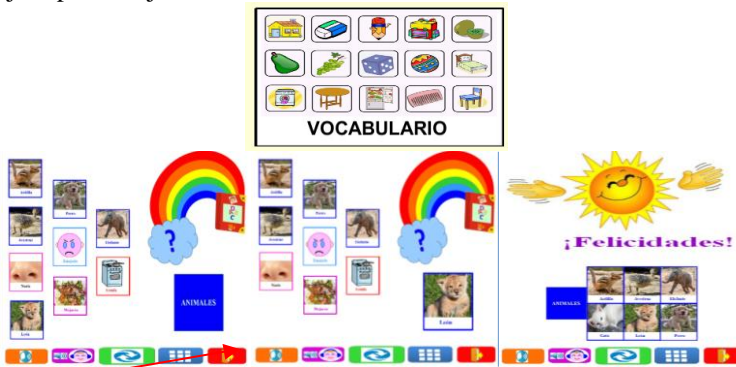

Figura 2 Juego Bingo de Vocabulario.

d) Actividades. Las características de este juego son similares al juego Vocabulario y se juega en forma similar. En este caso, se muestran actividades que se realizan sobre un proceso de aprendizaje específico. Las actividades se aceptan, aunque el niño las arrastre en desorden, pero al terminar el juego se le da el orden secuencial correcto. Con este juego, se desarrollan las habilidades del Bingo, además de aprender vocabulario de acciones (verbos) con el nombre en forma visual y la secuencia de las actividades.

e) Adivina. Este juego es una adaptación del juego ¿Adivina quién es?, en lugar de que el niño realice la deducción correcta, por medio de diversas preguntas que lo llevarán a la resolución de la incógnita, el niño escuchará 3 atributos máximo para que pueda detectar al personaje. El objetivo de este juego es que de una forma creativa los niños utilicen el conocimiento sobre los atributos de un personaje, dicho atributo lo escuchan por medio de un audio, y ellos deben identificar gracias a los atributos, el personaje que corresponde. Los atributos pertenecen a una serie de conceptos visuales con el objetivo de practicar de manera divertida, la deducción de información visual a partir de otra información brindada en forma auditiva. Cuando termina en forma correcta el juego hay una animación que lo felicita y palomea la respuesta correcta pasando el personaje del lado derecho, para reforzar sus conceptos visuales. Nuevamente hay movimiento de saludo y sonrisa al felicitarlo. Si no adivina se le manda un mensaje para que lo intente nuevamente reiniciando el juego, pero saldrá al azar un nuevo personaje a adivinar. Ver Figura 3.

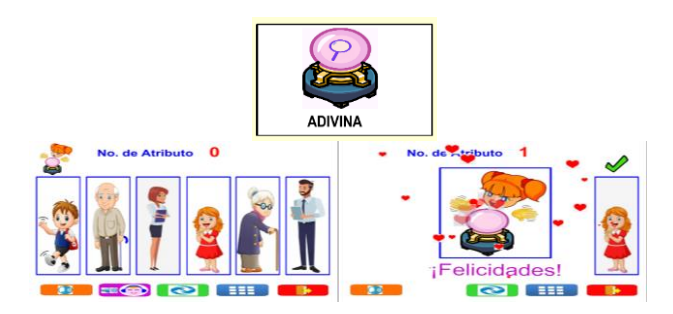

Figura 3. Juego Adivina.

#### **9 Conclusiones**

La aplicación propuesta para aportar tecnología de asistencia educativa a niños con autismo es un instrumento que pretende contribuir a elevar el nivel educativo y social de preescolar y nivel primero y segundo de primaria de niños con TEA. En esta primera fase se logró el diseño y desarrollo del software visto como una aplicación en la que el conjunto de juegos didácticos-terapéuticos ayudarán y apoyarán a los niños con TEA. Así como a los terapeutas que los auxilian en forma personalizada y a los padres de familia. Dichos juegos permitirán probar qué tanto funciona la aplicación como apoyo a los niños con TEA. Los diversos tipos de juegos que se realizaron con enfoque en autismo, de forma muy atractiva, divertida y motivadora, a pesar de aún no probarse con niños con TEA, se visualizan como una herramienta de asistencia para enséñales a jugar, a imitar acciones de la vida diaria, provocando el uso del lenguaje y ayudándoles a hacer peticiones sencillas.

#### **Referencias**

- Aguilar-Valera, J. A., & Caycho-Rodríguez, T. (2016). "Análisis conductual aplicado en neuropsicología: fundamentos teóricos, experimentales y empíricos. *Cuadernos de Neuropsicología/Panamerican Journal of Neuropsychology*, Centro de Estudios Académicos en Neuropsicología Rancagua, Chile. Vol. 10, núm. 1, january-april, 2016, pp. 45-54. Recuperado de https://www.redalyc.org/articulo.oa?id=4396/439645603004
- American Psychiatric Association (2018). "Actualización del DSM-5 Manual Diagnóstico y Estadístico de Trastornos Mentales" 5ª. Edición, Recuperado de https://psychiatryonline.org/pb-assets/dsm/update/DSM5Update\_octubre2018\_es.pdf.
- Autismo la Garriga (2020) *Institución de Autismo.* Recuperado de https://www.autisme.com/es/. Cabeza-Pereiro, E. (2018). *Enseñar a los niños con autismo utilizando imágenes*. Recuperado de *GuiaInfantil.com*.
- https://www.guiainfantil.com/articulos/salud/autismo/como-ensenar-con-imagenes-a-los-ninos-conautismo/.
- Cabezudos (2019), *Licencia Creative Commons (BY-NC-SA)* Recuperado de https://www.pictojuegos.com/cabezudos/juego-instrumento.
- Camblor, M. y un grupo de Alumnos de Ingeniería Civil Informática de la Universidad de Valparaíso, (2019). Chile. https://www.youtube.com/watch?v=qj6D0siD3e8.
- Carrascón, C. (2019). "Señales de alerta de los trastornos del espectro autista", *Congreso de Actualización Pediatría* (AEPap) (ed.)*.* Madrid: Lúa Ediciones 3.0; 2019. p. 333-336. Recuperado de https://www.aepap.org/sites/default/files/pags.\_333- 336\_senales\_de\_alerta\_de\_los\_tea.pdf.
- Comín, D. (2013). *Leo Kanner y el autismo 70 años después*. Recuperado de https://autismodiario.org/2013/04/17/leo-kanner-y-el-autismo-70-anos-despues/.
- Gaceta UNAM, (2019). "Autismo, reto para la salud pública y para la inclusión". Órgano Informativo de la UNAM Recuperado de https://www.gaceta.unam.mx/autismo-reto-para-lasalud-publica-y-para-la-inclusion/.
- Dictapicto (2019). App para niños con Autismo. Recuperado de https://play.google.com/store/apps/details?id=com.orange.dictapicto&hl=es.
- Equipo de Expertos de la Universidad Internacional de Valencia, España (2018). *Los distintos tipos de trastorno del espectro autista (TEA): características y formas de intervención en el aula*.*,*  Recuperado de https://www.universidadviu.com/los-distintos-tipos-de-trastorno-del-espectroautista-tea-caracteristicas-y-formas-de-intervencion-en-el-aula/.
- Institución Autismo la Garriga, (2019). a 40 anys 1976-2016 Recuperado de https://www.autismo.com.es/autismo/documentacion-sobre-autismo.html.
- Laudate, M., Neargarder, S., et al., (2011). Bingo! Externally supported performance intervention for deficient visual search in normal aging, Parkinson's disease, and Alzheimer's disease. *Aging, Neuropsychology, and Cognition*; 19:1-2, 102-121, DOI: 10.1080/13825585.2011.621930.
- Licencia Creative Commons (BY-NC-SA), (2019). Recuperado de https://pictoaplicaciones.com/blog/aviso-legal/.
- Olarte, G. (2017). *Clasificación de software de sistemas y aplicaciones*. Recuperado de http://conogasi.org/articulos/clasificacion-de-software-de-sistemas-y-aplicaciones/
- Ortego, A. C. (2017). "Desarrollo funcional del lenguaje en Educación Infantil Estrategias educativas para trabajar las capacidades lingüísticas", Centro de Desarrollo Cognitivo. *Campus Educación Revista Digital Docente. Desarrollo funcional del lenguaje en Educación Infantil.* Recuperado de https://www.campuseducacion.com/blog/revista-digital-docente/desarrollofuncional-del-lenguaje-educacion-infantil/
- Palao, S. (2019). Licencia Creative Commons (BY-NC-SA). Gobierno de Aragón, España. Recuperado de https://pictoaplicaciones.com/blog/aviso-legal/.
- PictoTEA, (2019). Estudiantes y graduados de la Universidad Tecnológica Nacional (UTN) Buenos Aires, Argentina. Recuperado de

https://play.google.com/store/apps/details?id=ar.com.velociteam.pictoTEA.

- Puzzles de Ingenio, (2019). Los puzzles y rompecabezas habilidades que desarrollan en los niños. Recuperado de https://www.puzzlesdeingenio.com/blog/los-puzzles-y-rompecabezashabilidades-que-desarrollan-en-los-ninos.
- Red CENIT, (2019), Centro de Desarrollo Cognitivo, Valencia, España. Recuperado de https://www.redcenit.com/7-apps-para-ninos-con-autismo/
- Villanueva, M. Hernández, L, et al. (2017). ¿Adivina quién es? Habilidades del Pensamiento. License "Creative Commons Attribution-NonCommercial-ShareAlike 4.0 International. Recuperado de https://www.oercommons.org/authoring/24638-adivina-qui%C3%A9n-eshabilidades-del-pensamiento/view
# Capítulo 4

## **Objeto de Aprendizaje para calcular la Captura de Carbono Aéreo en café**

José Luis García Cué<sup>1</sup>, Saira Edith Márquez de la Cruz<sup>1</sup>, José Manuel Meraz Escobar<sup>1</sup>, Reyna Carolina Medina Ramírez<sup>2</sup>, Claudia Zepeda Cortés<sup>3</sup>, Yolanda Leticia Fernández Pavía<sup>4</sup>

 Colegio de Postgraduados, PSEI – Estadística y Cómputo Aplicado Universidad Autónoma Metropolitana Iztapalapa – Depto. Ingeniería Eléctrica Benemérita Universidad Autónoma de Puebla, Facultad de Ciencias de la Computación Colegio de Postgraduados, PREGEP- Fruticultura

jlgcue@colpos.mx, marquez.saira@colpos.mx, manuelmeraz21@gmail.mx, cmed@xanum.uam.mx, czepedac@gmail.com, mapale1@colpos.mx

**Resumen.** El presente trabajo tuvo por objetivo proponer un Objeto de Aprendizaje para el cálculo de la captura de carbono aéreo en cultivo de café. Se comienza con una explicación del cambio climático provocado por el Dióxido de Carbono (CO2), algunas medidas tomadas por diversos países para mitigar este fenómeno y lo que se hace en México. Se destaca el cultivo de café que ayuda a mitigar el CO2. Se explicó la creación de un Sistema de Captación de Captura de Carbono Aéreo para Cultivo de Café (SICCACC) y la necesidad de capacitar a la gente a su uso y a la comprensión del tema de cambio climático y captura de CO2. Más adelante se propuso Objeto de Aprendizaje Abierto (OAA) para instruir sobre el tema. Se utilizó la metodología PADDIEM para la elaboración del OAA. En los resultados se muestra la arquitectura donde se colocó el OAA, le estructura general del OAA y algunas pantallas mostradas en los interfaces. Se concluye que el OAA servirá para capacitar docentes, investigadores, discentes y productores.

**Palabras Clave:** objeto de aprendizaje, captura de carbono, café

#### **1 Introducción**

Barrientos-Cruz et al. (2019), Flores (2014), Gupta y Verma (2018) coincidieron que el cambio climático es provocado principalmente por la gran concentración de gases de efecto invernadero como el dióxido de carbono (CO2). Diversos países han tomado medidas para evitar este hecho y en 1988 se estableció el Grupo Intergubernamental de Expertos sobre el Cambio Climático (IPCC) en la Organización Mundial de Meteorología (WMO) y el Programa de Medio Ambiente de Naciones Unidas (UNEP) que actúa como punto de referencia en cuanto al conocimiento científico, los impactos del cambio climático y las acciones de adaptación y mitigación. Desde la creación del IPCC se han llevado a cabo diferentes convenciones donde se han establecido acuerdos para analizar y disminuir este fenómeno. La más reciente fue el acuerdo de París del año 2015 (Lucas-Garín, 2017). También hay resultados de investigaciones e informes especiales publicadas por la IPCC, la más reciente es la del año 2018 llamada Calentamiento Global 1.5 (IPCC, 2018).

México es miembro de la IPCC y estableció programas para analizar las Emisiones de Gases y Compuestos de Efecto Invernadero a través del Inventario Nacional Forestal y de Suelos (INFyS), la Comisión Nacional Forestal (CONAFOR), la Secretaría del Medio Ambiente y Recursos Naturales, el Instituto Nacional de Estadística y Geografía (INEGI) y otras instituciones gubernamentales (Paz et al., 2017).

Isaza y Cornejo (2015) y Romaniuk et al. (2018) consideraron que una de las alternativas para mitigar los efectos del cambio climático se hace mediante el secuestro de  $CO<sub>2</sub>$  a través de los sistemas agroforestales y destacaron al cultivo de café por su potencial para captar este elemento así como por tener una importancia cultural, económica y social.

Al enfocarnos a este cultivo y a la mitigación de dichos efectos, se buscó una zona cafetalera en México y se destacó a la región de Huatusco como una de las zonas de mayor producción agroforestal con producción bajo sombra (López et al., 2016).

La evaluación de captura de carbono aéreo en Huatusco se hace de dos formas: la primera en campo donde investigadores, profesores y estudiantes realizan mediciones directas. La información se registra en papel y después se captura en hojas de cálculo. Más adelante se utilizan las ecuaciones alométricas de acuerdo con las especies de vegetación localizada y su biomasa (Masuhara et al., 2015). La segunda es que los productores pagan por el cálculo de captura de  $CO<sub>2</sub>$  a compañías particulares o instituciones para poder aspirar a un pago de un servicio medioambiental (Ruelas-Monjardín et al., 2014).

Para reforzar la idea sobre sobre este tema, se han detectado muchos estudios nacionales e internacionales al respecto. Se destacaron los trabajos de Gómez-Díaz et al. (2012) y Navarro-Martínez et al., (2020) sobre evaluación de captura de carbono en suelo y carbono aéreo a través de ecuaciones alométricas. Flores (2014) diseñó un sistema computacional utilizando la base de datos de INFyS, Data warehouse y minería de datos para detectar la captura de carbono. Bautista-Calderón et al. (2018) trabajaron con investigaciones utilizando Geomática, Paz et al. (2017) integraron en una base de datos distintos trabajos relacionados a la captura de carbono y LANREF (2018) diseñaron sistemas de vigilancia epidemiológica para cultivos de café.

Se han buscado sistemas computacionales sobre captura de carbono *in situ* pero hay escasa información publicada, por lo que se buscan otras alternativas computacionales utilizando herramientas de software libre, buenas prácticas de ingeniería de software,

estándares internacionales, tecnologías geomáticas, entre otras. Por lo anterior, se propuso el Sistema de Captación de Captura de Carbono Aéreo para Cultivo de Café (SICCACC) para recabar datos de la vegetación a través del teléfono celular y que al conectarse a Internet pueda enviar la información a una base de datos vía Web para el cálculo de la Captura de Carbono Aéreo y que entregue reportes en tiempo real a través de documentos, información en pantalla o en mapas digitales.

Después de tener el primer prototipo del sistema y estar en etapa de prueba, surgió la necesidad de dar capacitación a investigadores, docentes, discentes y productores sobre el cambio climático, el uso del SICCACC y el cálculo de la Captura de Carbono Aéreo. Se decidió utilizar los Objetos de Aprendizaje Abiertos (OAA) para este propósito.

Para esclarecer el uso de los OAA, se identificaron diferentes perspectivas de distintos autores. Meraz et al. (2019), basándose en Wiley (2008) y en diferentes referencias documentales, explicaron que los OA son recursos educativos TIC digitales estructurados que deben incluir estrategias didácticas para el aprendizaje significativo. También los OA pueden estar diseñados según su nivel de globalidad que van desde un curso completo hasta una unidad temática. Moreiro et al. (2012) destacaron que los OA deben tener los atributos de accesibilidad, granularidad, interoperabilidad, durabilidad y escalabilidad y que además sean relevantes y reutilizables. La UNESCO (2012) explicó que los objetos de aprendizaje abiertos (OAA) son recursos educativos accesibles para cualquier persona sin ningún costo. Meraz et. al. (2019) agregaron que dichos recursos pueden tener licencias de Comunes Creativos (Creative Commons - CC) o licencia pública general reducida (con sus siglas en inglés GNU GPL). Muchos de los OAA son accesibles a través de servidores que sirven como repositorios o bibliotecas digitales.

La figura 1 muestra un mapa conceptual, en el tiempo, desde la aparición de las computadoras hasta los Objetos de Aprendizaje Abiertos.

Hasta la fecha se han realizado muchos proyectos de OA en todo el mundo. En México se destacan los de la Universidad de Guadalajara, Universidad de Colima, Universidad Nacional Autónoma de México, Benemérita Universidad Autónoma de Puebla, entre otras. También hay proyectos interinstitucionales como el de CODAES (CODAES, 2015).

Desde el año 2017, la Facultad de Informática de la Benemérita Universidad Autónoma de Puebla (BUAP) ha llevado a cabo actividades científicas y académicas a través de tres Workshop sobre el tema. Los trabajos más destacados fueron publicados en diversos libros (tabla 1).

Después de revisar los OAA y algunas tendencias sobre este tema, surgió la siguiente pregunta de investigación: ¿Cómo se diseña un Objeto de Aprendizaje Abierto para el cálculo de la Captura de Carbono Aéreo en cultivo de café y dar capacitación al uso del SICCACC en el municipio de Huatusco Veracruz?

Para contestar esta pregunta se planteó la investigación que tiene como objetivo: Proponer un Objeto de Aprendizaje para el cálculo de la Captura de Carbono Aéreo en Cultivo de café.

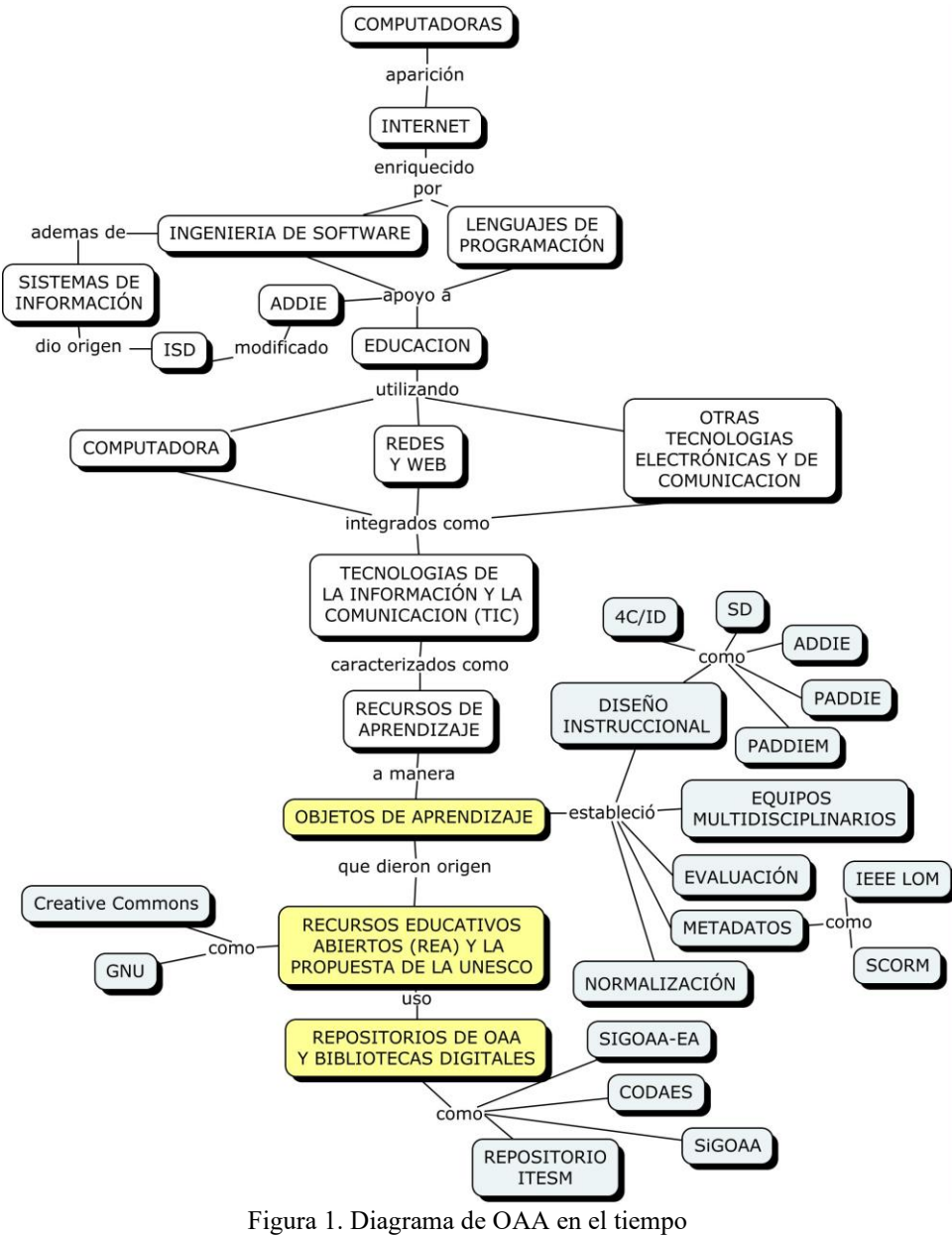

Fuente: Modificado del original de Meraz (2018)

| <b>Trabajo y Autores</b>                          | $14014$ $1140400$ $1000$ $10000$ $11$ $11010$<br>Plataforma | Modelo        | <b>Estilos</b> de |
|---------------------------------------------------|-------------------------------------------------------------|---------------|-------------------|
|                                                   |                                                             | Instruccional | Aprendizaje       |
| Diseño de Objetos de Aprendizaje y uso de         | Diseño centrado en el                                       | <b>ADDIE</b>  | <b>CHAEA</b>      |
| Realidad Virtual Aumentada para Apoyar las        | usuario.                                                    |               |                   |
| Competencias Disciplinares en Estructuras de      | Metodología                                                 |               |                   |
| Datos: Grafos. Cerón et al. (2017)                | <b>MEDIAVAC</b>                                             |               |                   |
| Diseño de un OA para Generación de Consultas      | <b>CODAES</b>                                               | <b>ADDIE</b>  | <b>VAK</b>        |
| SQL a una BD con Estilo de Aprendizaje Visual     |                                                             |               |                   |
| y Auditivo. Sarmiento et al. (2017)               |                                                             |               |                   |
| Hacia la Construcción de Objetos de               | Propuesta Ontológica                                        |               |                   |
| Aprendizaje con Características Semánticas.       | ONTO4OAS                                                    |               |                   |
| Medina et al. (2017).                             |                                                             |               |                   |
| Objetos de Aprendizaje Altamente Interactivos     | <b>CODAES</b>                                               | <b>ADDIE</b>  | <b>VAK</b>        |
| para el Logro de las Competencias en el           |                                                             |               |                   |
| Lenguaje SQL. Guerrero-Posadas et al. (2017)      |                                                             |               |                   |
| Propuesta de un Sistema Gestor de Objetos de      | SIGOAA-EA                                                   | <b>ADDIE</b>  | Quirón Test       |
| Aprendizaje Adaptativos a Estilos de              |                                                             |               |                   |
| Aprendizaje (SiGOAA-EA). García-Cué et al.        |                                                             |               |                   |
| (2017)                                            |                                                             |               |                   |
| Modelado de un sistema multi-agente para la       | Sistema Multi-Agente                                        | <b>ADDIE</b>  |                   |
| compartición de Objetos de Aprendizaje.           | para la compartición                                        |               |                   |
| Rossainz-López et al. (2017).                     | de OA                                                       |               |                   |
| Desarrollo de un Objeto de Aprendizaje con        | <b>CODAES</b>                                               | <b>ADDIE</b>  | <b>VAK</b>        |
| estilo Kinestésico para aprender a realizar       |                                                             |               |                   |
| consultas a una base de datos usando SQL.         |                                                             |               |                   |
| Tovar-Vidal et al. (2019).                        |                                                             |               |                   |
| Objeto de aprendizaje para construir grafos       | <b>CODAES</b>                                               | <b>ADDIE</b>  |                   |
| sociales utilizando SocNetV. Rojas-Gaspar et al.  |                                                             |               |                   |
| (2019).                                           |                                                             |               |                   |
| Diseño de un objeto de aprendizaje para la        | <b>CODAES</b>                                               | <b>ADDIE</b>  |                   |
| asignatura de Metodología de la Programación.     |                                                             |               |                   |
| Bonfil-Barragán (2019).                           |                                                             |               |                   |
| Diseño de una App del Alfabeto del Mixteco de     | App                                                         | Mobile-D,     |                   |
| la Variante de Santa Lucía Monteverde. Vidal-     |                                                             | Metodología   |                   |
| Garcia et al. (2019).                             |                                                             | Ágil.         |                   |
| Objeto de aprendizaje para la enseñanza del       | <b>CODAES</b>                                               | <b>ADDIE</b>  |                   |
| tema equilibrio 'acido-base en la licenciatura de |                                                             |               |                   |
| Medicina. Castillo Zacatelco et al. (2019).       |                                                             |               |                   |

Tabla 1. Trabajos de Objetos de Aprendizaje

Fuentes: Olmos y Olvera (2017), Tovar-Vidal et al. (2019a), Tovar-Vidal et al. (2019b)

## **2 Materiales y métodos**

Se propuso la arquitectura donde se integró a los Objetos de Aprendizaje Abiertos (OAA) al SICCACC. Más adelante, se elaboró el OAA bajo el modelo PADDIEM propuesto por Meraz *et al.* (2019) con algunas modificaciones. La figura 2 muestra los equipos multidisciplinarios, etapas, actividades a realizar y las diferentes evaluaciones.

| Equipos multidisciplinarios<br>de expertos                                                                                      | <b>Etapas</b> | Actividades a realizar                                                                                                    |
|----------------------------------------------------------------------------------------------------|---------------|----------------------------------------------------------------------------------------------------|
| ✔ Equipo de cómputo<br>✔ Equipo de sustentabilidad<br>en café<br>✔ Equipo de pedagogos<br>√ Equipo de diseño gráfico            | P             | · Necesidad de aprendizaje y problemática a resolver<br>· Definir nombre del OAA<br>Descripción de los equipos multidisciplinarios<br>Prospecto del OAA<br>· Especificación de requisitos generales<br>· Estudio de viabilidad y oferta educativa<br>Propuesta de equipo multidisciplinario<br>· Planeación de actividades y cronograma |
| ✔ Equipo de cómputo<br>$\checkmark$ Equipo de sustentabilidad<br>en café<br>✔ Equipo de pedagogos<br>► Equipo de diseño gráfico | А             | · Temario del OAA, competencias y subcompetencias.<br>· Estructura del OA<br>· Especificación de actividades del equipo<br>multidisciplinario.<br>Análisis de las herramientas informáticas a utilizar en la<br>etapa de desarrollo.<br>· Perfil de usuarios                                                                            |
|                                                                                                    |               | EVALUACIÓN DE PERTINENCIA (RUBRICAS)                                                                                                    |
| $\checkmark$ Equipo de cómputo<br>$\checkmark$ Equipo de pedagogos<br>√ Equipo de diseño gráfico                                | D             | · Modelado de: arquitectura general del OAA.<br>Navegación del OAA<br>· Integración de Información teórica, procedimental y<br>práctica<br>Instrumentos de evaluación                                                                                                    |
|                                                                                                    |               | EVALUACIÓN DE VIABILIDAD (RUBRICAS)                                                                                                    |
| ✔ Equipo de cómputo<br>√ Equipo de diseño gráfico                                                                               | D             | Guión de desarrollo<br>· Determinar actividades de aprendizaje:<br>Actividad, subcompetencia, desempeño<br>Recursos<br>· Evaluación                                                                                                    |
| $\checkmark$ Equipo de cómputo                                                                                                  | ī             | Alojamiento de la base de datos en servidor web.<br>· Integración de los componentes del OAA a disposición de<br>los usuarios<br>· Escritura de metadatos basados en SCORM o IEEE LOM<br>· Publicar el OAA<br>Realizar pruebas piloto del OAA                                                                                           |
| ✔ Equipo de cómputo<br>✔ Equipo de sustentabilidad<br>en café<br>✔ Equipo de pedagogos<br>√ Equipo de diseño gráfico            | E             | · Medir la eficacia y eficiencia del OAA.<br>Pruebas de funcionalidad y rendimiento<br>$\blacksquare$ Impacto<br>Proponer mejoras pertinentes                                                                                                    |
|                                                                                                    |               | EVALUACIÓN DE CALIDAD (RUBRICAS, PRUEBAS PILOTO, OPINIONES DE EXPERTOS)                                                                                                    |
| ✔ Equipo de cómputo<br>√ Equipo de sustentabilidad<br>en café<br>✔ Equipo de pedagogos<br>√ Equipo de diseño gráfico            | м             | Corrección de errores asociados al OAA<br>· Plan de mejoras funcionales, rendimiento y reutilización.<br>Gestión de la compatibilidad<br>· Eliminar el OAA cuando finalice su ciclo de vida                                                                                                    |
|                                                                                                    |               | EVALUACIÓN DE TODO EL OAA Y CICLO DE VIDA (RUBRICAS, OPINIONES DE EXPERTOS)                                                                                                    |

Figura 2. Metodología PADIEM Fuente: Modificado del original de Meraz et al. (2019)

### **3 Resultados**

La Arquitectura del sistema SICCACC que incluye los Objetos de Aprendizaje se muestran en la Figura 3.

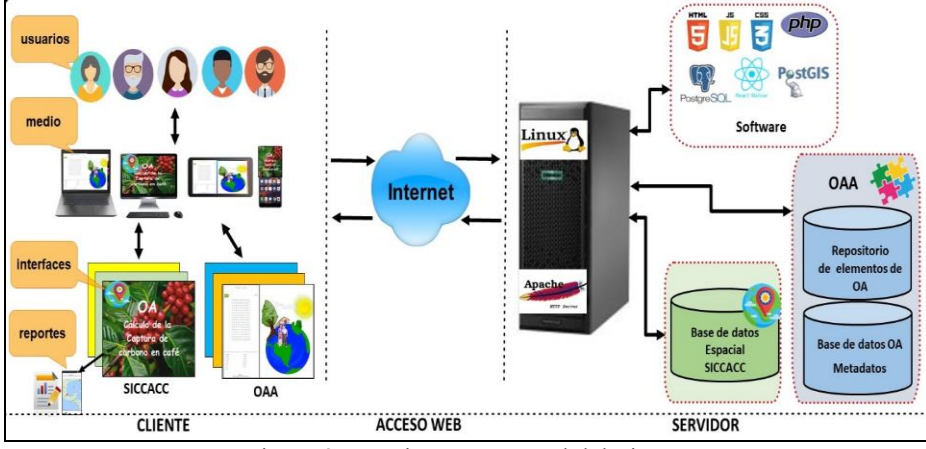

Figura 3. Arquitectura general del Sistema

La arquitectura está conformada en tres partes:

- •Cliente: Con los diferentes usuarios que pueden ingresar al sistema y a los OAA. El medio son las diferentes plataformas de acceso en distintos sistemas operativos como Windows, Android, iOS. Con los interfaces se puede acceder al SICCACC y al área de capacitación a través del OAA.
- •Acceso Web: se hace por medio de conexiones a Internet entre equipos.
- Servidor: Esta integrado por dos partes. La primera para el Sistema de Captación de Captura de Carbono Aéreo para Cultivo de Café (SICCACC) basado en una arquitectura de aplicaciones web propuesta LAPJ+G que proviene del acrónimo: Sistema Operativo Linux, Servidor Apache, SGBD PostgreSQL + extensión PostGis, Lenguaje de programación JavaScript-PHP-CSS-HTML5 y tecnologías Geomáticas. Además, contiene la base de datos georreferenciada y un repositorio con reportes y mapas. La segunda aprovechando la estructura LAPJ+G pero que contiene la base de datos de OAA en modelo relacional, los metadatos y un repositorio con todos los elementos que conforman los OAA.

La estructura general de cada OAA se muestra en la figura 4. En esta se destacan dos partes: la primera que instruye sobre cambio climático, sistemas agroforestales de café y la metodología para la estimación de la captura de carbono en café; la segunda que explica el funcionamiento del SICCACC a través de un video y un manual del usuario.

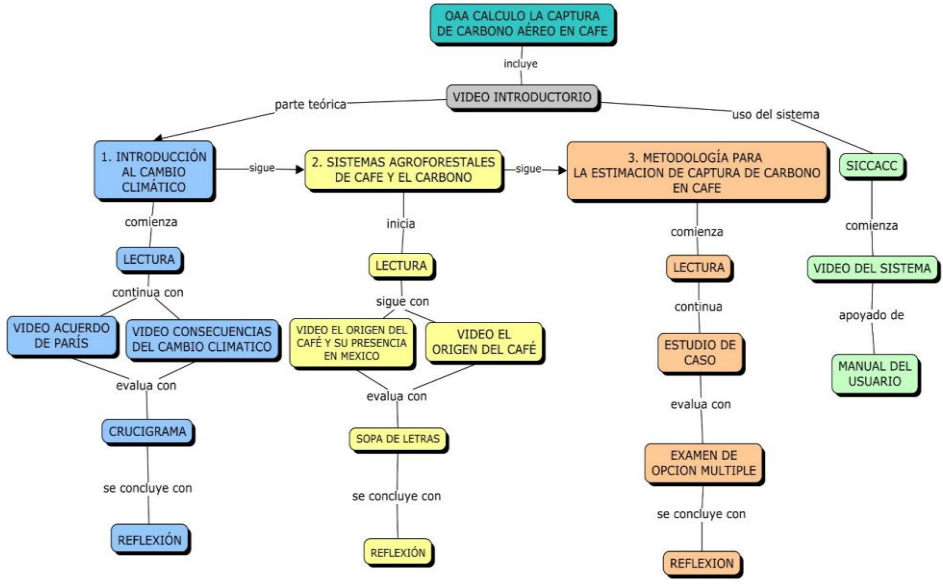

Figura 4. Estructura del OOA

Algunas imágenes del Objeto de Aprendizaje y algunas partes de la propuesta del manual se muestran en la figura 5.

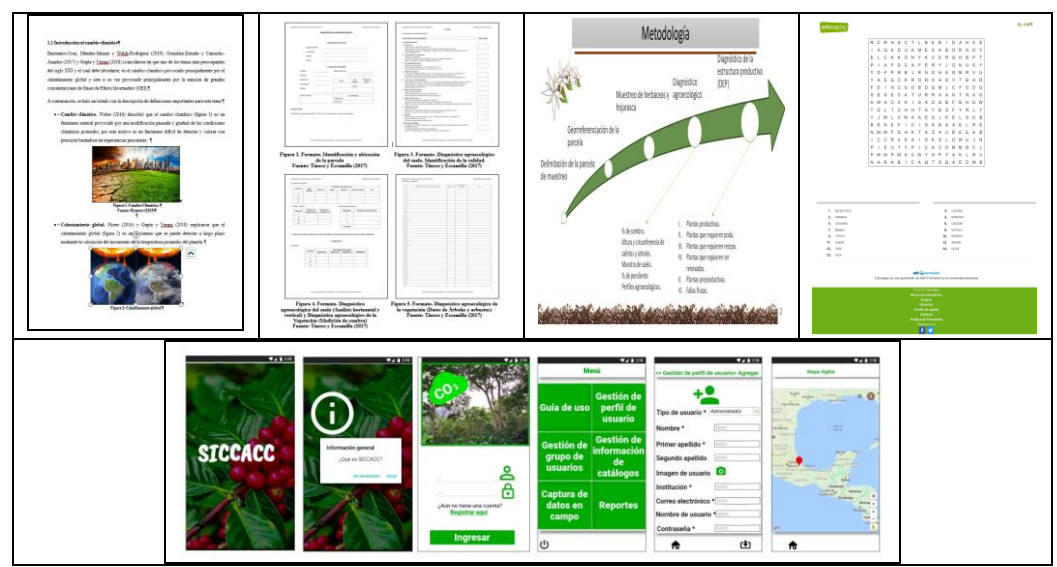

Figura 5. Elementos del OAA (superior), manual (inferior)

#### **4 Conclusiones**

El objetivo del trabajo se cumplió. El SICCACC y el OAA fueron diseñados bajo la metodología PADDIEM solo con algunas adaptaciones. El OAA esta disponible para cualquier persona, pero el SICCACC requiere de registro para su uso. En el OAA el usuario puede elegir capacitarse en el uso del sistema o entrar a las diferentes secciones temáticas sobre el cálculo de carbono aéreo en café. El OAA puede ser accesible bajo cualquier plataforma en diferentes sistemas operativos ya sea de escritorio o portátiles (Mobile-learning). El OAA servirá para capacitar docentes, investigadores, discentes y productores. Se pretende promover su uso a través del enlace entre Instituciones de Educación Superior, extensionistas y productores que trabajan juntos en esa región.

#### **Referencias**

- Barrientos-Cruz A. R., M.A. Méndez-Salazar y C. M. Welsh-Rodríguez. (2019). "Análisis intertemporal de la contaminación por gases de efecto invernadero: Avances teóricos y perspectivas para México". Digital Ciencia @UAQRO 12:60–68.
- Bautista-Calderon, E. A., V. M. Ordaz-Chaparro, M. del C. Gutiérrez-Castorena, E. V. Gutiérrez-Castorena y L. Cajuste-Bontemps. (2018). "Sistemas agroforestales de café en Veracruz, México: identificación y cuantificación espacial usando SIG, percepción remota y conocimiento local". Revista Terra Latinoamericana 36:261–273 https://doi.org/10.28940/terra.v36i3.350
- CODAES (2015). Comunidades Digitales para el Aprendizaje en Educación Superior (CODAES). Objeto de Aprendizaje. Recuperado de: http://www.codaes.mx/content/micrositios/2/file/GuiaOACODAES.pdf
- Flores, J. (2014). "Data Warehouse y minería de datos como alternativas al análisis de datos forestales". Tesis de Maestría en Ciencias. Colegio de Postgraduados, México.
- Gómez-Díaz, J. D., A. I. Monterroso-Rivas, J. A. Tinoco-Rueda y J. D. Etchevers-Barra. 2012. Almacenes De Carbono En El Piso Forestal De Dos Tipos De Bosque. Terra Latinoamericana 30:177–187.
- Gupta, A. y A. Verma. 2018. Climate Change and Global Warming: A Critical Analysis. National Journal of Environmental Law 1:37–41.
- IPCC. Grupo Intergubernamental de Expertos sobre el Cambio Climático (2018). "Calentamiento global de 1,5°C". Recuperado de https://www.ipcc.ch/site/assets/uploads/sites/2/2019/09/IPCC-Special-Report-1.5-SPM\_es.pdf
- Isaza, C. y J. Cornejo. (2015). "Café y el ciclo del carbono. Cambio climático y carbono en café". Recuperado de

https://www.agrolearning.com/educacion/file.php/124/materialEstudio/CafeYCicloCarbono.pdf

LANREF. Laboratorio Nacional de Referencia Epidemiológica Fitosanitaria (2018). "App–Alerta Café V2.0. Manual de navegación. México". Recuperado de http://www.royacafe.lanref.org.mx/AppVEF/Manual\_App\_AlertaCafe\_v2\_0.pdf.

López, F. J., E. Escamilla, A. Zamarripa y J. G. Cruz (2016). "Producción y calidad en variedades de café (Coffea arabica L.) en Veracruz, México". Revista Fitotecnia Mexicana 39:297–304.

- Lucas-Garín, A. 2017. "Novedades del Sistema de Protección Internacional de Cambio Climático: el Acuerdo de París". Estudios Internacionales (Santiago) 49:137–167.
- Masuhara, A., E. Valdés, J. Pérez, D. Gutiérrez, J. Vázquez, E. Salcedo-Pérez, M. Juárez-Hernández y A. Merino-García (2015). "Carbono almacenado en diferentes sistemas agroforestales de café en Huatusco, Veracruz, México". Revista Amazónica Ciencia y Tecnología 4:66–93.
- Meraz-Escobar, J.M. (2018). Propuesta de un sistema de Objetos de Aprendizaje Abiertos (SiGOAA) basado en la metodología PADDIEM. Tesis de Maestría en Ciencias. Colegio de Postgraduados, México.
- Meraz-Escobar, J. M., J. L. García-Cué, Y. M. Fernández-Ordóñez, M. A. Jiménez-Velázquez, R. C. Medina-Ramírez y D. M. Sangerman Jarquín (2019). "Elaboración de objetos de aprendizaje abiertos para ciencias agrícolas bajo la metodología PADDIEM". Revista Mexicana de Ciencias Agrícolas 10:1097–1111 https://doi.org/10.29312/remexca.v10i5.1701
- Moreiro, J.A.; Sánchez Cuadrado, S.; Morato, J (2012). "Mejora de la interoperabilidad semántica para la reutilización de contenidos mediante sistemas de organización del conocimiento". Revista eletrónica de biblioteconomia e ciência da informação, vol. 17, núm. 33, enero-abril, 2012, pp. 46-58. Universidade Federal de Santa Catarina Florianopolis, Brasil. Recuperado de: http://www.redalyc.org/pdf/147/14723067004.pdf el 25/06/2018
- Navarro-Martínez, J., F. Godínez-Jaimes, M. A. López-López, J. L. Rosas-Acevedo, A. L. Juárez-López y M. Reyes-Umaña (2020). "Fitting allometric equations to estimate aboveground biomass for Pinus oocarpa and Quercus resinosa at Guerrero, Mexico". Madera y Bosques 26:1– 12 https://doi.org/10.21829/myb.2020.2611964
- Olmos-Pineda y Olvera López (2017). "Objetos de Aprendizaje. Un enfoque computacional". PP 109. Puebla, México: Benemérita Universidad Autónoma de Puebla.
- Paz, F., Rojas, F., Olguín, M. Covaleda, S. Marín, I. (2017). "Bases de datos para los inventarios estatales de gases efecto invernadero: fase inicial en 12 estados de México data bases". Elementos para Políticas Públicas 1:39–50.
- Romaniuk R, Cosentino, V., Costantini A, y Lupi, A. (2018). "Emisiones de Gases de Efecto Invernadero desde el sector Forestal". Ciencia e Investigación 68:55–61.
- Ruelas-Monjardín, L. C., M. E. Nava-Tablada, J. Cervantes y V. L. Barradas (2014). "Importancia ambiental de los agroecosistemas cafetaleros bajo sombra en la zona central montañosa del estado de Veracruz, México". Madera y bosques 20:27-40.
- Tovar-Vidal, M., Zepeda-Cortés, C., Castillo-Zacatelco, H. (2019a). "Los objetos de aprendizaje como apoyo en el proceso enseñanza-aprendizaje".PP 88. Puebla, México: Benemérita Universidad Autónoma de Puebla.
- Tovar-Vidal, M., Zepeda-Cortés, C., Castillo-Zacatelco, H. (2019b). "Las entidades digitales educativas y sus aplicaciones". PP 138. Puebla, México: Benemérita Universidad Autónoma de Puebla.
- Wiley, D. (2008). The Learning Objects Literature. Chapter 29. pp 345-354. In Handbook of Research on Educational Communications and Technology. Edited by David Jonassen, D.; Michael J. Spector, M.J.; Driscoll, M.; Merrill, M.D.; Merrienboer, J. PP 890 New York: Taylor & Francis Group.

# Capítulo 5

# **Lotus, una herramienta para la composición de objetos de aprendizaje SCORM en dispositivos móviles**

Víctor Hugo Menéndez Domínguez, Jorge Iván Herrera Cámara

Universidad Autónoma de Yucatán Facultad de Matemáticas

mdoming@correo.uady.mx, jorgeivan000@gmail.com

**Resumen.** El auge en la utilización de objetos de aprendizaje está limitado por las dificultades existentes para la composición de estos. La composición de un objeto de aprendizaje se refiere la integración de diferentes recursos educativos en una estructura compleja con un propósito educativo especifico y basada en estándares de interoperabilidad y reutilización. Por otra parte, es innegable el impacto que han tenido los dispositivos móviles en la simplificación de los procesos educativos, haciendo que la enseñanza y el aprendizaje puedan ocurrir en cualquier momento y lugar, de acuerdo con las necesidades organizacionales e individuales, y fomentando nuevas formas de interacción y producción de recursos. En este trabajo se propone una herramienta para la composición de objetos de aprendizaje en dispositivos móviles que permite, de una manera intuitiva y sencilla, crear objetos conformes con SCORM y IEEE-LOM que pueden ser exportados para su uso en otras aplicaciones.

**Palabras Clave:** Composición de objetos de aprendizaje, SCORM, dispositivo móvil, m-Learning.

#### **1 Introducción**

Los objetos de aprendizaje (Wiley, 2002) promueven el desarrollo de experiencias de aprendizaje significativas que pueden almacenarse en repositorios para su posterior incorporación en algún sistema de gestión del aprendizaje (Menéndez et al., 2012). Han tenido una importante repercusión como componentes que pueden reestructurarse en nuevas secuencias e insertarse en propuestas curriculares y metodologías de enseñanzaaprendizaje de diversa índole (Organista y Cordero, 2006).

Los objetos de aprendizaje (OA) plantean un modelo para la composición de estructuras y contenidos y así promover la reutilización y la interoperabilidad entre distintas aplicaciones y contextos de aprendizaje (Sicilia y García, 2003).

La composición se refiere al proceso requerido para combinar varios recursos educativos en un objeto de aprendizaje estandarizado de mayor nivel que implementa un diseño instruccional (Menéndez y Prieto, 2008); por estandarizado se alude al uso de un modelo estándar común y universal que facilite la interoperabilidad y reusabilidad del recurso generado, y así permitir su utilización en cualquier sistema de gestión del aprendizaje compatible.

En este sentido, los estándares SCORM (ADL, 2004) y IEEE-LOM (IEEE-LTSC, 2002) garantizan la interoperabilidad y reusabilidad de los recursos siempre y cuando sean desarrollados siguiendo sus lineamientos, directrices y recomendaciones. La problemática surge al requerir herramientas que implementen una estructura sencilla y correcta para desarrollar un objeto de aprendizaje.

Hoy en día existen algunas alternativas para resolver esta situación, como es el caso de la herramienta Reload (Bolton, 2020) o eXe Learning (exelearning.net, 2020). Sin embargo, la utilización de estas herramientas conlleva ciertos problemas: no solo se encuentran limitadas a una computadora personal, sino que además requieren de una considerable cantidad de tiempo comprender su funcionamiento, por lo que componer un objeto de aprendizaje resulta una actividad compleja inclusive usando estas aplicaciones.

Se esperaría que cualquier académico interesado en producir este tipo de recursos digitales pueda hacerlo de una forma sencilla sin complicaciones tecnológicas ni requerir conocimientos especializados. En este sentido, el m-Learning puede ser un factor decisivo para facilitar dicho proceso.

Es innegable el impacto que han tenido los dispositivos móviles en la simplificación de los procesos educativos, haciendo que la enseñanza y el aprendizaje puedan ocurrir en cualquier momento y lugar, de acuerdo con las necesidades organizacionales e individuales, y fomentando nuevas formas de interacción y producción de recursos.

El término m-Learning (Quinn, 2000) está relacionado con los dispositivos móviles que cuentan con acceso a internet permitiendo a los individuos ser más productivos cuando consumen, interactúan o crean información y conocimiento. Esto es posible gracias a la disponibilidad en internet de recursos y servicios asociados a su educación.

En este trabajo se propone una herramienta para dispositivos móviles que permite, de una manera intuitiva y sencilla, componer objetos de aprendizaje conformes a SCORM y IEEE-LOM, facilitando la exportación para su uso en otras aplicaciones.

#### **2 Preliminares**

Los objetos de aprendizaje, su composición y sus estándares son conceptos que están impulsando el crecimiento y el desarrollo del e-Learning, así como también del m-Learning, dado al gran impacto que han tenido en los últimos años el uso de los dispositivos móviles. Estos elementos están originando un cambio relevante en la forma de cómo se realiza la educación a distancia recientemente y al mismo tiempo favoreciendo el intercambio y la reutilización del conocimiento de una forma estandarizada y sostenida.

Los objetos de aprendizaje se han convertido en una opción muy importante para el desarrollo de Recursos Digitales para el Aprendizaje (RDA), documentos multimedia que pueden utilizarse para el cumplimiento de un objetivo educativo, porque permiten la interoperabilidad y la reutilización de los recursos sin necesidad de perder sus funcionalidades y características (Mohan, 2004). Con un objeto de aprendizaje se tiene la posibilidad de tomar un RDA diseñado para cierto contexto educativo y utilizarlo en otro contexto similar sin demasiado esfuerzo. Numerosas herramientas y sistemas de gestión del aprendizaje los emplean como pieza fundamental para su funcionamiento.

Un OA está constituido por dos elementos: una colección de recursos y un conjunto de descriptores, denominados metadatos (D. Wiley, 2002). Este tipo de RDA pueden acoplarse entre sí para crear objetos de aprendizaje más grandes que cumplan con objetivos educativos más complejos. Se trata de un enfoque basado en componentes en el que los objetos se componen y descomponen para formar nuevos recursos que pueden definirse como simples (Asset) o compuestos (SCO) según su tamaño o granularidad (ADL, 2004).

De tal forma que el desarrollo de un objeto de aprendizaje puede iniciar desde cero o bien combinando otros OA existentes (Menéndez y Prieto, 2008). Esta situación ha hecho que los objetos de aprendizaje sean comparados con objetos y componentes (Mohan, 2006, Pukkhem, 2005), de manera que su proceso de composición se puede asociar al proceso de la Ingeniería de Software Basada en Componentes (ISBC) (Pressman, 2006).

Menéndez y Prieto (2008) definen un proceso para la composición de objetos de aprendizaje tomando como base la ISBC, conformado por una serie de fases:

- 1. **Búsqueda**. Una necesidad de aprendizaje es lo que da origen a esta fase, la búsqueda implica localizar RDA u objetos de aprendizaje útiles y generalmente se realiza en repositorios especializados, pero puede incluir sitios web.
- 2. **Identificación**. Una vez seleccionados los recursos es importante usar descriptores para caracterizarlos (metadatos), los cuales servirán para la validación y la verificación de los RDA.
- 3. **Transformación**. Todos los recursos son transformados en objetos de aprendizaje con sus descriptores ingresados manualmente o generados automáticamente.
- 4. **Organización**. Los assets (o SCO) son acoplados en una estructura afín a un diseño instruccional previamente establecido.
- 5. **Desarrollo**. Una vez que todos los recursos son organizados y secuenciados, son empaquetados de acuerdo con algún estándar. El resultado será el objeto de aprendizaje compuesto.

Los estándares de catalogación y empaquetado son fundamentales para garantizar la interoperabilidad y la reutilización de los objetos de aprendizaje entre sistemas de gestión del aprendizaje, facilitando el ensamble y la distribución de RDA ya existentes (Rodriguez y Ostrovskaya, 2006). Existen otros estándares y especificaciones que incorporan aspectos relacionados con el modelado de actividades, evaluaciones, competencias (Devedžić et al., 2007).

El estándar IEEE Learning Object Metadata (IEEE-LOM) (IEEE-LTSC, 2002) establece la sintaxis y la semántica de los metadatos del objeto de aprendizaje como

atributos requeridos para describir de forma adecuada y completa a un objeto. Es el principal estándar de catalogación de OA. Define una estructura jerárquica formada por 9 categorías y 68 elementos. Cada categoría contiene elementos que pueden almacenar otros elementos o valores, como analogía a las ramas y hojas de un árbol.

La especificación SCORM (Sharable Content Object Reference Model) (ADL, 2004) es considerada como el modelo más completo para compartir contenidos instruccionales, siendo ampliamente utilizado en el ámbito del e-Learning. Es el resultado del trabajo de la iniciativa ADL (Advanced Distributed Learning) con el propósito de estandarizar y modernizar la distribución de recursos instruccionales y de capacitación. La última versión de SCORM (llamada SCORM 2004) cubre con suficientes garantías los aspectos siguientes:

- Descripción de los contenidos.
- Organización y empaquetado de los contenidos.
- Presentación y secuenciación de los contenidos.
- Seguimiento del proceso de aprendizaje.

Existen varios trabajos orientados al uso de objetos de aprendizaje en el m-Learning, siendo muchos de ellos enfocados a la usabilidad y accesibilidad del recurso en los dispositivos móviles, echándose de menos las consideraciones tecnológicas relacionados con la conformidad de estándares que es lo que garantiza la reutilización y la interoperabilidad del recurso desarrollado.

Para muchos autores (Pinkwart, et al., 2003 y Quinn, 2000), el m-learning puede verse como una evolución del e-learning, que a su vez es una evolución de la educación a distancia. En esta modalidad los procesos asociados a la enseñanza y el aprendizaje ocurren con el apoyo de las tecnologías móviles e inalámbricas, involucrando la movilidad de personas que pueden estar físicamente apartadas de algún espacio formal de educación. Esto puede fomentar la colaboración entre los participantes (estudiantes y profesores) y con ello un acercamiento al conocimiento social como resultado de una comunicación productiva (M. Sharples, 2005) donde interactúan y crean información mediada por un dispositivo digital compacto que el individuo lleva consigo de manera constante y que tiene una conectividad confiable (Quinn, 2000).

Lo que es un hecho es que, en la educación, los dispositivos móviles ofrecen un valor agregado que mediante el uso adecuado por parte de profesores y alumnos hacen que estos dispositivos sean herramientas que motivan a los alumnos, generando y fortaleciendo sus propias estrategias de aprendizaje (Swan et al., 2007).

Este modelo de enseñanza surge como una muy buena alternativa a la enseñanza tradicional ya que combinan lo mejor de ambas prácticas. Muchos profesores han encontrado que, al usar esta nueva forma de impartir cursos, ahorran tiempo y complementan el aprendizaje de los estudiantes al proporcionarles material fuera del salón de clase. Así, las sesiones cara a cara solo son para resolución de dudas, y esto va de la mano con la teoría constructivista de aprendizaje en la que el conocimiento deberá ser construido por el propio estudiante al interactuar con el medio.

### **3 La herramienta Lotus**

En esta sección presenta la arquitectura de Lotus, una aplicación para dispositivos móviles basados en Android que facilita a composición de objetos de aprendizaje (simples y compuestos) conformes al modelo SCORM permitiendo su fácil exportación.

A partir del planteamiento presentado por Menéndez y Prieto (2008), se propuso una aproximación al proceso de composición de objetos de aprendizaje (Herrera et al., 2016) que incluye las siguientes etapas:

- 1. **Identificación del propósito**. Se identifican las necesidades educativas o instruccionales que se requieren, con la finalidad de obtener un producto que satisfaga los objetivos.
- 2. **Construcción de un diseño instruccional**. Se determina qué elementos y estructura debe contener el objeto de aprendizaje para cumplir con la especificación educativa.
- 3. **Búsqueda de los componentes**. A partir un diseño instruccional, se hace una búsqueda por ubicación (para recursos en dispositivos de almacenamiento) o por referencia (utilizando algún motor de búsqueda) para dar con la URL del recurso.
- 4. **Estructuración de los componentes**. Se organiza una estructura de acuerdo con el diseño propuesto. Para llevar a cabo esta estructuración se recomienda que se sigan los modelos estándares conocidos, como SCORM.
- 5. **Adaptación a un modelo estándar**. Se siguen las recomendaciones que los modelos dictaminan para la estructuración de objetos de aprendizaje y la gestión de metadatos. Comúnmente implica añadir archivos de configuración.
- 6. **Adición de metadatos**. En esta etapa se añaden los metadatos necesarios para identificar adecuadamente al objeto de aprendizaje. Por ejemplo, el modelo SCORM sugiere usar una estructura de metadatos IEEE-LOM.
- 7. **Empaquetar el objeto para su distribución**. Se genera un archivo comprimido que incluya todos archivos y carpetas generadas en las etapas anteriores definidos por el modelo de estandarización utilizado.

Como se puede observar en la figura 1, la aplicación Android tiene cinco componentes básicos, todos ellos coinciden con las etapas del proceso de composición previamente descrito, las únicas etapas que se quedan fuera de la aplicación son "Identificación del propósito" y "Construcción de un diseño instruccional" debido a que deben hacerse previo al uso la aplicación, al ser actividades subjetivas que requieren de investigación y análisis.

Las interfaces que provee la aplicación son cuatro:

- Creación de un objeto de aprendizaje estandarizado
- Edición de objetos de aprendizaje estandarizados
- Exportación de objetos de aprendizaje generados a otros servicios.
- Exportación de objetos de aprendizaje generados a memoria del dispositivo

Es importante mencionar que no existe un único flujo del sistema, debido a que los componentes de "Búsqueda" e "identificación" pueden emplearse en cualquier momento, los demás componentes si siguen una secuencia establecida la cual se lista a continuación:

- 1. Estructuración<br>2. Empaquetamie
- Empaquetamiento
- 3. Exportación

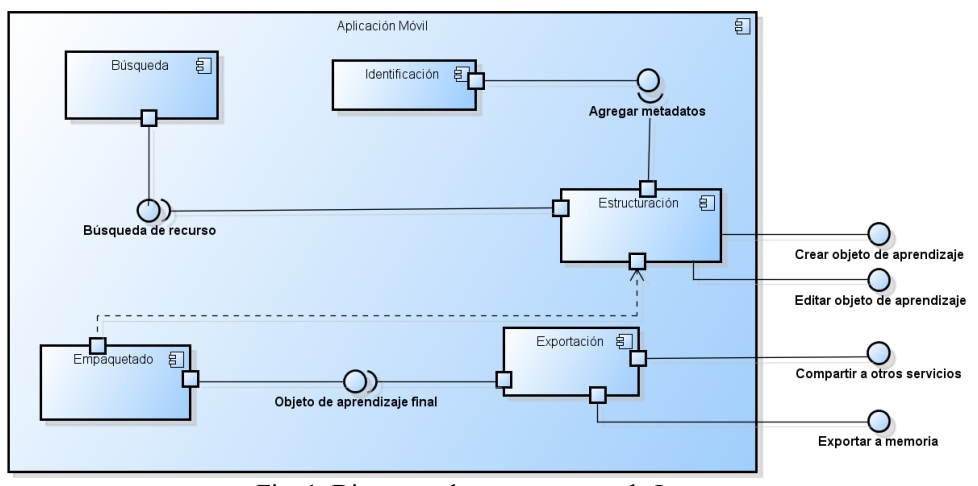

Fig. 1. Diagrama de componentes de Lotus.

El componente de estructuración es el módulo que gestiona todo el proceso de creación del objeto de aprendizaje, se relaciona con los módulos "Búsqueda", "Identificación" y "Empaquetamiento". Los componentes internos del componente "Estructuración" son:

- Gestión de recursos. Este componente incluye la funcionalidad de altas, bajas y cambios que se realicen a los recursos.
- Gestión de estructuras. Este componente incluye la funcionalidad de altas, bajas y cambios que se realicen a las estructuras.

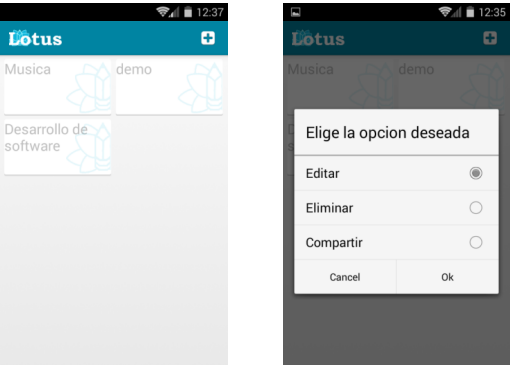

Fig. 2. Interfaz de usuario del componente "Estructuración".

Cuando la aplicación inicia, se presenta un panel con los objetos creados (Fig. 2), desde donde se puede realizar todas las operaciones asociadas para la composición del objeto de aprendizaje. Seleccionando un objeto se presenta un menú de contexto.

El componente de búsqueda se encarga tanto de la búsqueda como de la recuperación de los recursos digitales que conforman el objeto de aprendizaje compuesto. Este componente se relaciona directamente con el componente de estructuración. Los componentes internos del componente "Búsqueda" son:

- Control de Navegación. Este componente incluye la funcionalidad de búsquedas en Internet usando el motor de búsqueda de Google.
- Filtro de recursos. Este componente incluye la funcionalidad de añadir un filtro a la búsqueda de recursos digitales dependiendo del tipo de recurso seleccionado.
- Recuperación de resultado. Este componente se encarga de la captura y recuperación de la dirección URL del recurso digital.

El usuario puede buscar recursos disponibles en internet proporcionando palabras clave y navegando por los resultados devueltos por Google hasta seleccionar el recurso cuya URL será incorporada en el objeto de aprendizaje. El buscador visualiza la mayoría de los formatos comunes: HTML, PDF, XLS, DOC, JPG, MP4, MP3 etcétera (Fig. 3).

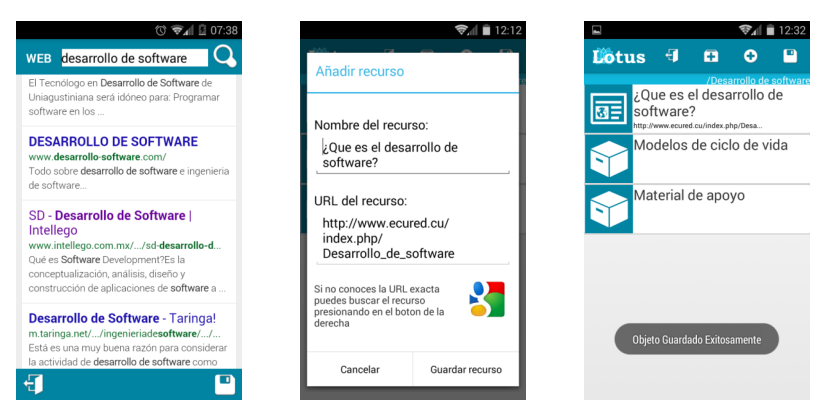

Fig. 3. Interfaz de usuario del componente "Búsqueda".

El componente de identificación adjunta metadatos a los recursos o estructuras del objeto de aprendizaje, se relaciona única y directamente con el módulo de Estructuración.

El componente de empaquetado se encarga de la generación y adición de archivos de configuración del objeto de aprendizaje que garanticen su completa integración con el modelo estándar SCORM. No tiene interfaz visible y es invocado por el componente de exportación. Los componentes internos del componente "Empaquetado" son:

• Generador de archivo de configuración. Construye el archivo imsmanifest.xml el cual es la pieza clave del objeto de aprendizaje, ya que en allí se definen no solo los recursos de este sino también su estructura.

- Adjuntado de formatos estándar. Su funcionalidad es la de añadir al objeto los archivos XSD necesarios para que sea compatible con el estándar SCORM.
- Compresor. Este componente se encarga de la compresión final del objeto de aprendizaje en un archivo formato ZIP.

El componente de exportación se encarga del envío del objeto de aprendizaje generado hacia diferentes servicios web u aplicaciones de almacenamiento en la nube, para así poder tener un respaldo y facilitar el proceso de importación hacia un Sistema de Gestión de Aprendizaje. El componente interno del componente "Exportación" es:

• SeleccionServicioDestino. Este componente es nativo del sistema operativo Android. Dada la ubicación de un archivo elegir la aplicación a la cual se desea exportarlo, este listado de aplicaciones serán las mismas que el usuario del dispositivo tenga instaladas y que a su vez provean esta funcionalidad, como Gmail, Outlook, Dropbox, Google Drive, etcétera.

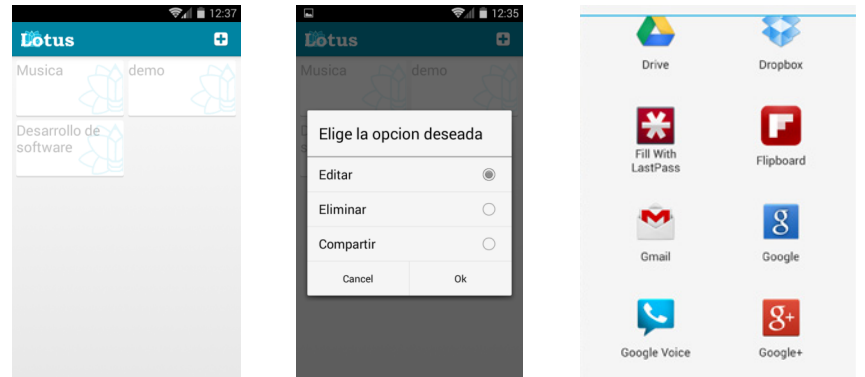

Fig. 4. Interfaz de usuario del componente "Exportación".

La figura 4 muestra el proceso para exportar un objeto de aprendizaje desde Lotus, el usuario debe seleccionar la aplicación que recibirá el archivo empaquetado de la lista de aplicaciones instaladas en su dispositivo móvil, ya sea un gestor de correos o un espacio de almacenamiento en la nube.

Para verificar la conformidad de los objetos de aprendizaje generados por Lotus se descargó uno y se agregó a un curso Moodle mediante la opción "SCORM Package". Se revisó la navegabilidad e integridad del recurso cargado. Como se puede apreciar en la figura 5, la estructura del objeto se muestra en un panel izquierdo y de lado derecho se muestra el contenido del recurso seleccionado. Se probaron todos los enlaces y se desplegaron correctamente.

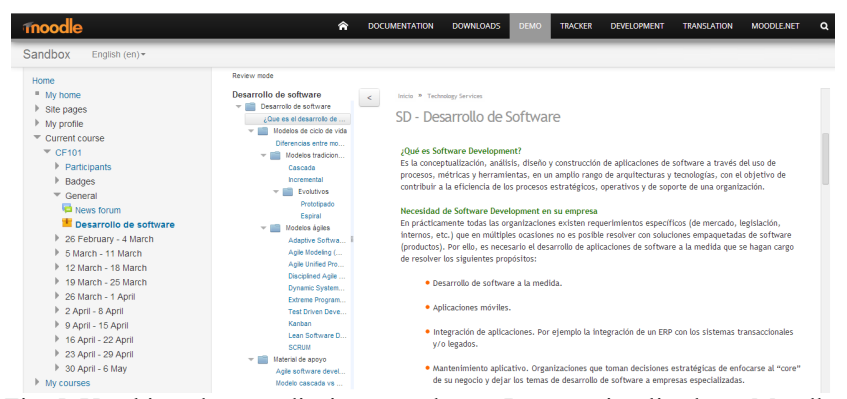

Fig. 5. Un objeto de aprendizaje generado con Lotus y visualizado en Moodle.

Se ha hecho un estudio preliminar que confirma la usabilidad de Lotus para componer objetos de Aprendizaje. un grupo de estudiantes fueron invitados a evaluar la herramienta y dar su opinión. Los resultados muestran que los usuarios sienten que la aplicación es fácil de usar y facilita enormemente la composición de OA.

#### **4 Conclusiones**

Lotus busca facilitar la composición de objetos de aprendizaje basados en un modelo estándar (SCORM) mediante el uso de un dispositivo móvil Android. Se definió su modelo arquitectónico, indicando sus componentes y funcionalidades base. Las principales características son la gestión, búsqueda, estructuración, identificación, empaquetamiento y exportación de objetos de aprendizaje.

Se ha validado la herramienta propuesta en términos de su usabilidad y la conformidad con SCORM de los objetos de aprendizaje generados, obteniendo resultados satisfactorios.

Se pretende realizar un estudio más detallado con varias de las herramientas actuales para la composición de Objetos de Aprendizaje, con el fin de comparar el modelo propuesto y adicionar mejoras a la arquitectura del mismo.

Otra posible línea de trabajo futuro es permitir al usuario crear dentro de la herramienta objetos de aprendizaje dinámicos como son los cuestionarios. Esto agregaría un valor muy importante a la herramienta haciéndola más completa.

El modelo arquitectónico puede ser implementado en diferentes sistemas operativos como iOS incluso como una aplicación de escritorio.

El trabajo actual puede beneficiarse en gran medida si se añaden mecanismos de recomendación al momento de componer un objeto de aprendizaje debido a que en ocasiones no se tiene la certeza del recurso deseado.

### **Referencias**

ADL. (2004). *SCORM® 2004 4th Edition*. Recuperado de https://adlnet.gov/projects/scorm-2004- 4th-edition/

Bolton. (2020). *The RELOAD web site*. Recuperado de http://www.reload.ac.uk/

- Devedžić, V., Jovanović, J. y Gašević, D. (2007). "The pragmatics of current e-learning standards", *IEEE Internet Computing*, vol. 11, pp. 19-27.
- eXelearning.net. (2020). *eXelearning.net. El nuevo eXeLearning*. Recuperado de https://exelearning.net/
- Herrera Cámara, J.I., Menéndez Domínguez, V.H. y Zapata González, A. (2015). "Composición de objetos de aprendizaje mediante dispositivos móviles" en Rodríguez Domenech M.Á., Nieto Moreno de Diezmas E., Sumozas García-Pardo R. (eds), *Las Tecnologías en Educación hacia la Calidad Educativa* (pp. 109-132), Editorial Síntesis, España.
- IEEE-LTSC. (2020). *IEEE 1484.12.1-2002 - IEEE Standard for Learning Object Metadata*. Recuperado de https://standards.ieee.org/standard/1484\_12\_1-2002.html
- Menéndez, V.H., Castellanos, M.E., Zapata, A. y Prieto, M.E. (2012). "La Plataforma AGORA: una propuesta para la gestión e intercambio de objetos de aprendizaje", *Jornadas de Enseñanza de la Informática JENUI2012*, pp. 279-286.
- Menéndez, V.H. y Prieto, M.E. (2008). "A Learning Object Composition Model", en Kaschek R., Kop C., Steinberger C. y Fliedl F. (eds), *Information Systems and e-Business Technologies* (pp. 469-474), Springer, Berlin.
- Mohan, P. y Daniel, B. (2006). "Towards object-oriented design patterns for reusability of learning objects.", *Sixth IEEE International Conference on Advanced Learning Technologies,* pp. 1025- 1027.
- Organista, J. y Cordero, G. (2006). "Estadística y objetos de aprendizaje. Una experiencia en vivo", *Apertura*, vol. 6, pp. 22-35.
- Pinkwart, N., Hoppe, H., Milrad, U. y Perez, J. (2003). "Educational Scenarios for the Cooperative Use of Personal Digital Assistant", *Journal of Computer Assisted Learning*, vol. 19, pp. 383- 391.
- Pressman, R. (2010). *Ingeniería del software, un enfoque práctico*. México: McGraw Hill.
- Pukkhem, N. (2005). "Instructional design using component-based development and learning object classification", *The Fifth IEEE international Conference on Advanced Learning Technologies,* pp. 492-494.
- Quinn, C. (2000). *mLearning. Mobile, Wireless, In-Your-Pocket Learning*. Recuperado de http://www.linezine.com/2.1/features/cqmmwiyp.htm
- Rodríguez, A. y Ostrovskaya, Y.A. (2006). "Analysis of open technological standards for learning objects", *IEEE Web Congress, 2006. LA-Web '06. Fourth Latin American,* pp. 105-108.
- Sharples, M. (2005). "Learning as conversation: Transforming education in the mobile age. Proceedings", *Seeing understanding, learning in the mobile age*, pp. 147-152.
- Sicilia, M. A. y García, E. (2003). "On the concepts of usability and reusability of learning objects", *The International Review of Research in Open and Distance Learning*, vol. 4, pp. 1-11.
- Swan, K., Kratcoski, A. y Hooft, M. (2007). "Highly Mobile Devices, Pedagogical Possibilities, and How Teaching Needs to Be Reconceptualized to Realize Them", *Educational Technology*. Vol 47, pp. 10-12.
- Wiley, D. (2002). "Connecting learning objects to instructional design theory: A definition, a metaphor, and a taxonomy" en Wiley D. (ed), *The instructional use of learning objects* (pp. 3- 24). AIT/AECT, Indiana.

# Capítulo 6

# Preprocesamiento de textos para reducir complejidad de conjuntos de datos multi-etiqueta y mejorar métricas de desempeño

Dorian Ruiz Alonso<sup>1</sup>, Claudia Zepeda Cortés<sup>1</sup>, Hilda Castillo Zacatelco<sup>1</sup>, José Luis García Cué<sup>2</sup>, Reyna Carolina Medina Ramírez<sup>3</sup>

> $^{\rm 1}$  Benemérita Universidad Autónoma de Puebla Facultad de Ciencias de la Computación <sup>2</sup> Colegio de Postgraduados <sup>3</sup> Universidad Autónoma Metropolitana, Unidad Iztapalapa {dorianr, czepedac, hildacz}@gmail.com {jlgcue}@colpos.mx

Resumen En este trabajo se presenta un proceso de aplicación de técnicas preprocesamiento de textos para reducir la complejidad de un conjunto de datos multi-etiqueta. Se evidencia como la reducción de atributos de entrada para el entrenamiento de clasificadores multi-etiqueta mejora el tiempo de construcción y las métricas de desempeño como accuracy, avgPrecision, F-measure, OneError, HammingLoss, y RankingLoss.

Palabras clave: Minería de textos Clasificación multi-etiqueta Preprocesamiento de textos

#### 1. Introducción

De acuerdo con Allahyari et al (2017), el preprocesamiento es clave en la aplicación de algoritmos de minería de textos ya que se ha comprobado que la realización de esta etapa mejora los resultados cuando se aplican algoritmos de minería de textos. Por su parte, Herrera et al. (2016) señala que, aunque la minería de datos es considerada la etapa esencial del descubrimiento de conocimiento en bases de datos, la mayoría del esfuerzo y tiempo se invierte en el preprocesamiento.

El preprocesamiento se refiere al proceso de normalización, filtrado e integración de los datos a analizar el cual busca reducir la complejidad de los corpus para facilitar el trabajo de los algoritmos de aprendizaje de máquina.

En la literatura se observa que la etapa de preprocesamiento es parte esencial que debe aplicarse previo a la minería de datos por ejemplo, en Virmani y Taneja  $(2019)$  aplican un enfoque de preprocesamiento de textos para recuperación de información, su propuesta consiste de dos etapas, primero verificar la ortografía para mejorar el proceso de truncamiento y en segundo lugar, sin´onimos de tokens similares son combinados. Sus resultados muestran la eficiencia de su enfoque en términos de complejidad, tiempo y desempeño.

En Elbarougy, R., Behery, G., y El Khatib, A. (2020) se analizan técnicas de preprocesamiento de textos en el lenguaje Arabe para el resumen de textos, ana- ´ lizan la tokenización, normalización, eliminación de stopword y procesamiento estructural demostrando que su aplicación mejora el desempeño de los algoritmos de resumen de textos.

En Alam y Yao (2019), estudian el impacto de diferentes etapas de preprocesamiento sobre la exactitud de tres algoritmos de machine learning para el análisis de sentimientos. Calculan la exactitud de algoritmos antes y después de aplicar el preprocesamiento. Sus resultados muestran que aplicar preprocesamiento de los textos tienen un impacto en la exactitud de los algoritmos de machine learning.

En el presente trabajo se presenta el proceso de preprocesamiento para la implementaci´on de un clasificador multi-etiqueta de comentarios al estudiante conforme al modelo de retroalimentación propuesto por Hattie y Tiemperlay  $(2007)$ . Se evidencia como las técnicas de preprocesamiento reducen los atributos de entrada lo cual disminuye la complejidad de conjuntos de datos multi-etiqueta y mejora métricas de evaluación de desempeño de los clasificadores.

En los siguientes apartados se presenta una descripción teórica del preprocesamiento de datos. En sección 3 se presenta la metodología seguida para por último mostrar los resultados obtenidos en la sección 4.

#### 2. Preprocesamiento

El preprocesamiento junto a la recolección, minería, análisis y evaluación de datos forman parte de las etapas del proceso de descubrimiento de conocimiento en bases de datos, que de acuerdo con Herrera et al (2016), busca la identificación de patrones en datos que sean válidos, novedosos, potencialmente útiles y entendibles.

De acuerdo con Herrera et al (2016), las tareas de preprocesamiento se pueden dividir en dos grupos: (1) preparación y (2) reducción de datos. El primero incluye la limpieza de datos y la normalización, los cuales lidian con atributos vacíos, direccionan el ruido y detectan valores extremos; las segundas buscan reducir la cantidad de características a analizar y el número de instancias las cuales pueden ser grandes cuando se trata de clasificación multi-etiqueta.

Hablando específicamente de la minería de textos que es una extensión de la minería de datos y la cuales se diferencia por la no estructuración y estructuración de los datos que utilizan, se emplean técnicas preprocesamiento que incluyen tokenización (separación de una secuencia de caracteres en piezas que pueden ser palabras/frases), filtrado (utilizado para eliminar palabras de documentos), lematización (agrupación de las diversas formas de inflexión de una palabra para que puedan analizarse como un solo elemento) y truncamiento (también conocido como stemming, obtienen la raíz de la palabra derivada).

En la literatura autores como Herrera et al (2016), Allahyari et al (2017) explican que identificar el preprocesamiento adecuado permite mejorar los resultados obtenidos en pasos subsecuentes en el proceso de datos. Es decir, que la aplicación de estos métodos previo a utilizar un algoritmo de minería de datos pues facilitar el proceso de extracción de información útil.

#### 3. Metodología

Para este trabajo se recopilaron los centros de calificaciones de 200 cursos ofertados en el periodo oto˜no 2018. Los comentarios al estudiante realizados por docentes a las actividades de los estudiantes fueron integrados en un solo documento en formato CSV, se eliminaron comentarios vacíos y repetidos. Después se hizo una clasificación manual de los comentarios para indicar en que niveles del modelo de retroalimentación de Hattie y Timperlay se encontraban.

El conjunto de datos inicial estuvo formado por 11012 instancias. Ejemplos de los comentarios se muestran en la tabla 1.

Tabla 1. Ejemplos de comentarios al estudiante recopilados y clasificados manualmente.

| No. Comentario                                                       |              | FR. |              | FО          |
|----------------------------------------------------------------------|--------------|-----|--------------|-------------|
| $173$ José Juan buen trabajo, sin embargo, es impor- $\vert x \vert$ | $\mathbf{x}$ |     | X            |             |
| tante agregar la teoría del caso, que es la parte                    |              |     |              |             |
| toral mediante la cual las partes diseñan sus es-                    |              |     |              |             |
| trategias en el procedimiento penal.                                 |              |     |              |             |
| 439 Buen trabajo Luis, veo que continúas avanzando                   |              |     | $\mathbf x$  | $\mathbf x$ |
| en el desarrollo de tus actividades, espero que la                   |              |     |              |             |
| mejoría siga.                                                        |              |     |              |             |
| Saludos cordiales estimado Rafael.                                   |              |     |              |             |
| La información que compartes es muy completa y                       |              |     |              |             |
| acorde a los requisitos de cada recuadro.                            |              |     |              |             |
| Buen trabajo.                                                        |              |     |              |             |
| $854$ Con referencia a tu duda, no te preocupes, voy a x             |              |     | $\mathbf{x}$ | $\mathbf x$ |
| proporcionar otro plazo para actividades atrasa-                     |              |     |              |             |
| das de semanas 4, 5 y 6; sólo te pido esperar la                     |              |     |              |             |
| notificación.                                                        |              |     |              |             |
| Seguimos en comunicación.                                            |              |     |              |             |

Los métodos de preprocesamiento utilizados se describen a continuación: Limpieza de comentarios. Esta etapa consistió en recopilar solo las palabras y dígitos de los comentarios. Se omitieron espacios dobles, signos como puntos, comas, comillas, signos de admiración e interrogación, para esto se utilizó la función de Python *regexp* tokenize que permite utilizar expresiones regulares para obtener tokens. También, en cada documento, se reemplazaron dígitos, direcciones web y nombres de archivos por los identificadores DP, URL y AP al no ser de interés a cuáles se refieren sino solo si se mencionan. Para esta etapa se utilizó la librería re la cual permite reemplazar textos que cumplen con alguna expresión regular, el resulta de este proceso se muestra en la tabla 2.

Tabla 2. Comentarios al estudiante después de aplicar proceso de limpieza y Lower-Case.

| No. Comentario Limpio            | LowerCase                                                                   |
|----------------------------------|-----------------------------------------------------------------------------|
|                                  | 173 José Juan buen trabajo sin embargo josé juan buen trabajo sin embargo   |
|                                  | es importante agregar la teoría del es importante agregar la teoría del     |
|                                  | caso que es la parte toral mediante caso que es la parte toral mediante     |
|                                  | la cual las partes diseñan sus estra- la cual las partes diseñan sus estra- |
| tegias en el procedimiento penal | tegias en el procedimiento penal                                            |
|                                  | 439 Buen trabajo Luis veo que con- buen trabajo luis veo que continúas      |
|                                  | tinúas avanzando en el desarrollo de avanzando en el desarrollo de tus      |
|                                  | tus actividades espero que la me-actividades espero que la mejoría si-      |
| joría siga                       | ga                                                                          |
|                                  | 854 Saludos cordiales estimado Rafael saludos cordiales estimado rafael la  |
|                                  | La información que compartes es información que compartes es muy            |
|                                  | muy completa y acorde a los requi-completa y acorde a los requisitos        |
|                                  | sitos de cada recuadro Buen traba- de cada recuadro buen trabajo con        |
|                                  | jo Con referencia a tu duda no te referencia a tu duda no te preocu-        |
|                                  | preocupes voy a proporcionar otro pes voy a proporcionar otro plazo         |
|                                  | plazo para actividades atrasadas de para actividades atrasadas de sema-     |
|                                  | semanas DP DP y DP sólo te pido nas dp dp y dp sólo te pido esperar         |
|                                  | esperar la notificación Seguimos en la notificación seguimos en comuni-     |
| comunicación                     | cación                                                                      |

Paso a minúsculas (LowerCase). Fase que consiste en pasar el comentario completo a min´usculas con el fin de hacer comparables palabras que tienen el mismo significado.

Lematización. Tarea que considera el análisis morfológico para agrupar las diversas formas de inflexión de una palabra para que puedan analizarse como un solo elemento. Estos m´etodos tratan de asignar formas verbales a tiempos infinitivos y los sustantivos a una sola forma. Para la realización de esta etapa se utilizó spaCY que es una librería de código abierto para el procesamiento del lenguaje natural en Python que incluye entre sus características la detección de entidades nombrados, etiquetado de partes del discurso (POS). El resultado de aplicar este proceso se muestra en la tabla 3

Corrección ortográfica. Para esta etapa se implementó un corrector ortogr´afico en Python que utiliza la distancia de Levenshtein. Dicho corrector mide la distancia entre dos palabras, mientras mayor sea, mayor será la diferencia, de manera que buscará en un diccionario aquellas palabras cuya distancia sea menor, y las mostrar´a como candidatas para el reemplazo. El algoritmo utilizado se alimenta de un diccionario de palabras, para este caso se utilizó el libro en espa˜nol, las "21 leyes de liderazgo" de John C. Maxwell. Se seleccionaron las palabras con frecuencia menor a 10 menciones para ser tratadas por el algoritmo de corrección ortográfica, al identificarse que estas en su mayoría tenían errores de escritura. Ejemplos de las palabras con errores y ortográficos y la salida del corrector ortográfico se muestran en la tabla 4.

Tabla 3. Comentarios al estudiante después de aplicar proceso lematización.

|     | No. Comentario Lemma                                                |
|-----|---------------------------------------------------------------------|
|     | 173 José Juan bueno trabajar, , sin embargar, ser importante agre-  |
|     | gar lo teoría del casar, que ser lo partir toral mediante lo cual   |
|     | los partir diseñar su estrategia en el procedimiento penal.         |
|     | 439 Buen trabajar Luis, ver que continuar avanzar en el desarrollar |
|     | de tu actividad, esperar que lo mejoría siga.                       |
|     | Saludos cordial estimar Rafael.                                     |
|     | La información que compartir ser muy completo y acorde a lo         |
|     | requisito de cada recuadrar.                                        |
| 854 | Buen trabajar.                                                      |
|     | Con referenciar a tu dudar, no te preocupar, ir a proporcionar      |
|     | otro plazo parir actividad atrasar de semana 4, 5 y 6; sólo te      |
|     | pedir esperar lo notificación.                                      |
|     | Seguimos en comunicación.                                           |

| Palabra                  |   | Frecuencia Corrección |
|--------------------------|---|-----------------------|
| ecomendación 1           |   | recomendación         |
| jemplificar              | 1 | ejemplificar          |
| ejemplficar              | 1 | ejemplificar          |
| apli                     | 1 | pali                  |
| veronicaa                | 1 | veronica              |
| asesor                   | 1 | asesor                |
| agrregar                 | 1 | agregar               |
| atregar                  | 1 | atregar               |
| $\overline{\text{conf}}$ | 1 | conflicto             |
| criteriors               | 1 | criterio              |
| alterna                  | 1 | alterne               |

Tabla 4. Corrección ortográfica.

Eliminación de palabras que detienen (Stop Words). Método utilizado para eliminar palabras de documentos, las palabras que detienen (Stop words) son aquellas que aparecen con mayor frecuencia en documentos sin tener mucha informaci´on sobre el contenido como pueden ser las preposiciones. Para esta fase se detectaron las palabras de mayor frecuencia, las cuales se analizaron para ser eliminadas. Para los documentos tratados en este trabajo el listado de palabras que detienen es: 'de', 'lo', 'el', 'que', 'en', 'y', 'a', 'ser', 'uno', 'se', 'los', 'dp', 'del', 'su', 'por', 'no', 'o', 'parir', 'al', 'poder', 'con', 'derecho', 'tu', 'este', 'la'.

Eliminación de signos diacríticos y palabras de baja frecuencia. Un signo diacrítico es cualquier marca que se utiliza para modificar algún otro signo de la escritura. En español empleamos varios como el acento ortográfico y la diéresis. Esta etapa consistió en la eliminación signos diacríticos de los documentos almacenados. Por otro lado, las palabras de baja frecuencia suelen aportar poca información para diferenciar documentos por lo que deben ser eliminados.

Truncamiento (Stemming). Método que busca obtener la raíz de la palabra derivada. Se utilizó la librería de Python SnowballStemmer la cual implementa el algoritmo de Porter para identificar la raíz de las palabras. El resultado de este proceso se muestra en la tabla 5.

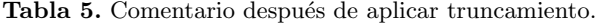

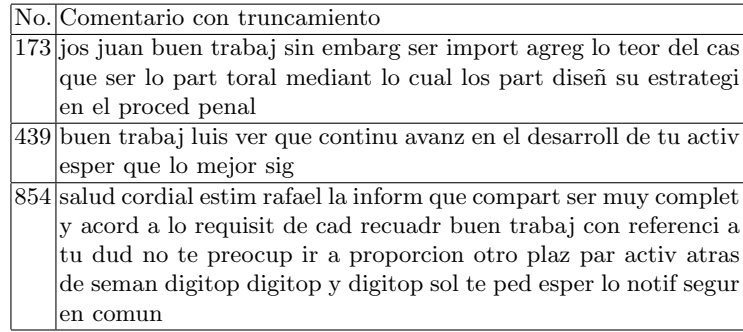

#### Métricas de evaluación

Se calculó el valor TCS la cual es una métrica propuesta por Charte et al (2016), para medir la complejidad del conjunto de datos, la cual sirve para determinar qué conjunto de datos multi-etiqueta presentará mayor esfuerzo de trabajo para el preprocesamiento y algoritmos de aprendizaje.

$$
TCS(D) = \log(f \times k \times \vert \text{ conjuntode} \text{dotos} \vert) \tag{1}
$$

Posteriormente, se entrenaron clasificadores multi-etiqueta con dos corpus diferentes para medir si la reducción de atributos de entrada mejora su desempeño.

Las técnicas de clasificación multi-etiqueta utilizados fueron:

Relevancia Binaria (BR). Es un método que transforma el conjunto de datos original en otros, tantos como n´umero de etiquetas existan, de esta forma cualquier clasificador binario puede ser usado, juntando sus predicciones individuales para generar la salida final.

Label Powerser (LP). Este método transforma el conjunto de datos multietiqueta en un conjunto multi-clase a través de utilizar un subconjunto de etiquetas como un identificador de clase para despu´es utilizar cualquier clasificador multiclase, transformando de regreso la clase predicha en un conjunto de etiquetas.

Cadenas de clasificador. Es un ensamblaje de clasificadores basado en BR, d´onde la salida de un clasificador se incorpora como atributo de entrada del siguiente clasificador.

Para la creación de los clasificadores se utilizó MEKA que es una herramienta que provee métodos de aprendizaje y evaluación multi-etiqueta, la cual está basada en WEKA. Los algoritmos utilizados fueron j48, RandomForest y SMO con las configuraciones básicas. El método de evaluación utilizado fue percetaje Split al 66 %.

Las métricas para medir el desempeño de los clasificadores se presentan a continuación:

Tiempo de construcción del modelo. Cantidad de segundos que se tardó el algoritmo en entrenar el clasificador.

Accuracy. En el campo de multi-etiqueta, la exactitud es definida como la proporción entre el número de etiquetas predichas correctamente y el número total de etiquetas activadas, en ambos conjuntos de datos reales y predichos. La medida es computada por cada instancia y después promediada.

$$
Accuracy = \frac{1}{n} \sum_{i=1}^{n} \frac{|y_i \cap z_i|}{|y_i \cup z_i|}
$$
 (2)

AvgPrecision. Determina para cada etiqueta en una instancia, la proporción de etiquetas relevantes que son ordenadas sobre ella en el ordenamiento predicho. El objetivo es conocer cu´antas posiciones deben ser revisadas, en promedio, antes de que una etiqueta no relevante es encontrada. Mientras más grande es el valor obtenido, mejor será el desempeño del clasificador.

$$
Average Precision = \frac{1}{n} \sum_{i=1}^{n} \frac{1}{|y_i|} \sum_{y \in Y_i} \frac{|y'| rank(x_i, y') \le rank(x_i, y), y' \in Y_i|}{rank(x_i, y)}
$$
(3)

HammingLoss. Calculada como la diferencia simétrica entre etiquetas predichas y verdaderas y divididas por el n´umero total de etiquetas en el conjunto de datos.

$$
HammingLoss = \frac{1}{n} \frac{1}{k} \sum_{i=i}^{n} |y_i \Delta z_i|
$$
\n(4)

OneError. Métrica que determina cuantas veces la etiqueta mejor ranqueada por el clasificador no es parte del conjunto de etiquetas verdaderas de la instancia.

$$
OneError = \frac{1}{n} \sum_{i=1}^{n} \left[ \left[ \left[ argmax_{y \in Z_i} (rank(x_i, y)) \notin Y_i \right] \right] \right] \tag{5}
$$

Ranking Loss. Compara cada par etiquetas, calculando cuantas veces una etiqueta relevante (miembro de conjunto de etiqueta verdadero) aparece menor ranqueada que una no relevante.

$$
RLoss = \frac{1}{n} \sum_{i=1}^{n} \frac{1}{|y_i| \cdot |\overline{y_i}|} |y_a, y_b : rank(x_i, y_b), (y_a, y_b) \in Y_i \times \overline{Y_l}| \tag{6}
$$

F1. Métrica que combina las medidas recall y precisión, calculada como el promedio arm´onico de las mismas. Es una medida de peso de cuantas etiquetas relevantes son predichas y cuántas de las etiquetas predichas relevantes son obtenidas.

$$
F-measure = 2 * \frac{Precision * Recall}{Precision + Recall}
$$
\n(7)

#### 4. Resultados

En la tabla 6 se muestran la cantidad de tokens resultante después de aplicación de los métodos de procesamiento. Se muestran la cantidad de atributos de antes y después de aplicar el método de procesamiento (f), la cantidad de etiquetas que tiene el conjunto de datos (k), la cantidad de combinaciones de etiquetas y el valor TCS.

Tabla 6. Cantidad de tokens después de aplicar etapas de preprocesamiento

|                                   | Antes del proceso f |            | klabelset TCS |             |
|-----------------------------------|---------------------|------------|---------------|-------------|
| Documento original                |                     | 18677522   |               | 14.53552847 |
| Normalización                     | 18677               | 18062 5 22 |               | 14.50204593 |
| Lowercase                         | 18677               | 14939522   |               | 14.31221089 |
| Lematización                      | 18677               | 14143522   |               | 14.25745545 |
| Lematización con (lowerca-18677   |                     | 11395 5 22 |               | 14.04141031 |
| se)                               |                     |            |               |             |
| Normalización, lematización 11395 |                     | 10889522   |               | 13.99598875 |
| y lowercase                       |                     |            |               |             |
| Ortografía                        | 10889               | 8537       | 5 22          | 13.7526453  |
| Ortografía y stop words           | 8537                | 8515       | 5 22          | 13.75006496 |
| Ortografía, stop words, sig-      | 8515                | 3975       | 5 22          | 12.98826039 |
| nos diacríticos, frecuencias      |                     |            |               |             |
| Stem                              | 3905                | 2886       | 5 22          | 12.66810711 |

En la figura 1, se muestra como se reduce la cantidad de tokens después de aplicar cada uno de los m´etodos de preprocesamiento. Se observa una mayor

reducción al combinar más de uno método a la vez. También, se observa como la complejidad del conjunto de datos multi-etiqueta se reduce al aplicar métodos de pre-procesamiento.

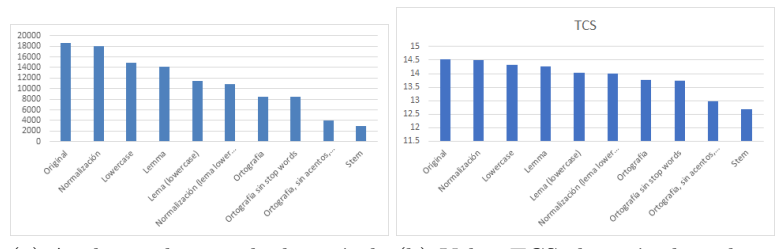

(a) Atributos de entrada después de (b) Valor TCS después de aplicar aplicar técnicas de preprocesamien- técnicas de procesamiento to

#### Figura 1.

En la tabla 7 se muestran las métricas de evaluación en la construcción de los modelos utilizando los dos últimos corpus generados en la etapa de preprocesamiento. Corpus 1 (preprocesamiento de limpieza, lowerCase, lemas, ortografía, stop words, signos diacríticos, y frecuencias) y Corpus 2 (corpus 1 con aplicación de método de trucamiento).

|                    | Tiempo               |                  | Accuracy <sup>†</sup> Avg Preci-Hamming |                   | One                                                                        | Rloss |                              | F1 (macro F1 (macro Jaccard) |                                                                    |
|--------------------|----------------------|------------------|-----------------------------------------|-------------------|----------------------------------------------------------------------------|-------|------------------------------|------------------------------|--------------------------------------------------------------------|
|                    | $_{\rm de}$<br>cons- |                  | sion?                                   | Loss $\downarrow$ | $Error \downarrow$                                                         |       | avera-                       | averaged                     | index?                                                             |
|                    | trucción             |                  |                                         |                   |                                                                            |       | ged                          | by by label) $\uparrow$      |                                                                    |
|                    |                      |                  |                                         |                   |                                                                            |       | $\alpha$ example) $\uparrow$ |                              |                                                                    |
| $BR-148$           | 310.996              | 0.683            | 0.483167                                |                   |                                                                            |       |                              |                              | $[0.140119760.20299401]0.116467070.73871115]0.57207061]0.68288423$ |
| $BR-148(2)$        | 316.726              | 0.7107           | 0.467                                   | 0.123             | 0.186                                                                      | 0.122 | 0.761                        | 0.589                        | 0.71                                                               |
| $BR-RF$            | 234.617              | 0.782            | 0.451                                   | 0.099             | 0.141                                                                      | 0.06  | 0.824                        | 0.632                        | 0.782                                                              |
| $BR-RF(2)$         | 204.605              | 0.795            | 0.443                                   | 0.093             | 0.125                                                                      | 0.057 | 0.837                        | 0.638                        | 0.795                                                              |
| BR-SVM             | 338.113              | 0.744            | 0.397                                   | 0.11              | 0.173                                                                      | 0.127 | 0.798                        | 0.616                        | 0.744                                                              |
| BR-SVM (2) 290.489 |                      | 0.758            | 0.395                                   | 0.102             | 0.15                                                                       | 0.118 | 0.802                        | 0.626                        | 0.758                                                              |
| $CC-148$           | 245.499              | 0.702            |                                         |                   | $[0.423853960.136886230.220958080.168512970.747465070.570038960.70179641]$ |       |                              |                              |                                                                    |
| $CC-148(2)$        | 252.39               | 0.736            | 0.412                                   | 0.123             | 0.19                                                                       | 0.139 | 0.781                        | 0.5904                       | 0.736                                                              |
| $CC-RF$            |                      |                  |                                         |                   |                                                                            |       |                              |                              |                                                                    |
| $CC-RF(2)$         | 201.825              | 0.771            | 0.391                                   | 0.098             | 0.14                                                                       | 0.105 | 0.808                        | 0.611                        | 0.771                                                              |
| CC-SVM             | 284.306              | 0.761            | 0.404                                   | 0.11              | 0.176                                                                      | 0.126 | 0.801                        | 0.618                        | 0.761                                                              |
| $CC-SVM(2)$        | 259.15               | 0.769            | 0.399                                   | 0.106             | 0.157                                                                      | 0.117 | 0.812                        | 0.623                        | 0.769                                                              |
| LC_SVM             | 91.179               | 0.759            | 0.408                                   | 0.112             | 0.168                                                                      | 0.131 | 0.798                        | 0.613                        | 0.759                                                              |
| $LC$ _SVM $(2)$    | 84.426               | 0.774            | 0.401                                   | 0.104             | 0.149                                                                      | 0.121 | 0.814                        | 0.626                        | 0.774                                                              |
| $LC-148$           | 206.203              | $\overline{0.7}$ |                                         |                   | $0.426264140.142155690.234131740.165868260.743287710.562341430.6997006$    |       |                              |                              |                                                                    |
| $LC-148(2)$        | 169.46               | 0.699            | 0.433                                   | 0.141             | 0.217                                                                      | 0.171 | 0.744                        | 0.562                        | 0.699                                                              |
| $_{\rm LC-RF}$     | 111.625              | 0.759            | 0.398                                   | 0.109             | 0.154                                                                      | 0.113 | 0.797                        | 0.596                        | 0.759                                                              |
| $LC-RF(2)$         | 117.68               | 0.77             | 0.393                                   | 0.104             | 0.143                                                                      | 0.102 | 0.808                        | 0.601                        | 0.77                                                               |

Tabla 7. Métricas de desempeño de clasificadores

Respecto al tiempo de construcción, se observa que a menor cantidad de tokens de entrada para entrenar el clasificador menor será el tiempo de construcción para los clasificadores BR-RF, BR-SVM, CC-j48, CC-SVM, LC-SVM, LC-j48. Para el caso de CC-RF el clasificado no pudo entrenarse por un desborde de memoria. Se destaca que para BR-j48, CC-j48 y LC-RF existe un incremento en el tiempo al utilizar el corpus con menos atributos de entrada. Ver figura 2 a.

Para la métrica accuracy, se observa que para todos los clasificadores existe un incremento a menor cantidad de atributos de entrada a excepción de LC-j48 con una diferencia de solo 0.001. Ver figura 2 b.

En el caso de AvgPrecision se observa que a excepción de LC-j48 existe una disminución a menor cantidad de atributos de entrada. Cabe señalar que el valor de disminución no es significado al estar en un rango de entre  $0.002$  y  $0.01$ . Ver figura 2 c.

Para el valor HammingLoss y OneError se observa que para todos clasificadores se mejora el valor obtenido a menor número de atributos de entrada. Ver figuras 2 d y e.

Para la métrica RLoss se observa que para la mayoría de los métodos utilizados se mejora el valor al tener una reducción a excepción de BR-j48 y LC-j40 donde existe un aumento de 0.005 lo cual no es tan significativo. Ver figura 2 f.

Por último, para la medición F1 macro averaged tanto por ejemplo como por etiqueta se muestra un incremento a menor cantidad de atributos de entrada.Ver figuras 2 g y h.

#### 5. Conclusiones y trabajo futuro

En este trabajo se demuestra como la aplicación de métodos de preprocesamiento, como la limpieza, normalización, corrección ortográfica, aplicación de lemas y truncamiento resulta de utilidad para reducir la complejidad de conjuntos de datos para clasificación multi-etiqueta.

Cada técnica reduce en mayor o menor medida la cantidad de atributos de entrada que puede tener un clasificador, dependerá de las necesidades y características del problema que se quiera resolver.

Reducir la cantidad de atributos de entrada para entrenar un algoritmo de clasificación multi-etiqueta resulta beneficioso para mejorar su desempeño pues permite reducir el tiempo de construcción.

El desempeño de los clasificadores multi-etiqueta se puede ver mejorado al aplicar técnicas de preprocesamiento como es el caso de Accuracy, AvgPrecision, F1, HammingLoss y OneError.

Para trabajo futuro se busca reducir aún más la complejidad del corpus a través de aplicación de algoritmos tanto supervisados y no supervisados de selección de atributos para eliminar aquellos que puedan tener ruido o sean redundantes.

De igual forma, se buscará reducir la complejidad del corpus a través de selección de instancias.

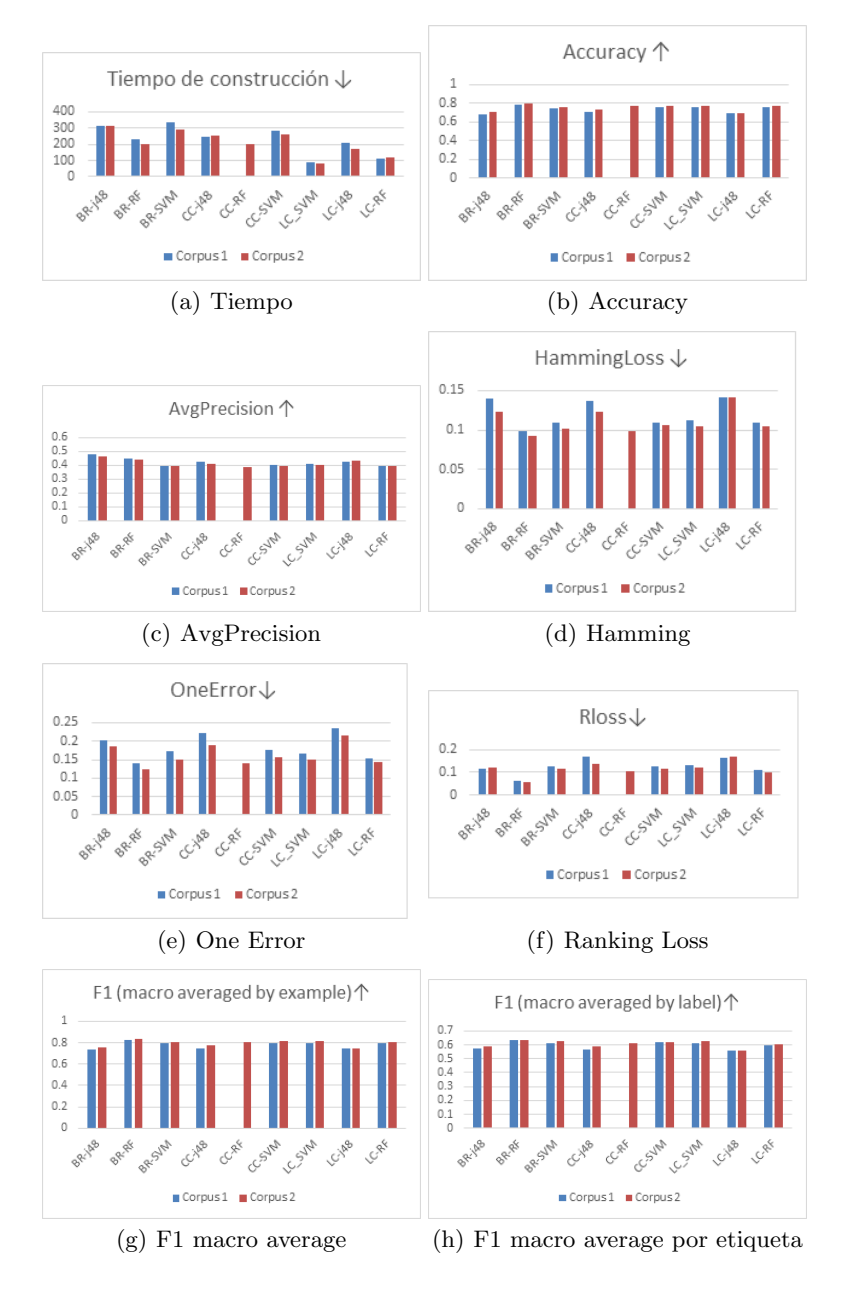

Figura 2. Métricas.

#### Referencias

Alam, S., y Yao, N. (2019). "The impact of preprocessing steps on the accuracy of machine learning algorithms in sentiment analysis". Computational and Mathematical Organization Theory, 25(3), 319-335.

Allahyari, M., Pouriyeh, S., Asse, M., Safaei, S., Trippe, E. D., Gutierrez, J. B., y Kochut, K., (2017), "A brief survey of text mining: Classication, clustering and extraction techniques", arXiv preprint arXiv:1707.02919.

Charte, F., Rivera, A., del Jesus, M. J., y Herrera, F. (2016). "On the impact of dataset complexity and sampling strategy in multilabel classifiers performance". International Conference on Hybrid Artificial Intelligence Systems (pp. 500-511). Springer, Cham. Elbarougy, R., Behery, G., y El Khatib, A. (2020). "A Proposed Natural Language Processing Preprocessing Procedures for Enhancing Arabic Text Summarization". Recent Advances in NLP: The Case of Arabic Language (pp. 39-57). Springer, Cham. Hattie, J. y Timperley, H., (2007), "The power of feedback", Review of educational

research, vol. 77, pp. 81–112

Herrera, F., Charte, F., Rivera, A. J., y Del Jesus, M. J. (2016), "Multilabel classi cation". Springer.

Virmani, D., y Taneja, S. (2019). "A text preprocessing approach for efficacious information retrieval", Smart Innovations in Communication and Computational Sciences, (pp. 13-22). Springer, Singapore.

# Capítulo 7

# **Diseño y Desarrollo de Asignaturas en Línea en tiempos de COVID-19**

Mario Rossainz López, Carmen Cerón Garnica, Beatriz Beltrán Martínez, María del Carmen Santiago Díaz

Benemérita Universidad Autónoma de Puebla Facultad de Ciencias de la Computación Avenida San Claudio y 14 Sur, Colonia San Manuel. Ciudad Universitaria, Puebla 72570, México {mario.rossainz, carmen.ceron, beatriz.beltran, marycarmen.santiago}@correo.buap.mx

**Resumen.** En el presente trabajo se muestra el proceso que se llevó a cabo para el diseño y desarrollo de asignaturas en línea en la BUAP como una oportunidad que surge a raíz del confinamiento que estamos viviendo por la pandemia del COVID-19 para consolidar la educación a distancia de la Benemérita Institución. Se particulariza en el proceso desarrollado para las materias de los programas educativos de la Licenciatura e Ingeniería en Ciencias de la Computación y se especifica como se elaboró el diseño instruccional, diseño de materiales digitales e implementación en la plataforma de gestión de aprendizaje llamada Blackboard de la asignatura de Programación I para seguir garantizando a los estudiantes de la BUAP el acceso a la educación ahora en la modalidad a distancia (On-Line).

**Palabras Clave:** Educación a Distancia, Diseño Instruccional, Secuencias Didácticas, Contenidos Digitales, Blackboard, COVID-19

#### **1 Introducción**

La pandemia ocasionada por el COVID-19 ha afectado de diversas maneras la movilidad y organización de la vida cotidiana de las personas y las instituciones, empresas e industria. Nadie la esperaba y no teníamos estrategias para enfrentarla. En el ámbito educativo, ningún sistema en el mundo incluyendo México, estaba preparado para ello. Se tuvieron que cerrar las escuelas y esto ha propiciado la transición de un modelo educativo tradicional presencial a una modalidad en línea, a distancia y digital con el fin de seguir preservando como se señala en Hollander (2020), el derecho a la educación de todos los niños, niñas y adolescentes independientemente de la contingencia del COVID-19. El pasar entonces de un modo de vida normal para los estudiantes, maestros, padres de

familia y autoridades que día a día íbamos de nuestros hogares a nuestros centros de trabajo y de estudio y a la inversa, a un confinamiento sin salir de casa y hacer lo que hacíamos en nuestra movilidad diaria ahora dentro de nuestra casa, ha sido difícil y nuevo para todos; unos en mayor medida generando estrés y otros en menor medida sobrellevando la situación, pero sin duda alguna, nuevo e inesperado. En Ruiz (2020) se destacan una serie de retos que el sistema educativo mexicano enfrenta con la pandemia del COVID-19:

- No todos los estudiantes tienen acceso a internet para tomar clases a distancia
- La mayor parte de los planteles educativos no están preparados ni en infraestructura, ni en tecnología para dar una buena educación a distancia a sus estudiantes
- Existe falta de capacitación de los docentes en el uso de las TICs para impartir clases a distancia
- En el mejor de los casos, se han adaptado los materiales de enseñanza que se utilizaban en la educación presencial para utilizarlos en la educación a distancia ante la carencia de material adecuado que se base en un diseño instruccional y en un modelo de enseñanza-aprendizaje ad-hoc para la educación no presencial.

Por tanto, nuestro sistema educativo no estaba preparado para el cambio de modelo presencial a distancia debido a una contingencia como la que estamos viviendo con el COVID-19. En el caso de la Benemérita Universidad Autónoma de Puebla (BUAP), los profesores comprometidos con los estudiantes, tuvimos con el inicio de la pandemia, que improvisar la manera de dar atención y seguimiento a ellos. Por medio de los anuncios institucionales que se han publicado al interior y al exterior de la BUAP, se entiende que la gran mayoría de los académicos los atendimos de una u otra manera, aunque también hubo quienes con la experiencia que tienen en el área de la educación a distancia echó mano de su manejo de las técnicas de enseñanza-aprendizaje y uso de herramientas tecnológicas. De esta manera hemos tenido que trabajar a distancia con los alumnos durante el desarrollo de esta pandemia y la Universidad ha organizado y ofrecido cursos para la capacitación en el uso de herramientas que faciliten la labor educativa no presencial de profesores y estudiantes.

Para este nuevo curso de otoño en la BUAP y con más control de la situación que vivimos con el COVID-19, la institución convocó al claustro de profesores e investigadores a trabajar en el diseño y desarrollo de contenidos digitales de asignaturas en línea para el beneficio de los alumnos en las modalidades presenciales y no presenciales, y así seguir contribuyendo a fortalecer el cambio de paradigma en la educación que estamos viviendo en todo el país al tomar la pandemia del COVID-19 como un reto y oportunidad que se tiene para mejorar la educación superior. En este trabajo se muestra el proceso que se llevó a cabo para el diseño y desarrollo de asignaturas en línea particularizando en el proceso desarrollado para las materias de los programas educativos de la Licenciatura e Ingeniería en Ciencias de la Computación y la Ingeniería en Tecnologías de la Información, específicamente para la asignatura de Programación I; como parte de esas oportunidades que van surgiendo al vivir una situación como la que se vive actualmente con la pandemia del COVID-19.

### **2 Herramientas Digitales para la gestión educativa**

Desde mayo pasado la BUAP, con el propósito de ofrecer a sus estudiantes una educación a distancia como alternativa para seguir llevando a cabo el proceso de enseñanzaaprendizaje, cuidando la calidad y con una mayor organización que la que en un inicio se dio cuando empezó el confinamiento por el COVID-19; ha puesto a disposición de su planta docente en todos los niveles, una serie de cursos y talleres de capacitación y actualización en el uso de herramientas para la gestión del aprendizaje con miras hacia el trabajo del curso lectivo de Otoño 2020 que ya inició. La institución tiene convenios y ha comprado los derechos de uso y de instalación de las herramientas que a continuación se citan, garantizando con ello una infraestructura correcta y actual de hardware y software para su buen uso y provecho. La tabla 1 muestra las herramientas que ofrece la BUAP a su comunidad, el nivel de estudios en las que se utilizan y la dependencia que está a cargo del funcionamiento, administración y monitoreo de la herramienta tecnológica.

**Tabla 1.** Lista de herramientas digitales que ofrece la BUAP a su comunidad

| <b>HERRAMIENTA</b>               | <b>OUIEN LA USA</b>                                                                                                 | <b>DEPENDENCIA</b>                                                                               |
|----------------------------------|----------------------------------------------------------------------------------------------------|--------------------------------------------------------------------------------------------------|
| Zoom                             | Consejo<br>Consejos<br>de<br>Unidad,<br>Universitario, Grupos colegiados                                            | DCyTIC:<br>https://dcytic.buap.mx/                                                               |
| <b>Blackboard</b>                | Licenciatura<br><b>Nivel</b><br>(Licenciaturas)<br>e<br>ingenierías)                                                | DCyTIC:<br>https://dcytic.buap.mx/<br>Vicerrectoría de Docencia:<br>http://www.docencia.buap.mx/ |
| <b>Microsoft</b><br><b>Teams</b> | <b>Nivel</b><br>Licenciatura<br><b>Técnicos</b><br>V<br>(Licenciaturas, Ingenierías y TSU)                          | DCyTIC:<br>https://dcytic.buap.mx/<br>Vicerrectoría de Docencia:<br>http://www.docencia.buap.mx/ |
| <b>Moodle</b>                    | Superior<br>(Preparatorias<br>Nivel<br>Medio<br>locales y regionales)                                               | DCyTIC:<br>https://dcytic.buap.mx/<br>Vicerrectoría de Docencia:<br>http://www.docencia.buap.mx/ |
| Google<br><b>Classroom</b>       | Nivel Posgrado (Maestrías, Doctorados y<br>Formación<br>Continua).<br>Opcionalmente<br>cursos de nivel Licenciatura | DCyTIC:<br>https://dcytic.buap.mx/<br>VIEP:<br>http://www.viep.buap.mx/                          |

### **3 Diseño de contenidos digitales y asignaturas en línea**

La universidad emitió una convocatoria el 8 de junio pasado para el diseño y desarrollo de contenidos digitales y de asignaturas que los académicos juzgaron conveniente ofertar de forma no presencial para el presente periodo de otoño 2020 como una oportunidad de consolidar la educación a distancia en la BUAP a la que la pandemia del COVID-19 nos ha conducido. El objetivo de este llamado fue la colaboración docente para el diseño y desarrollo bajo criterios de calidad, de contenidos digitales para, y de asignaturas en línea, en beneficio de los estudiantes para ser utilizados en las modalidades presenciales y no presenciales. Los materiales educativos digitales diseñados y desarrollados deben asegurar y propiciar la flexibilización curricular, la mediación tecnológica y la formación integral de los estudiantes, a través del aprendizaje autogestivo en ambientes educativos mixtos (BUAP, 2020), con una visión más allá pensando en el regreso a nuestras actividades presenciales bajo la "nueva normalidad definida por el gobierno de nuestro país". Recientemente la institución ha realizado y solicitado contestar una encuesta (https://xn- encuestaotoo2020-hub.buap.mx/) tanto para estudiantes, como para académicos y administrativos para conocer la experiencia vivida en esta contingencia y que esto ayude a realizar el diagnóstico útil para mejorar el regreso a nuestra universidad bajo el concepto de la "Nueva Normalidad" cuando el semáforo epidemiológico lo permita.

#### **3.1 Procedimiento de trabajo**

En base a la convocatoria (BUAP, 2020) publicada; el procedimiento para el trabajo en el diseño y desarrollo de contenidos digitales y asignaturas en línea fue el siguiente:

- 1. Manifestación del interés por parte del académico para participar en el diseño y desarrollo de material digital y asignaturas en línea
- 2. Registro en línea de las asignaturas interesadas en ser trabajadas por el académico (preferentemente aquellas que se impartirían en otoño 2020) de forma individual o colegiada con máximo 4 profesores por asignatura,
- 3. Evaluación por la comisión institucional (definida en la convocatoria) de las asignaturas propuestas por el académico para ser diseñadas y resultados de aceptación
- 4. Para cada asignatura aprobada llevar a cabo su diseño instruccional y desarrollo en un mes de trabajo dentro de la plataforma Blackboard, bajo reglas institucionales de diseño, formatos y estilos oficiales de materiales digitales, que constó de:
	- a. La Presentación de la Asignatura que incluye: manual de la asignatura, planeación didáctica, secuencias didácticas, criterios de evaluación general, calendario general por semanas y datos de contacto de los profesores
- b. Diseño del Material Didáctico Digital: apuntes, diapositivas, videos, audios, imágenes, esquemas gráficos, banco de ejercicios, prácticas de laboratorio, actividades diversas de evaluación, etc., en base a una identidad institucional
- c. Estructura de la asignatura por Unidades de Aprendizaje
- d. Estructura de las Unidades de Aprendizaje por contenido temático
- e. Para cada contenido temático asociar, material didáctico digital, calendario de evaluaciones por semanas y referencias bibliográficas
- f. Enlaces Web de interés
- g. Quiz para cada unidad de aprendizaje
- h. Exámenes o pruebas objetivo
- i. Foro virtual de discusión y/o asesorías
- 5. Seguimiento y revisiones del avance del diseño y desarrollo de las asignaturas por parte de los evaluadores académicos (trabajo por pares: un profesor investigador externo a la Unidad Académica de adscripción del profesor que diseña la asignatura y el coordinador académico del programa educativo de la asignatura que se diseña).
- 6. Correcciones a las observaciones de los evaluadores en 3 fechas de revisión garantizando el desarrollo incremental de la asignatura.
- 7. Finalización del proceso de diseño y desarrollo.
- 8. Cesión de derechos a la BUAP del uso y contenidos de la asignatura diseñada
- 9. Liberación de la asignatura diseñada y desarrollada
- 10. Réplica de la asignatura desarrollada y de los materiales diseñados a todas las secciones aperturadas en el periodo de otoño 2020 de la misma asignatura, disponible para todos los profesores que las estén impartiendo

# **3.2 Diseño Instruccional en la modalidad a distancia**

Se trata de diseñar y desarrollar materiales de aprendizaje digitales o en línea, que estén centrados en el estudiante (IT Business School, 2020) con el objetivo particular de continuar con la enseñanza-aprendizaje de las asignaturas de los diferentes programas educativos (P.E.) de la BUAP. Particularmente en este trabajo se enfatiza en las asignaturas de los distintos P.E. que oferta la Facultad de Ciencias de la Computación y que debido a la pandemia del COVID-19 nos hemos tenido que reconfigurar tomando la situación actual como una oportunidad para fortalecer la propuesta de la BUAP en cuanto a educación a distancia se refiere. Para alcanzar dicho objetivo, el diseño de los materiales digitales se realizó en forma colegiada en grupos de máximo 4 profesores expertos en la asignatura a trabajar, con experiencia en el uso de herramientas de gestión del conocimiento como las citadas en la sección 2, con conocimiento básico de diseño instruccional y modelos de aprendizaje.

El diseño instruccional que se presenta a continuación fue llevado a cabo específicamente para el diseño de la asignatura de Programación I que pertenece al grupo de materias de nivel básico de los P.E. de Ingeniería y Licenciatura en Ciencias de la Computación. Su ubicación curricular se muestra en la tabla 2. La ubicación curricular forma parte de la **presentación de la asignatura** dentro del diseño que contempla, además: los objetivos, competencias a cubrir, competencias requeridas, políticas de trabajo y evaluación y cronograma de trabajo.

**Tabla2.** Ubicación curricular del diseño de la Asignatura en línea de Programación I

| Programa Educativo:     | Licenciatura/Ingeniería en Ciencias de la Computación |
|-------------------------|-------------------------------------------------------|
| <b>Nivel Educativo:</b> | Licenciatura                                          |
| Ubicación:              | Facultad de Ciencias de la Computación                |
| Modalidad:              | A distancia                                           |
| Asignatura:             | Programación I                                        |
| Código:                 | <b>CCOS 004</b>                                       |
| Créditos:               | 6                                                     |
| Responsable de          | Beatriz Beltrán Martínez                              |
| contenido:              | María del Carmen Santiago Díaz                        |
|                         | Carmen Cerón Garnica                                  |
|                         | Mario Rossainz López                                  |
| Correo electrónico:     | bbeltranmtz@gmail.com                                 |
|                         | marycarmen.santiago@correo.buap.mx                    |
|                         | academicaceron@gmail.com                              |
|                         | mrossainzl@gmail.com                                  |
| Fecha:                  | 3 AGOSTO DE 2020                                      |

**Planeación Didáctica:** Consiste en elaborar un plan de trabajo que contemple los elementos que intervendrán en el proceso de enseñanza-aprendizaje organizados de tal forma que faciliten el desarrollo de las estructuras cognoscitivas, la adquisición de habilidades y modificación de actitudes de los alumnos en el tiempo disponible para un curso dentro de un plan de estudios (Alonso 2009). En el caso de la BUAP, las planeaciones didácticas están diseñadas por competencias y ahora en la modalidad en línea (llamadas Online). El formato institucional utilizado para el diseño de la Planeación Didáctica de la asignatura de Programación I consta de los siguientes elementos: Propósito, competencias relacionadas con el perfil de egreso, resultados de aprendizaje esperados y la planeación por unidades de aprendizaje. Como puede verse en la Fig.1, la planeación de una unidad de aprendizaje consta de contenidos temáticos y por cada uno de ellos se explicitan las estrategias de aprendizaje sugeridas por el diseño de la unidad, los recursos didácticos y materiales sugeridos, la duración en horas teóricas/prácticas y la forma de evaluación que a su vez se forma de las evidencias requeridas, los instrumentos de evaluación solicitados y la ponderación asignada. Una parte importante de la planeación son las estrategias de aprendizaje en cada unidad pues estas representan las **secuencias didácticas** que el profesor tiene que llevar a cabo con los estudiantes por cada contenido temático. Una **secuencia didáctica** es una serie de actividades de aprendizaje que tienen un orden entre sí, con el objetivo de recuperar en los estudiantes nociones previas que tienen sobre algo para vincularlas a situaciones y contextos reales con el fin de que la información a la que va a acceder el estudiante en el desarrollo de la secuencia sea significativa (Diaz-Barriga 2013).

| Unidad de Aprendizaje:                                            | 3. Apuntadores y Funciones                                                                                                    |                                                                                                    |                                                  |                                                                                                    |                                         |             |
|-------------------------------------------------------------------|----------------------------------------------------------------------------------------------------|----------------------------------------------------------------------------------------------------|--------------------------------------------------|----------------------------------------------------------------------------------------------------|-----------------------------------------|-------------|
| <b>Contenido Temático</b>                                         | Estrategias de Aprendizaje<br>sugeridas                                                                                                    | Recursos didácticos y<br>materiales sugeridos                                                                                                    | <b>Duración</b><br>(Horas<br><b>Teoría/Horas</b> | <b>Evaluación</b>                                                                                                    |                                         |             |
|                                                                   |                                                                                                    |                                                                                                    | Práctica)                                        | <b>Evidencia</b>                                                                                                    | <b>Instrumentos</b>                     | Ponderación |
| 3.1 Definición de<br>apuntador y Manejo<br>dinámico de<br>memoria | profesor<br>explicará el<br>FI.<br>concepto de apuntador y<br>mostrará distintos problemas<br>donde el<br><b>USO</b><br>de<br>en<br>apuntadores es<br>necesario<br>para su solución en la<br>codificación de programas en<br>C.<br>estudiante realizará una<br>FL.<br>investigación<br>sobre<br>los<br>conceptos relacionados con<br>apuntadores. A partir del<br>planteamiento de distintos<br>problemas computacionales<br>se discutirán on line las<br>posibles<br>soluciones<br>utilizando apuntadores. Para<br>ello, se realizará una lluvia de | Problemario.<br>Digital<br>Libros<br>Electrónicos<br>https://inform<br>٠<br>atica.uv.es/est<br>guia/ATD/apu<br>ntes/laborator<br>io/Lenguaje-<br>C.pdf<br>https://www.<br>٠<br>mheducation.<br>es/bcv/guide/c<br>apitulo/84481<br>47227.pdf<br>https://books.<br>٠<br>google.com.m<br>x/books?id=Op<br>J 0zpF7jlC&pri<br>ntsec=frontcov | 6 horas de teoría.<br>4 horas práctica           | -Documento<br>escrito que<br>incluva<br>portada.<br>indice.<br>introducción<br>. contenido.<br>conclusión y<br>bibliografía<br>la<br>con<br>investigació<br>n realizada<br>sobre el uso<br>de<br>apuntadores<br>-Documento<br>escrito<br>$\Omega$<br>tabla en que<br>muestre las | de<br>Lista<br>y/o<br>cotejo<br>rúbrica | 10% de 25%  |

**Fig 1.** Planeación de la unidad de aprendizaje 3 de la asignatura de Programación I

Una secuencia didáctica se integra entonces por 3 tipos de actividades: de apertura (qué se va a hacer), de desarrollo (como se va a hacer) y de cierre (la evidencia a entregar). En base a ella se crean las **actividades de aprendizaje** como la que se muestra en la Fig.2, para el contenido temático de la FIg.1, del diseño de la asignatura de programación 1. Toda actividad de aprendizaje tiene asociada una rúbrica o lista de cotejo con los criterios a calificar y las ponderaciones en base a las evidencias entregadas, su elaboración y correctitud lógica. La Fig.3, muestra la lista de cotejo de la actividad de aprendizaje de la Fig.2, en ella las ponderaciones son:

- Contenido del documento (evidencia): 50% de la calificación total • Estructura del documento escrito (evidencia): 25% de la calificación final
- Estilo del documento escrito (evidencia): 25% de la calificación final

Finalmente, el diseño de los materiales didácticos digitales para las unidades y contenidos temáticos de la asignatura en cuestión se desarrollaron en base a lineamientos institucionales de estilo, formato y uso de plantillas diseñadas para cada área de la BUAP.

| Actividad 3.1.1. Trabajo de Investigación sobre Apuntadores                                                                                                    |                                                                                                    |  |  |
|----------------------------------------------------------------------------------------------------|----------------------------------------------------------------------------------------------------|--|--|
| Logro de aprendizaje:<br>Conoce<br>los<br>conceptos<br>relacionados con apuntadores<br>en C<br>Utiliza<br>correctamente<br>los<br>٠<br>apuntadores de C para acceder<br>a los datos almacenados en<br>memoria usando direcciones.<br>Utiliza<br>la aritmética<br>de<br>apuntadores para el acceso de<br>datos a memoria<br>Entiende la diferencia entre el<br>uso de memoria dinámica v | Indicaciones:<br>Realiza una investigación sobre los conceptos relacionados con<br>apuntadores en C:<br>Investiga lo que son los apuntadores tipados y no tipados<br>1.<br>Investiga sobre el concepto de indirección, dirección y contenido de<br>$\overline{2}$<br>los apuntadores<br>Dibuja el esquema gráfico de un apuntador en memoria<br>3.<br>Investiga sobre el uso de memoria dinámica con apuntadores<br>4.<br>Investiga sobre la aritmética de apuntadores<br>5.<br>GUIA DE FLABORACIÓN DE UN TRABAIO ESCRITO:<br>En cuanto a la Estructura, el documento deberá estar formado por:<br>PORTADA:<br>1.<br>a) Nombre de la Universidad<br>b) Nombre de la carrera que se estudia |  |  |
| memoria<br>estática<br>con<br>apuntadores<br><b>Evidencia:</b><br>Documento escrito con el<br>resultado de la investigación<br>sobre<br>los<br>conceptos<br>relacionados con apuntadores<br>en C.<br>Límite de Entrega:                                                                                                    | Nombre del curso que se estudia<br>C)<br>d) Nombre del tema o título del trabaio<br>e) Nombre completo del (los) integrante(s) y matricula(s)<br>Fecha<br>f)<br>INDICE sólo si el documento tiene más de 10 páginas<br>$\overline{2}$<br>INTRODUCCION:<br>3.<br>Breve resumen donde se dé a conocer un panorama<br>a.<br>general del contenido del documento<br>CUERPO:<br>4.<br>b.<br>Contenido del documento dividido por capítulos o<br>secciones y subsecciones numeradas en orden ascendente<br>(usar números arábigos).                                                                                                    |  |  |
| Dia 1. semana 12<br><b>Evaluación:</b><br>La evaluación tendrá un valor<br>máximo de 10 puntos conforme lo<br>indicado en la lista de coteio v<br>formará parte del 15% de la<br>calificación final                                                                                                    | CONCLUSIONES<br>5.<br>REFERENCIAS RIRI IOGRAFICAS<br>6.<br>En cuanto al estilo del documento:<br>Utilizar un solo tipo de letra y tamaño para títulos, subtítulos y<br>Τ.<br>cuerpo del documento. Se sugiere utilizar Times New Roman con un<br>tamaño de 14 puntos para títulos de secciones. 12 puntos para<br>subsecciones y para el cuerpo del documento.<br>Definir un margen izquierdo, derecho, superior e inferior para las<br>2.<br>cuartillas del documento.<br>Paginar el documento.<br>$\overline{3}$<br>Usar encabezados y pies de página<br>4.<br>Centrar las figuras y/o tablas y numerarlas en orden consecutivo<br>5.<br>utilizando otro tipo de letra.                  |  |  |
| Recursos básicos:<br>٠<br>٠<br><b>Recursos complementarios:</b>                                                                                                    | Apuntes del tema 3.1. Definición de Apuntador y manejo dinámico de memoria<br>Slides del tema 3.1. Definición de Apuntador y maneio dinámico de memoria<br>Video de Apoyo. https://www.youtube.com/playlist?list=PLpOqH6AE0tNgqknxjMAJ8bX_L1a7lnBaH<br>Esta obra es exclusivamente de uso académico para los estudiantes de la BUAP. Esta obra se                                                                                                    |  |  |

**Fig 2.** Actividad de Aprendizaje del Contenido temático 3.1. del diseño de la asignatura de Programación I

| LISTA DE COTEJO                                 | SI        | <b>NO</b> |
|-------------------------------------------------|-----------|-----------|
| Portada                                         | 5 pts.    | 0 pts.    |
| Indice (>10 páginas)                            | 5 pts.    | 0 pts.    |
| Introducción                                    | 5 pts.    | 0 pts.    |
| <b>CONTENIDO</b>                                |           |           |
| Apuntadores tipados y no tipados                | 10 pts.   | 0 pts.    |
| Indirección, Dirección y Contenido              | $10$ pts. | 0 pts.    |
| Esquema Gráfico                                 | 10 pts.   | 0 pts.    |
| <b>Memoria Dinámica</b>                         | 10 pts.   | 0 pts.    |
| Aritmética de apuntadores                       | 10 pts.   | 0 pts.    |
| <b>Conclusiones</b>                             | 5 pts.    | 0 pts.    |
| <b>Referencias</b>                              | 5 pts.    | 0 pts.    |
| Tipo de letra y tamaño uniforme para títulos    | 2.5 pts.  | 0 pts.    |
| Tipo de letra y tamaño uniforme para subtítulos | 2.5 pts.  | 0 pts.    |
| Márgenes definidos                              | 5 pts.    | 0 pts.    |
| Paginación                                      | 5 pts.    | 0 pts.    |
| Encabezados y Pies de página                    | 5 pts.    | 0 pts.    |
| Figuras y tablas centradas y numeradas          | 5 pts.    | 0 pts.    |

**Fig 3.** Lista de cotejo asociada a la actividad de aprendizaje (Fig.2) en el diseño de la asignatura de Programación I

# **4 Desarrollo de la asignatura en línea**

El desarrollo de las asignaturas sobre los diseños instruccionales realizados se llevó a cabo utilizando la plataforma de gestión del aprendizaje Blackboard, la cual es una plataforma que integra un ambiente sólido de enseñanza y aprendizaje en línea. Esta herramienta se caracteriza por administrar un conjunto de recursos que permiten desarrollar cursos virtuales, específicamente: impartir y distribuir contenidos que se encuentran presentados en diversos formatos (texto, sonido, video y animación), realizar evaluaciones en línea, llevar a cabo el seguimiento académico de los alumnos participantes, asignar tareas y desarrollar actividades en ambientes colaborativos (EcuRed 2020). La herramienta está disponible dentro de la BUAP para alumnos y profesores de nivel licenciatura (ver Tabla 1). La Fig.4, muestra parte del producto final para el caso específico de la asignatura de Programación I dentro de Blckboard.

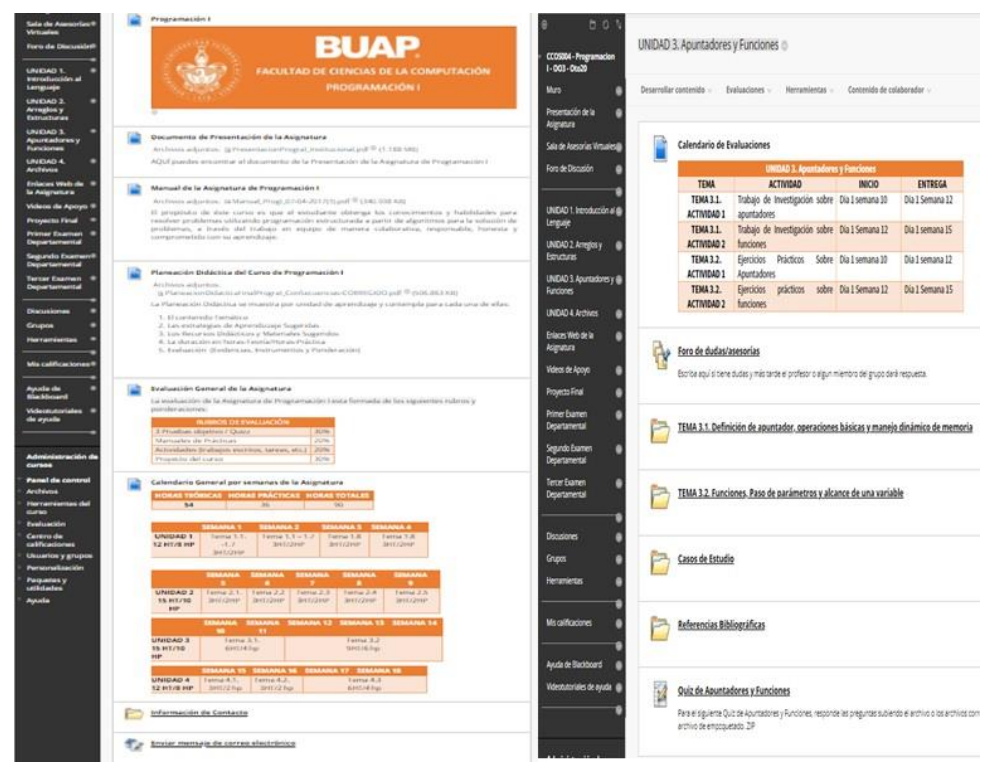

**Fig 4.** Desarrollo de la Asignatura de Programación I en Blackboard

### **5 Conclusiones**

Se ha presentado el procedimiento que se llevó a cabo en la BUAP para el diseño y desarrollo de asignaturas en línea y materiales digitales, como una oportunidad que surge a raíz de la pandemia del COVID-19 y así consolidar la educación a distancia que nuestra Benemérita Institución ofrece a nuestros estudiantes como una alternativa de continuar con sus estudios dentro del confinamiento que vivimos. Se particularizó el presente escrito a lo trabajado en la Facultad de Ciencias de la Computación, específicamente en el diseño instruccional que los autores del presente artículo llevamos a cabo para el desarrollo de la asignatura de Programación I, la cual es una asignatura del nivel básico de los P.E. de nivel licenciatura de la Ingeniería y Ciencias de la Computación. Se mostró la forma en la cual se trabajo para el diseño de la asignatura, así como los elementos del diseño instruccional que se desarrollaron: planeación didáctica, secuencias didácticas de aprendizaje, actividades diversas de aprendizaje, desarrollo de materiales digitales, formas de evaluación general y por unidad de aprendizaje, calendario general por semanas de la asignatura y calendario de evaluación de las actividades por contenido temático. Finalmente se mostró el producto final creado usando la plataforma Blackboard.

## **Referencias**

- Alonso M.E. (2009). "La Planeación Didáctica" en Cuadernos de formación de profesores No.3. Teorías del aprendizaje y la planeación didáctica. (pp.1-10) ENP Editorial.
- BUAP (2020. *Convocatoria para el Diseño y Desarrollo de Contenidos Digitales de asignaturas en línea*. Comprehensable de Recuperado de la contrada de la contrada de la contrada de la contrada de la contrada

https://virtual.buap.mx/convocatoria2020/public/formato/convocatoria\_2020.pdf

Díaz-Barriga A. (2013). "Guía para la elaboración de una secuencia didáctica". IISUE-UNAM. Recuperado de la contrada de la contrada de la contrada de la contrada de la contrada de la contrada de la contrada de la contrada de la contrada de la contrada de la contrada de la contrada de la contrada de la contrada d

http://www.setse.org.mx/ReformaEducativa/Rumbo%20a%20la%20Primera%20Evaluaci%C3 %B3n/Factores%20de%20Evaluaci%C3%B3n/Pr%C3%A1ctica%20Profesional/Gu%C3%ADa -secuencias-didacticas\_Angel%20D%C3%ADaz.pdf

EcuRed (2020). *Blackboard*. Recupersado de https://www.ecured.cu/Blackboard

- Hollander A. (2020). *Educación a Distancia en Tiempos de COVID-19*. Recuperado de https://www.unicef.org/mexico/educaci%C3%B3n-en-tiempos-de-covid-19
- IT Business School (2020). *Qué es el diseño instruccional e-learning. . .en la era digital*. Recuperado de https://www.itmadrid.com/que-es-el-diseno-instruccional-en-la-era-digital/
- Ruiz R. (2020). *Analizan expertos efecto del COVID-19 en la Educación Pública*. Recuperado de https://tec.mx/es/noticias/ciudad-de-mexico/educacion/analizan-expertos-efectos-del-covid-19 en-la-educacion-publica

# Capítulo 8

# **Un diccionario del mixteco utilizando** *tries*

Georgina Flores Becerra, Omar Flores Sánchez, Rafael Meza García, Ricardo Morales Juárez

Tecnológico Nacional de México/I.T. Puebla Departamento de Sistemas y Computación. Departamento de Eléctrica y Electrónica Departamento de Ciencias Básicas

kremhilda@gmail.com, omar.flores@itpuebla.edu.mx, rafael.meza@itpuebla.edu.mx, ricardo.morales@itpuebla.edu.mx

**Resumen.** Se presenta un sistema de software que implementa un diccionario de la lengua mixteca del municipio de Santa Lucía Monteverde, Oaxaca. El diccionario está basado en la estructura de datos *trie* que es un árbol donde cada nodo indexa a cada letra del alfabeto a considerar, y las cadenas del diccionario se almacenan recorriendo el árbol a lo largo, donde en cada nivel se representa cada símbolo de la cadena. El diseño orientado a objetos del sistema se desarrolla en Java. Con este sistema se puede apoyar a personas que requieran aprender esta lengua para su rescate.

**Palabras Clave:** *Trie*, diccionario, lengua mixteca, programación orientada a objetos.

#### **1 Introducción**

Para el rescate de las lenguajes originarias de México se desarrollan sistemas y aplicaciones de software que contribuyen no sólo a apoyar su aprendizaje, sino también a mantenerlas en diccionarios digitales. Entre las aplicaciones que consideran el mixteco se pueden encontrar (Fig. 1): ALMA, aplicación web colaborariva que permite a los usuarios ingresar palabras en alguna lengua originaria, indicando sintaxis y significado, así como grabar su pronunciación, generando repositories que se controlan con bases de datos (Valdez-Besares, Ronquillo-Jorge & Mendez-Gijon, 2016); TSUNKUA, sitio web que implementa un corpus que permite buscar palabras o frases de una colección de documentos bilingües digitalizados del lenguaje otomí (TUSUNKUA, 2020); Tu'un Savi (Uviarco, 2018), aplicación web que traduce oraciones del español al mixteco (12 variantes diferentes, no incluída Santa Lucía Monteverde), zapoteco, náhuatl, triqui y huabe, y viceversa, incluyendo audio con la pronunciación correspondiente, para niños y profesores de primaria (Conócelos, 2019).

También se pueden encontrar aplicaciones móviles para traducir del español al mixteco, como (Fig. 2): MixtecApp, que maneja cuatro categorías de palabras en mixteco: animales e insectos; frutas, verduras y semillas; números y colores (Steve, 2018); Vamos a aprender mixteco, con 20 lecciones animadas (Az, 2015); Yalam, reproduce palabras en categorías (cuerpo humano, casa, frutas, verduras, animales) y en 16 idiomas (amuzgo, chatino, chinanteco, chocholteco, chontal, cuicateco, huave, ixcateco, mazateco, mixe, mixteco, náhuatl, triqui, tzotzil, zapoteco y zoque) (Hernández, 2018); Mixteco dictionary, realiza búsquedas mixteco-español (Díaz, 2015). Todas ellas manejan audios, y Vamos a aprender mixteco implementa animaciones.

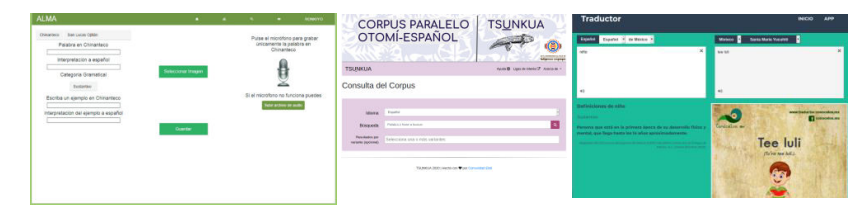

**Fig. 1.** Algunas aplicaciones del mixteco: ALMA, TSUNKUA, Tu'un Savi.

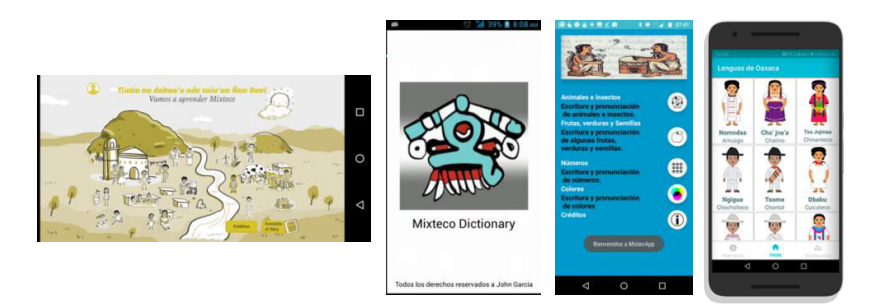

**Fig. 2.** Algunas aplicaciones móviles del mixteco: Vamos a aprender mixteco, Mixteco Dictionary, Mixtec app, Yalam.

También podemos encontrar en (Bowers, Mohamed & Romary, 2019) la estructuración de un diccionario para la variante de Juxtlahuaca, Oaxaca, aplicando un sistemas de aprendizaje automático; (Caballero, 2013) desarrolla un sistema de reconocimiento automático de voz de hablante nativo para la traducción del mixteco de San Juan Diquiyu, y (Sierra, Montaño, Bel-Enguix, Córdoba & Mota, 2020) desarrollan un corpus paralelo de 6 idiomas mexicanos (entre ellos el mixteco, aunque sin especificar la variante) implementando máquinas de búsqueda y expresiones regulares.

El desarrollo de cualquier aplicación software en favor del mixteco de la variante de Santa Lucía Monteverde es pertinente en vista de que las aplicaciones investigadas no la abordan.

#### **2 Diseño del diccionario mixteco con** *trie*

Un *trie* (Aho, Hopcroft & Ullman, 1983)*,* también llamado árbol multicaminos o árbol de prefijos, es una estructura de datos que se utiliza para almacenar ordenadamente un conjunto de cadenas, de forma que cada nodo tiene tantos hijos como símbolos tenga el alfabeto con el que se forman las cadenas, las cuales comparten subárboles correspondientes a prefijos communes (Sedgewick & Wayne, 2011). Un *trie* permite encontrar una cadena en un tiempo proporcional al tamaño de la misma (Heinz, Sobel & Williams, 2002). Al conjunto de cadenas que se representan con un *trie* se le llama diccionario y al conjunto de símbolos que forman cualquier cadena del diccionario se le llama alfabeto.

**Definición.** Sea  $\Sigma = {\sigma_1, \sigma_2, ..., \sigma_m}$  un alfabeto (conjunto finito de símbolos),  $\Sigma^*$  el conjunto de cadenas (secuencia de símbolos) de Σ, D⊆Σ \* un diccionario (conjunto de cadenas a ser representadas). Un *trie* es un árbol donde cada nodo corresponde a una cadena formada por el camino trazado desde la raíz al nodo, contiene un conjunto de m apuntadores, (uno para cada símbolo de  $\Sigma$ ) y contiene una bandera que indica si el nodo corresponde o no al símbolo con el que termina una cadena de  $\mathcal D$  (Fig. 3).

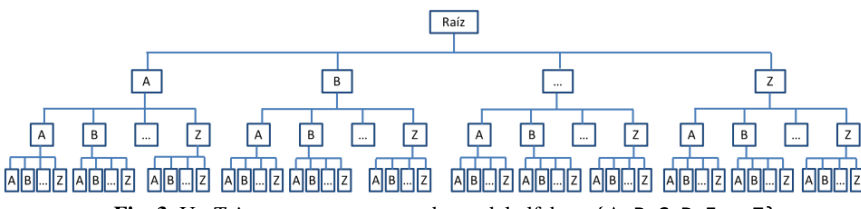

**Fig. 3.** Un *Trie* para representar cadenas del alfabeto {A, B, C, D, E, …, Z}.

Por ejemplo, en la Fig. 4, con un *trie* se representan las cadenas: abue, abuela, abuelo, ana, analiza, hilo, humano, humo, uno, uva, uvas. Para representar abue, se forma un encadenamiento de nodos con las letras que forman la cadena, así: la raíz del árbol tiene el hijo a, que a su vez tiene el hijo b, que tiene el hijo u, que tiene el hijo e, que se marca con rojo para indicar que en este nodo termina la cadena (nodo terminal). Como abuela y abuelo comparten el prefijo abue y esta cadena ya está representada en el árbol, al nodo e se le agrega el hijo l, que tiene dos hijos: a y o, los que son rojos para indicar que terminan las cadenas. Del mismo modo, humano y humo comparten hum, con lo que el subárbol hum es ancestro común para formar estas dos cadenas.

Entonces, para formar cualquier cadena de este conjunto, se recorre el árbol a lo profundo desde la raíz, siguiendo una sola rama hasta llegar a un nodo terminal. En el ejemplo anterior el alfabeto es  $\Sigma = \{a,b,c,d,e,f,g,...,z\}$  y el diccionario es  $\mathcal{D} = \{\text{abue},$ abuela, abuelo, ana, analiza, hilo, humano, humo, uno, uva, uvas}.

Para el diseño e implementación del diccionario digital mixteco de Santa Lucía Monteverde, se considera el alfabeto  $\Sigma = \{a, c, d, e, i, i, j, k, 1, m, n,$ ñ, o, p, r, s, t, u, v, x, y}, de 6 vocales y 15 consonantes. El diccionario , al momento, está formado por 174 palabras tomadas de un conjunto de obras que registran: alfabeto (Eberle & Eberle, 2008), diccionario ilustrado (Eberle & Eberle,

2011), pronombres honoríficos (Hollenbach, 2003), libro bilingüe mixteco-español (Jiménez, 2019).

La arquitectura del sistema (Fig. 5) consiste de 3 módulos: Genera *trie*, que lee archivos tipo texto con las palabras del mixteco y su correspondiente significado, y las inserta en un *trie*; Recorre *trie*, que accede al *trie* para recuperar y presentar todas las palabras correspondientes a la letra del alfabeto que se quiere consultar.

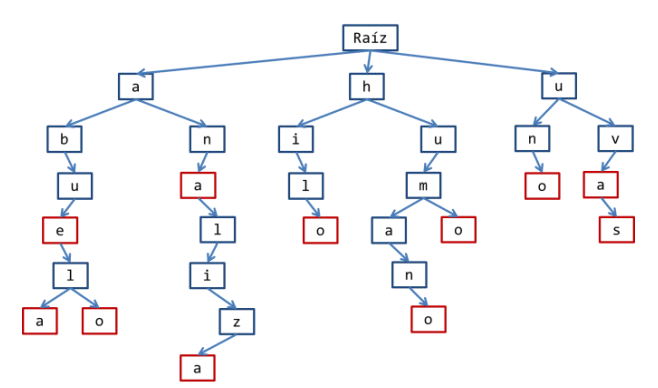

Fig. 4. Un *trie* para representar el diccionario  $D = \{abue, abue1a, abue1o, ana, analiza,$ hilo, humano, humo, uno, uva, uvas} del alfabeto Σ={a,b,c,d,e,f,g,…,z}.

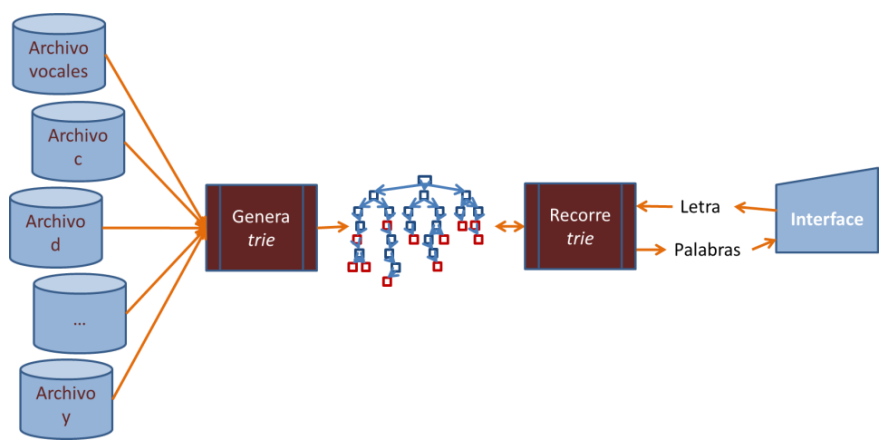

**Fig. 5.** Arquitectura del diccionario mixteco Santa Lucía Monteverde.

Para el diseño e implementación en Java del sistema se aplicó el modelo de programación orientada a objetos. En la Fig. 6 se presenta el diagrama de clases: un Trie tiene ninguno o muchos NodoTrie. Un NodoTrie tiene 21 hijos (21 apuntadores a NodoTrie), uno por cada elemento de  $\Sigma$ , y la bandera finPalabra que indica si con el nodo se termina o no una palabra del diccionario. Un Trie tiene una raiz y un contador de palabras numPalabras. Un NodoTrie tiene comportamientos típicos de una clase (constructores, *getter* y *setter*). Un Trie, además de los comportamientos típicos, puede buscar si una palabra está representada en el árbol, puede inserter una nueva palabra y puede recorrer el *trie* para coleccionar todas las palabras que comienzan con cierta letra.

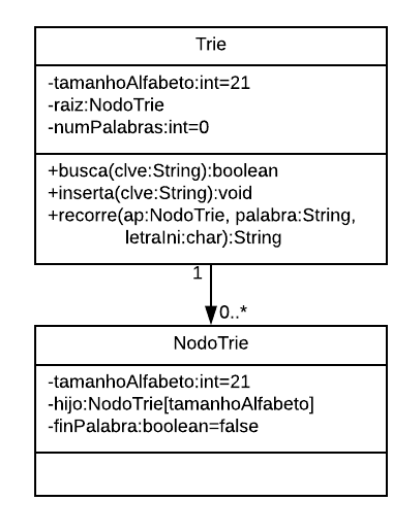

**Fig. 6.** Diagrama de clases para implementar un *trie* para el diccionario mixteco.

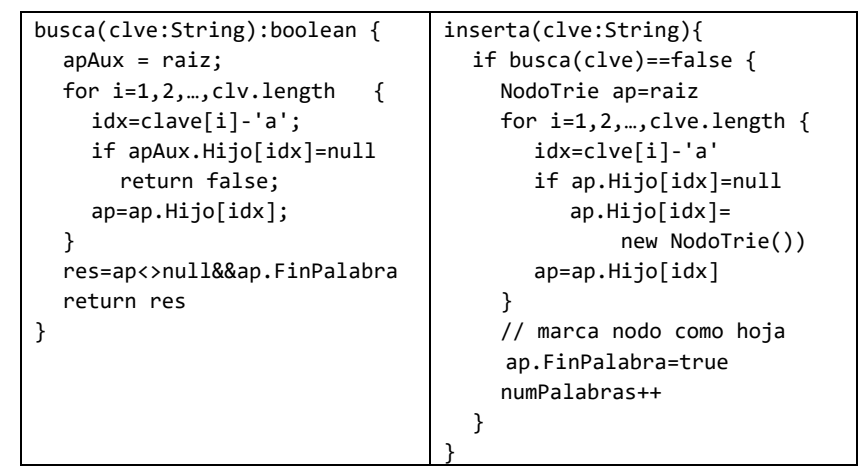

**Fig. 7.** Algoritmos para buscar e inserter una palabra del mixteco en el *trie*.

Los algoritmos para buscar e insertar una palabra mixteca en el *trie* se ven en la Fig. 7. Buscar require recorrer los nodos desde la raíz, y por cada nivel que se va avanzando se va buscando el *i*-ésimo caracter de la cadena buscada. Insertar require recorrer los nodos desde la raíz, y por cada nivel que se va avanzando se va insertando el *i*-ésimo caracter de la cadena; si el *i*-ésimo caracter ya existe en el nodo, se avanza (al siguiente caracter y al siguiente hijo), si no existe se crea un nuevo nodo y se avanza; al llegar al último caracter, se marca el nodo correspondiente como fin de palabra.

### **3 Resultados**

En las Fig. 8 y 9 se muestran interfaces del diccionario implementado. En el panel izquierdo están los botones con el alfabeto considerado. Al pulsar en un caracter, en el panel derecho se muestra la lista de las palabras registradas en el diccionario con su correspondiente significado.

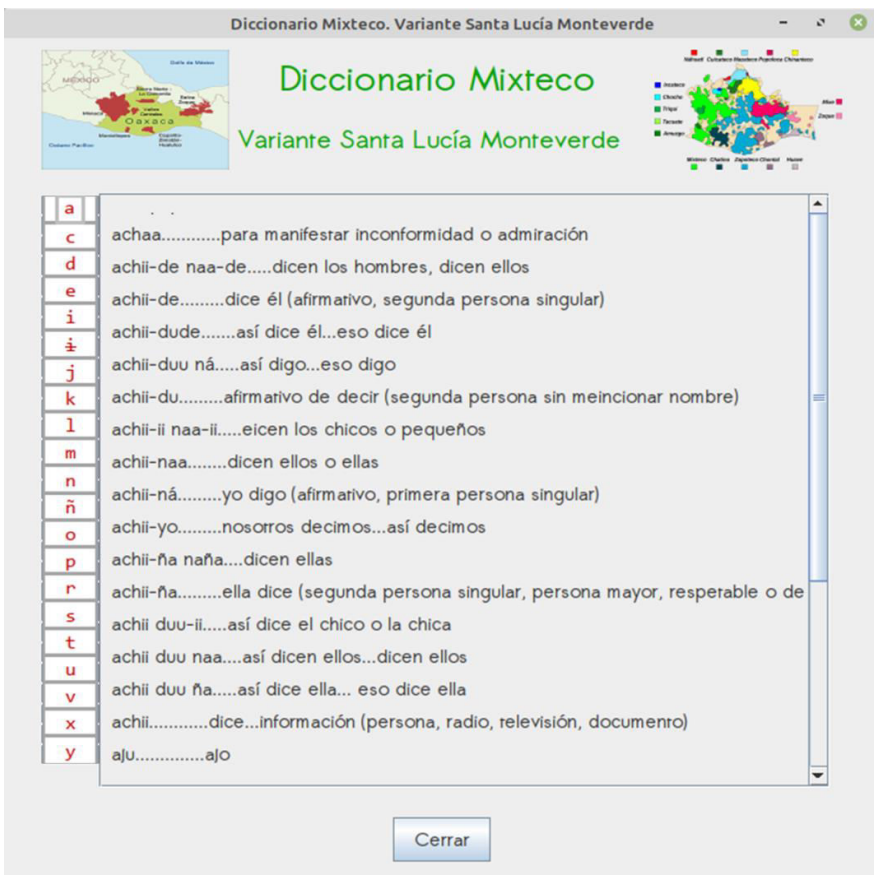

**Fig. 8.** Interface del diccionario mixteco con palabras que comienzan con a.

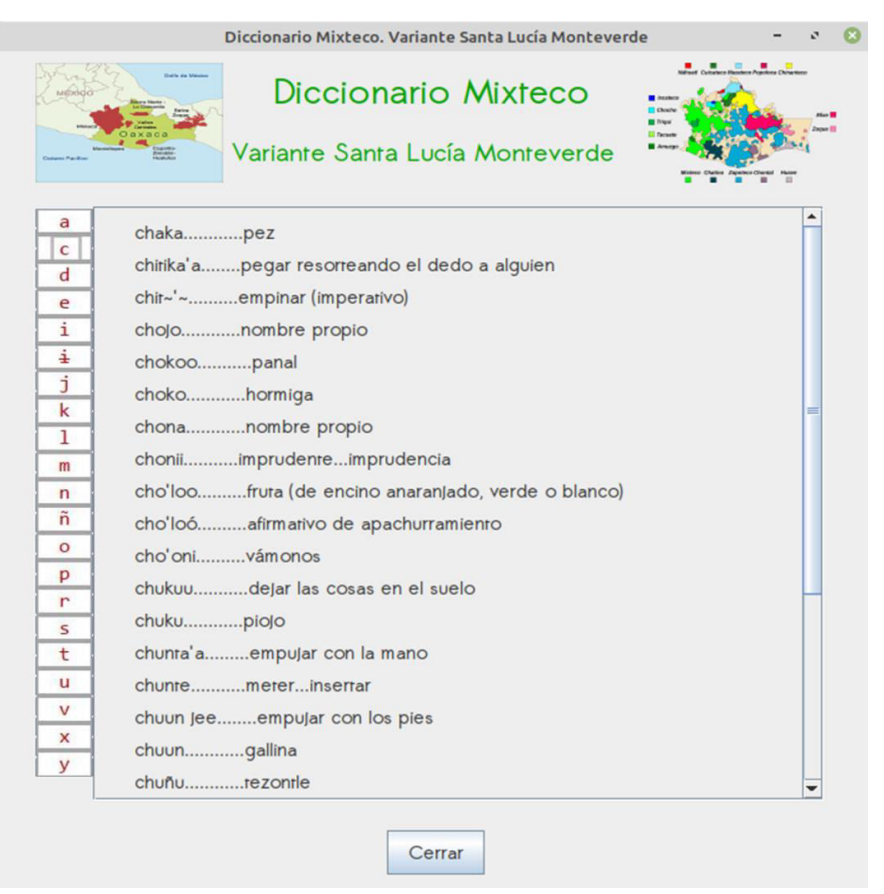

**Fig. 9.** Interface del diccionario mixteco con palabras que comienzan con c.

#### **4 Conclusiones**

En el estado del arte se pueden encontrar digitalizaciones de diccionarios de algunas variantes de lenguas originarias de México. La variante del mixteco de Santa Lucía Monteverde, Oaxaca, carece de digitalización, por lo que en este trabajo se ha presentado un sistema de software que implementa un diccionario digital de tal variante. El diccionario se ha implementado utilizando una estructura *trie*, que es un árbol de prefijos, donde toda las palabras que comparten el mismo prefijo comparten el mismo espacio de almacenamiento, siendo una ventaja que el tiempo de búsqueda de una palabra de longitud n en un diccionario de m palabras sea lineal, O(n), y no depende del número de componentes de la esctructura de datos, como sucede con los árboles y las tablas de dispersión (Aho et al, 1983). El desarrollo de este diccionario es un paso para digitalizar un conjunto de trabajos de investigación que recolectaron palabras del mixteco de la variante de Santa Lucía (Eberle et al, 2008), (Eberle et al, 2011), (Hollenbach, 2003), (Jiménez, 2019).

#### **Referencias**

Aho, A., Hopcroft, J., Ullman, J. (1983), *Data Structures and Algorithms*, USA, Pearson.

- Az (2015), "Al rescate del mixteco con App", *Revista de educación y cultura AZ*. Recuperado de https://www.educacionyculturaaz.com/al-rescate-del-mixteco-con-app/
- Bowers, J., Mohamed, K., Romary, L. (2019), "TEI Encoding of a Classical Mixtec Dictionary Using GROBID-Dictionaries". *Electronic lexicography in the 21st century.* Proceedings of eLex 2019, pp. 397-416. Lexical Computing CZ.
- Caballero, O. (2013), "On the Development of Speech Resources for the Mixtec Language", *The Scientific World Journal*, vol 3, pp. 1-19. Hindawi Publishing.
- Conócelos (2019), "Apprende", *Comunidad Conócelos*. Recuperado de http://conocelos.mx/traductor/
- Díaz, T. (2015), "App para aprender Mixteco del sur de Puebla: aprendizaje desde la migración", *Lenguas Indígenas. Una Red de Activistas Digitales en América Latina*. Recuperado de https://rising.globalvoices.org/lenguas/2015/10/15/app-para-aprender-mixtecodel-sur-de-puebla-aprendizaje-desde-la-migracion/
- Eberle, M., Eberle, V. (2008), *Alfabeto del mixteco de Santa Lucía Monteverde*, México, Instituto Lingüístico de Verano, A.C.
- Eberle, M., Eberle, V. (2011), *Pequeño diccionario ilustrado: Mixteco de Santa Lucía Monteverde*, México, Instituto Lingüístico de Verano , A.C.
- Heinz, S., Zobel, J., Williams, H.E. (2002) "Burst Tries: A Fast, Efficient Data Structure for String Keys", *ACM Transactions on Information Systems*, vol. 20, núm. 2, pp 192-223.
- Hernández, F. (2018), "Yalam, al rescate de las lenguas indígenas de Oaxaca", *Agencia Informativa Conacyt*. Recuperado de http://conacytprensa.mx/index.php/tecnologia/tic/20324-yalam-lenguas-indigenas-oaxaca
- Hollenbach, E. (2003) *Los pronombres honoríficos del mixteco: reflejo de la historia social del pueblo mixteco*, Cuadernos del Sur.

Jiménez, A. (2019), *Libro bilingüe en la lengua mixteca y español*, México, Carteles editores.

Sedgewick, S., Wayne, K. (2011), *Algorithms*, USA, Addison-Wesley.

- Sierra, G., Montaño, C., Bel-Enguix, G., Córdova, D., Mota, M. (2020), "Parallel Corpus for Mexican Languages: Development and Interface", *Proceedings of the 12th Conference on Language Resources and Evaluation (LREC 2020)*, pp. 2947-2952.
- TUSUNKUA (2020), "Corpus Paralelo Otomí-Español", *Comunidad Elotl*, Recuperado de https://tsunkua.elotl.mx/search/
- Uviarco, P. (2018), "Del mixteco, al francés, oaxaqueños crean app para traducirlo", *Más México*. Recuperado de https://mas-mexico.com.mx/del-mixteco-al-frances-oaxaquenoscrean-app-para-traducirlo/
- Valdez-Besares, J.G., Ronquillo-Jorge, A., Mendez-Gijon, F., López-Núñez, L., Servín-Juárez, F. (2016) "Aplicación Web para Recopilar, Difundir y Aprender Lenguas Originarias del Sur de México: Una Perspectiva desde los Hablantes", *Salud y Administración*, vol. 3, núm. 7, pp. 19-31. Recuperado de:

http://www.unsis.edu.mx/revista/doc/vol3num7/A3\_Aplicacionweb.pdf

# Capítulo 9

# **Una aplicación de las palabras tonales del alfabeto mixteco de Santa Lucía Monteverde**

Hilario Vidal García Hernández<sup>1</sup>, Georgina Flores Becerra<sup>2</sup>, Omar Flores Sánchez<sup>2</sup>, María Eugenia Lazcano Herrero<sup>2</sup>

<sup>1</sup> Tecnológico Nacional de México/I.T. Tlaxiaco Departamento de Sistemas y Computación 2 Tecnológico Nacional de México/I.T. Puebla Departamento de Sistemas y Computación. Departamento de Ciencias Básicas

gahh03620015@gmail.com, georgina.flores@itpuebla.edu.mx, omar.flores@itpuebla.edu.mx, marulazcano@itpuebla.edu.mx

**Resumen**. El Mixteco es una lengua en el que cada palabra tiene su propia melodía, por las variantes que existen, incluso entre comunidades del mismo municipio, tienen sus propias formas de tonalidades que le da diferente significado, los tonos que forman éstas palabras, muchas veces sufren cambios. En el Mixteco de Santa Lucía Monteverde, hay palabras muy parecidas en su pronunciación, pues en algunos casos dependen del contexto en el que se esté hablando en ese momento, para identificar a qué se refiere una palabra. En este capítulo se describe el sistema tonal como un sistema de tres niveles: alto (a), medio (m) y bajo (b); que se simbolizan como: á, a, y à, correspondientemente. Se presenta una Aplicación en desarrollo, que dentro de sus funciones se estudia las palabras tonales más comunes, desarrollada con Android Studio, mediante el modelo de prototipo que pertenece a los modelos evolutivos.

**Palabras Clave:** Aplicación móvil, sistema tonal, lengua mixteca, prototipo.

#### **1 Introducción**

El municipio de Santa Lucía Monteverde (392), ver Fig. 1, se encuentra en el Distrito de Putla, Oaxaca, a unos 65 kilómetros de la cabecera Distrital y a 50 kilómetros de la Ciudad de Tlaxiaco, colindando con los municipios de: 026 Chalcatongo de Hidalgo, 500 Santiago Yosondúa, 377 Santa Cruz Itundujia, 088 San Andrés Cabecera Nueva, 073 Putla Villa de Guerrero, 481 Santiago Nuyó y 372 Santa Catarina Yosonotú. De los municipios colindantes, solo en dos (San Andrés Cabecera Nueva y Santa Cruz Itundujia) no hablan Mixteco, los demás si lo hablan, y cada uno de ellos tiene su propia variante, por citar un ejemplo: niño en Santa Lucia Monteverde se dice **Jechala**, mientras que en otros municipios se dice **Chaluli, Suchiluli, Chaalulu,** lo que indica que hay una

variación léxica en los Mixtecos hablados en numerosas localidades de los Estados de Oaxaca, Puebla y Guerrero (Herrera, 2008).

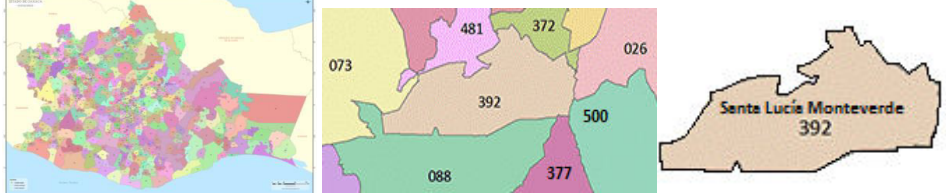

**Fig. 1.** Estado de Oaxaca (izquierda). Municipios circunvecinos (centro). Santa Lucía Monteverde (derecha)

En este trabajo se presenta una aplicación móvil desarrollada para dispositivos móviles con sistema operativo Android para aprender el Mixteco de la variante de Santa Lucía Monteverde, Oaxaca, haciendo énfasis en las palabras tonales más comunes que se identificaron en la investigación. Esta aplicación es pertinente dado que hasta el momento, en el estado de la práctica, no se ha encontrado una Aplicación que cubra esta variante del Mixteco ni con este énfasis. Hay aplicaciones desarrolladas para aprender Mixteco como MixtecAplicación (Steve, 2018), Yalam ((Hernández, 2018), Vamos a Aprender Mixteco (AZ, 2015), entre otras, y que generalmente, no se enfocan en las tonalidades, debido a la complejidad en la que se han encontrado los desarrolladores para identificar la diferencia en la pronunciación de la misma palabra pero con diferente significado.

### **2 Estado de la práctica**

En los últimos años se han venido desarrollando más aplicaciones para aprender el idioma Mixteco, cada uno de ellos han adoptado el alfabeto propuesto por *Ve'e Tu'un Savi* que en español significa Academia de la Lengua Mixteca (Secretaría de Cultura, 2018), como referencia, adaptándolo a su variante correspondiente. Algunas Aplicaciones se han ido actualizando, y también se han generado otras como:

**Diccionario Español-Mixteco.** Esta obra tiene el propósito de contribuir a la preservación de las lenguas indígenas mexicanas (Fig. 2). Pretende realizar un esfuerzo integrador de resultados aislados y aplicar la más moderna tecnología en beneficio de la acción de recopilar vocabularios y lenguajes indígenas mexicanos. (Álvarez, 2016). Esta aplicación permite escribir una letra inicial del abecedario para buscar las palabras en español, su traducción en Mixteco y su definición en español; es de la variante de Xochapa, del estado de Guerrero.

**Estudia la Lengua Mixteca** (Sikuá'a Tu'un Savi) (Lopez, 2019) es una aplicación que tiene por objetivo enseñar, reforzar y sobre todo preservar la Lengua Mixteca variante del municipio de Santa María Yucuhiti, Tlaxiaco, Oaxaca. Esta aplicación presenta un menú de opciones donde se puede elegir temas como de animales, colores, familia, frutas y vegetales, números objetos, partes del cuerpo humano, plantas, prendas, pronombres,

tiempo, saludo y algunos verbos. Cada una de las opciones presenta el objeto, su escritura en español y Mixteco, acompañado del audio, para su pronunciación. Finalmente incluye un juego para la evaluación del aprendizaje (Fig. 2 centro).

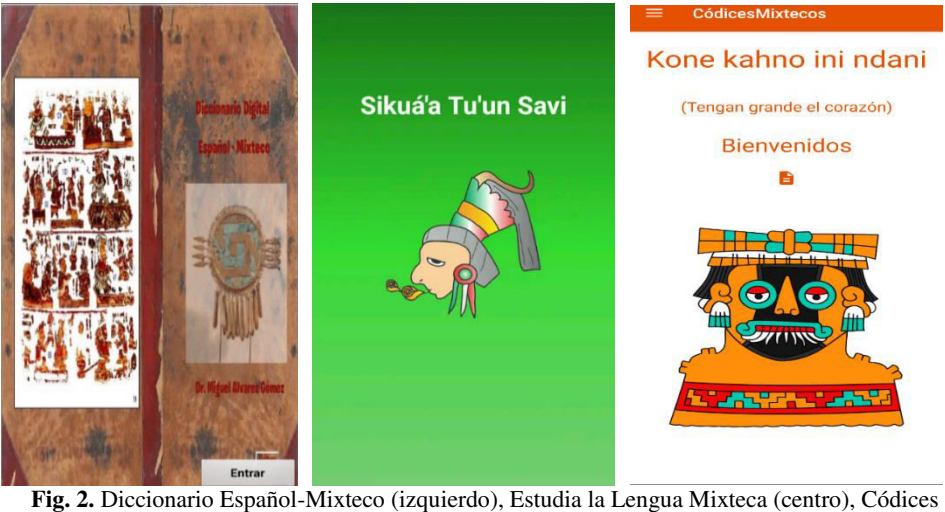

Mixtecos (derecho)

**Códices Mixtecos** es una aplicación desarrollada para conocer la cosmovisión del Pueblo de Santo Tomás Ocotepec, a través de los códices que son manuscritos pictóricos (Fig. 2 derecha). El objetivo de esta aplicación es la de aprender a leer los códices de Ñuu Savi o Mixtecos en Tuhun Savi (la lengua de la lluvia), los cuales fueron elaborados en estas tierras hace más 500 años pero como consecuencia de la colonización ninguno permanece en la Mixteca el día de hoy. El propósito de desarrollarla en Sahan Savi, en la variante de Santo Tomás Ocotepec, se debió, en primer lugar, a que pueden leerse en esta lengua, ya que fueron pensados, creados y leídos en Tuhun Savi. En segundo lugar, fue para fortalecer el Tuhun Savi en comunidades donde se habla como primera lengua y coadyuvar a la revitalización lingüística en las comunidades donde se está perdiendo, por eso se agregaron los audios (Aguilar, et al, 2019).

Para el desarrollo de la aplicación móvil que aquí se presenta, se ha estudiado y analizado la forma de hablar de la comunidad de Agua del Toro, Santa Lucía Monteverde, donde 85.94% de sus habitantes hablan Mixteco (Pueblos de México, 2015). Con la finalidad de encontrar de manera más auténtica las palabras originales, se entrevista a las personas de la comunidad de Agua del Toro, pues en las otras comunidades y el centro de Monteverde, hay una mezcla entre el Español y el Mixteco, cuando se establece un diálogo. Además de que es más fácil encontrar a niños menores de 10 años hablando su lengua materna (Mixteco), y en algunos casos grabar los audios con niños. Con el apoyo del libro "Bilingüe Lengua Mixteca y Español, variante de Santa Lucía Monteverde"

(Jiménez, 2010), "Vocabulario breve del Mixteco de Santa Lucía Monteverde" (Eberle y Eberle, 2009) y "Pequeño Diccionario Ilustrado, Mixteco de Santa Lucía Monteverde" (Eberle y Eberle, 2011), se fue identificando las palabras en Mixteco, que por su pronunciación tiene significado diferente, y que muchas veces requiere de conocer el contexto, para entender más fácil a qué se refiere determinada palabra.

#### **3 Palabras tonales del Mixteco**

El alfabeto del Mixteco de la variante de Santa Lucía Monteverde, según los sonidos y grafías (Jiménez, 2010), es el siguiente:

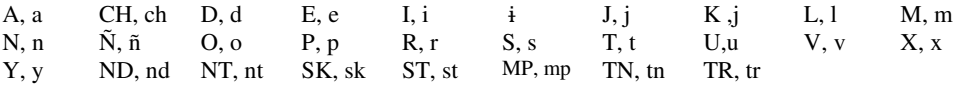

De manera general, entre las características principales de la lengua Tu'un Savi, que significa Lengua Mixteca (León, 2015), es la de ser una lengua tonal, nasal y glotal. En lo relacionado a tonos, posee tres tonos: alto, medio y bajo, que se usan específicamente para diferenciar las palabras que se escriben con las mismas letras, y una ligera variación en la pronunciación da un significado diferente, para ello el usuario deberán de escuchar atentamente los audios para identificar el tipo de acentuación que tienen estas palabras; esto ayudará gradualmente al usuario en su aprendizaje de esta lengua, mientras que lo empieza a relacionar con otros elementos que le permitan identificar de qué se está hablando en ese momento, los tiempos verbales, la manera de expresarse, y los momentos en que se registran los cambios tonales (Galindo, 2009).

Los tonos siempre se marcan en las vocales y nunca en las consonantes, ciertas palabras de algunas variantes se combinan tonos: alto y bajo, bajo y medio, medio y alto, etc., a los que también se conoce como tonos de deslizamiento (Galindo, 2009).

Con base en la "Academia de la Lengua Mixteca (Ve'e Tu'un Savi)" (Secretaría de Cultura, 2018), se define el alfabeto Mixteco de la Variante de Santa Lucía Monteverde, y dentro de sus características de esta variante, se clasifican las palabras de tono alto (a), medio (m) o bajo (b). Las palabras con tono alto utilizan el acento latino sobre la vocal (á, é, í, ó, ú), las de tono medio generalmente no se marcan y las del tono bajo usan un acento invertido (à, è, ì, ò, ù). También se utiliza el apóstrofo o saltillo (') que representa una oclusiva glotal (es una consonante sorda producida por una interrupción del flujo pulmonar de aire en la glotis cuando se habla, y que se utiliza en muchas palabras en la lengua mixteca) y en la variante del Mixteco de Santa Lucía Monteverde se pueden distinguir dos casos donde se utiliza el apóstrofo, esto en vocales quebradas que se escriben con una vocal y el apóstrofo seguida de la misma vocal o diferente vocal, por ejemplo: va'a=bueno, va'u=coyote, ndɨ'ɨ=todo; y vocales cortadas son las que se presentan en la penúltima silaba de la palabra, usualmente seguidas de una consonante, por ejemplo: la'la=paladar, ka'nu=grande, ko'lo=guajolote, xi'ñaa=gavilán); y la letra N después de T en una palabra o al final de una palabra (vitna=hoy, tnaa=temblor, yutnu=árbol, xiin=mucho) representa la nasalización (en cuya pronunciación la corriente espirada sale total o parcialmente por la nariz) (Hollenbach, 2004). En otras variantes como el Mixteco de Atatlahuca, Tlaxiaco, en lugar de usar el apóstrofo para una interrupción de la voz causada por el cierre las cuerdas vocales, se usa la letra h (vahu=coyote, coho=plato), y tiene la misma pronunciación que si tuviera el saltillo o apóstrofo (Alexander, 1980).

En esta investigación se presentan algunos ejemplos de palabras tonales (Tabla. 1), palabras tonales con pronunciación nasal (Tabla 2) y palabras nasales con TN y terminación N (Tabla 2) del Mixteco de la variante de Santa Lucía Monteverde, tomadas de (Jiménez, 2010), (Eberle y Eberle, 2009) y (Eberle y Eberle, 2011), y que fueron constatadas en la entrevista con las personas adultas de la localidad de Agua del Toro, Santa Lucía Monteverde.

**Tabla 1**. Palabras tonales

|      | $J-e-e$  |       | $N-d-e-e$      |  | Y-u-u |                 |  |
|------|----------|-------|----------------|--|-------|-----------------|--|
| Je'e | Pie      | Ndeé  | Azul           |  | Yùù   | Espeso          |  |
| Je'é | Dar      | Ndeè  | Habitar        |  | Yúú   | Petate          |  |
| Jèè  | Florecer | Ndee  | Costar (valor) |  | Yuu   | Piedra          |  |
| Jéé  | Fuerte   | Nde'e | Durazno        |  | Yùu   | <b>Barranca</b> |  |
| Jee  | Nuevo    | Nde'é | Mirar          |  | Yu'u  | Miedo           |  |
|      |          |       |                |  | Yú'u  | Boca            |  |

**Tabla 2**. Palabras tonales con TN pronunciación nasal y terminación N.

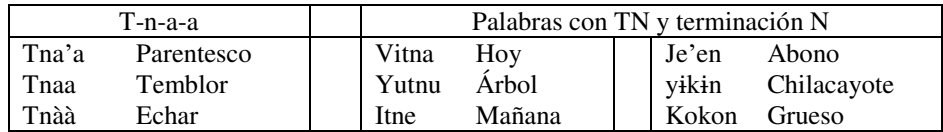

#### **4 Desarrollo de la aplicación móvil**

En la aplicación móvil que se está desarrollando se propone un menú de nueve opciones para: vocales, consonantes, vocales largas, vocales quebradas, vocales cortadas, combinación de letras, palabras nasales y palabras tonales, utilizando audio e imágenes para escuchar su pronunciación y ver cómo se escriben y acentúan; así como un diccionario de las palabras en Mixteco y con su significado en español, para quien desee aprender otras palabras.

Para la escritura, acentuación y pronunciación correcta de las palabras se ha realizado una investigación de campo a través de la entrevista a las personas hablantes de esta variante, de tal manera que se grabaron los audios de las palabras que se mencionan en los menús, lo que permite identificar de manera más precisa el significado en español.

Se propone una interfaz simple, con un botón por opción, para que el usuario seleccione lo que en ese momento desee conocer. Dentro de cada menú se escribe la palabra en español y Mixteco, acompañado del correspondiente audio para conocer la pronunciación correcta de cada palabra.

Para el desarrollo de esta aplicación, se utiliza el modelo prototipo (Fig. 3), un modelo que permite que todo el sistema, o alguna de sus partes se construya rápidamente, para comprender con facilidad y aclarar ciertos aspectos en los que se aseguren que el desarrollador y el usuario, estén de acuerdo en lo que se necesita, así como la solución que se propone (Breton J. et al, 2011).

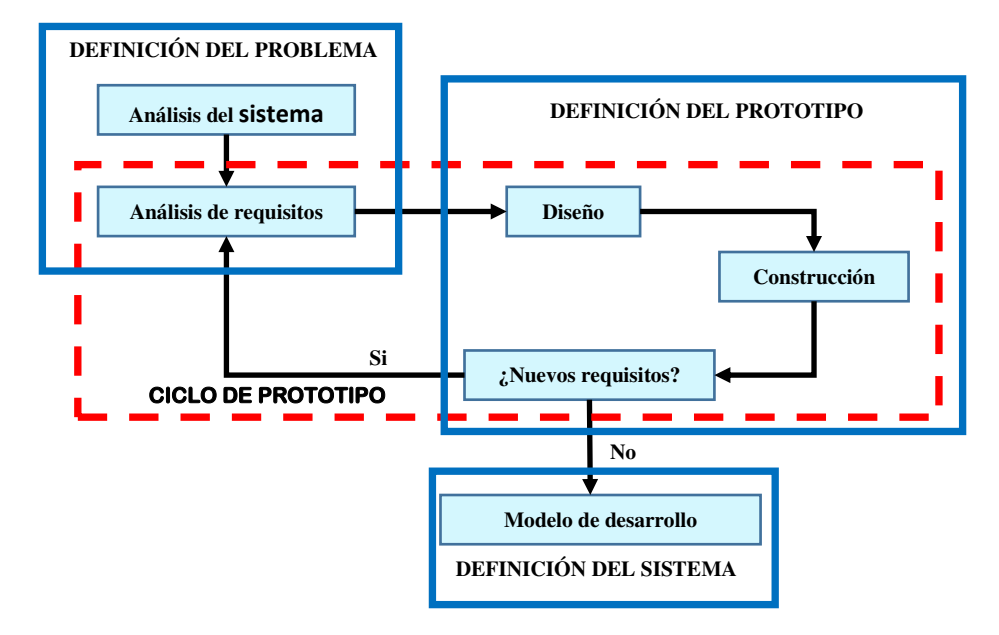

**Fig. 3.** El modelo de prototipo y su ciclo de vida

El modelo de prototipo (Fig. 3), sigue tres etapas para minimizar el riesgo y la incertidumbre en el desarrollo del software. La primera etapa es la **definición del problema**, donde se hace un análisis del sistema y de los requisitos que serán necesarios para lo que se va a desarrollar, sus efectos organizacionales y su estudio de factibilidad. La segunda etapa es la **definición del prototipo**, donde se realiza un diseño básico considerando los requerimientos, se evalúa la construcción del prototipo inicial, si hubiera nuevos requisitos, se modifica el prototipo a partir del análisis de esos nuevos requisitos. La tercera etapa se refiere a la **definición del sistema**, donde en el modelo de desarrollo se realiza el diseño técnico, es decir un diseño documentado detallado, para la programación del diseño y mantenimiento. La documentación del diseño detallado, permitirá realizar las pruebas al instalar el sistema y para modificaciones posteriores.

El ciclo de vida del prototipo (Fig. 3), una vez definido el problema, inicia con el análisis de requisitos, diseño y construcción del prototipo, se verifica si hay nuevos requisitos, para regresar al análisis de requisitos o de lo contrario pasar al modelo de desarrollo.

Para programación de la aplicación se utiliza Android Studio (Rosso, 2020), que al crear un nuevo proyecto, la estructura aparece con casi todos los archivos dentro del directorio SRC, donde se organiza la información en carpetas para almacenar audios e imágenes, codificando las funcionalidades de la aplicación mediante llamados a funciones. Los audios se almacenan en formato MP3, estos audios se editan con el programa Adobe Audition (Adobe Audition, 2020), que permite recortar otros sonidos que se hubieran grabado junto a las palabras que se pronuncian en el audio. En el caso de las imágenes se guardan extensión PNG, GIF y JPG.

#### **5 Resultados**

La aplicación móvil resultante, llamada "LenguaMixteca", se encuentra en proceso de desarrollo, pues a medida que se va codificando, se van agregando más palabras, imágenes y audios, según el contenido de cada menú. En la interfaz de inicio (Fig. 4 izquierda) se presenta el menú principal donde se pueden seleccionar 3 opciones:

- Inicio, se presenta la pantalla principal de bienvenida a los usuarios.
- Menú, podemos encontrar los submenús (Fig. 4 derecha) que se están programando, de los cuales ya se han agregado ejemplos en Vocales, Consonantes, Vocales Largas, Vocales Quebradas, Vocales Cortadas. También se proponen otros submenús como: combinación de letras, donde se estarán agregando con nd (ndika= platano), nt (nta'a=mano), sk (skue'ne= ahorcar), st (sta'uu=engañar), mp (mpaa=compadre), tn (Tnii=uñas), tr (triu= trigo); palabras nasales como itne=mañana, u'un=cinco; tonos, que implica identificar cómo se deben de acentuar las palabras para que cuando los pronuncie el usuario no confunda el significado, sobre todo cuando se utilizan las mismas letras y mismo orden (por ejemplo, kó'o=plato, ko'o=tomar). Dentro de la escritura de las palabras se utiliza el apóstrofo (') (Fig. 5), para hacer una pausa entre las sílabas que componen la palabra.
- Información, en este apartado se agregará una sinopsis del Mixteco de la Variante de Santa Lucía Monteverde.

Al elegir alguna de las opciones de la sección Menú, se presenta una palabra ejemplo de cada una de las vocales (ordinarias, largas, quebradas o cortas) o consonantes, con un botón para poder escuchar su pronunciación, ver su escritura y su significado en español.

Actualmente, se está trabajando con las palabras tonales, su acentuación, de tal manera que al subirlo a la Aplicación, no genere confusión al usuario. Dentro de las palabras tonales, también se trabaja con las palabras nasales, pues hay ejemplos como Tnaa= temblor y Tnaà=dejar, que además de ser nasales, son tonales. Y antes de programar estos ejemplos, se realizan entrevista y grabaciones para escuchar cómo se debe de escribir cierta palabra.

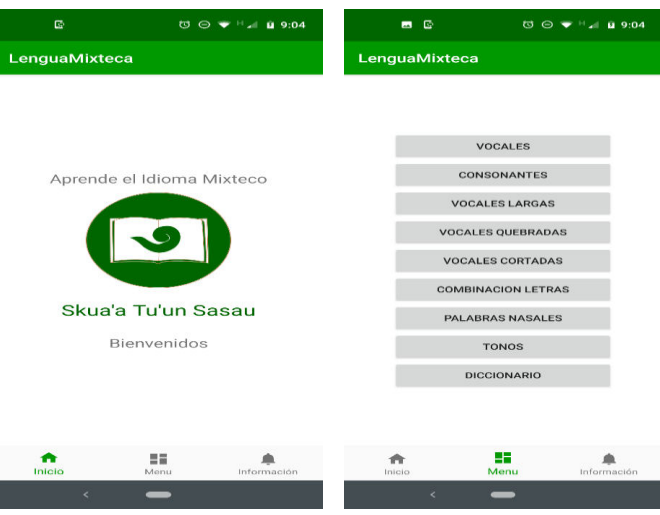

**Fig. 4.** Diseño de las interfaces de la aplicación: Menú principal (izquierda), Submenús (derecha).

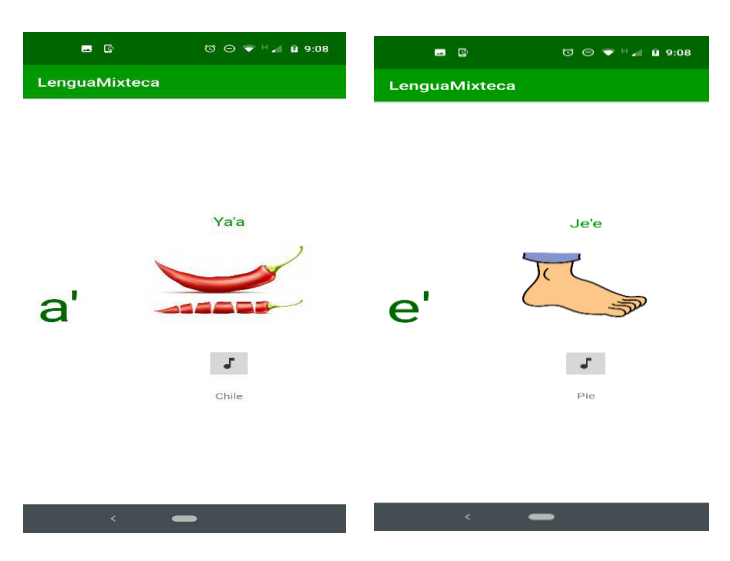

**Fig. 5.** Uso del apóstrofo en las palabras (ya'a=chile, je'e=pie).

#### **6 Conclusiones**

En la etapa de diseño de esta Aplicación (LenguaMixteca), se propone como menús de opciones: vocales, consonantes, vocales largas, vocales quebradas, vocales cortadas; estas opciones ya tienen ejemplos de palabras, audio e imagen; se está programando los menús de: combinación de letras, palabras nasales, que se ejemplificará con palabras que se pronuncien nasalmente, tonos, donde se agreguen palabras que se escriben con las mismas letras, y por su pronunciación con acento bajo, medio o alto, dan un significado diferente a las palabras, y que muchas veces se relacionará con el contexto, para saber a qué se refiere; y finalmente se pretende agregar un diccionario de las palabras de esta variante del Mixteco de Santa Lucía Monteverde. La finalidad es que cuando el usuario utilice esta aplicación, sea más fácil identificar como se escribe y pronuncia cierta palabra en Mixteco y si quisiera aprender esta lengua, podría facilitarle el aprendizaje. Cada variante del Mixteco tiene características muy específicas en pronunciación, escritura y significado y sus tonalidades, además de que en algunos casos hay algunas diferencias en el número de letras que componen su alfabeto, por citar un ejemplo, en la variante de Santa Lucía Monteverde se utiliza la sexta vocal ɨ con un sonido en la pronunciación entre iu, y en otras variantes del Mixteco no; de ahí la importancia de desarrollar una Aplicación para esta variante. Dentro del programa Android Studio nos permite ligar las carpetas donde se almacenan los elementos multimedia que apoyarán visual y auditivamente la pronunciación y escritura de las diferentes palabras dentro de los menús de opciones. Se ha presentado el diseño de la interfaz de la aplicación versión beta.

A medida que avance la investigación y conocer la cosmovisión de Santa Lucía Monteverde, es específico de las personas hablantes del Mixteco, se irá mejorando la aplicación. Sin duda que los esfuerzos ya realizados en la elaboración de libros en Mixteco de esta variante, se complementará con la aplicación pues con los audios, se puede escuchar cómo se habla, los que nos lleva a contribuir con el recate, aprendizaje y conservación del Mixteco de este municipio. El método de desarrollo de la aplicación, a través de prototipo, permite presentar un panorama general de lo que se pretende lograr como producto cuando ya esté terminada la aplicación, misma que se podrá ir mejorando para hacerla más interactiva.

#### **Referencias**

- Adobe Audition (2020), "Guía del usuario de Audition". Recuperado de http://helpx.adobe.com/es/audition/topics.html#dynamicpod\_reference\_3
- Aguilar, O., Ortiz, C., Pérez, S. (2019), "CÓDICES MIXTECOS", APP. Recuperado de https://www.academia.edu/39599958/\_C%C3%93DICES\_MIXTECOS\_APP
- Alexander, R. (1980), "Gramática Mixteca de Atatlahuca", México, D.F., *Instituto Lingüístico de Verano A.C*. Recuperado de

https://www.sil.org/system/files/reapdata/12/41/00/124100596573470545921541377973635980 28/mib\_gramatica.pdf

- Álvarez, M. (2016), "Diccionario Español-Mixteco". Recuperado de https://apkpure.com/es/diccionario-espa%C3%B1ol-Mixteco/com.educatmex.ddespmix
- Az (2015), "Al rescate del mixteco con App"*, Revista de educación y cultura AZ*. Recuperado de https://www.educacionyculturaaz.com/al-rescate-del-mixteco-con-app/
- Breton J., García G., Rojas I. (2011), "Reseña del Modelo de Prototipo y Herramientas Case". Recuperado de http://gestionrrhhusm.blogspot.com/2011/05/modelo-de-prototipo.html
- Eberle, M., Eberle V. (2009), *Vocabulario breve del Mixteco de Santa Lucía Monteverde*, Agua del Toro, Santa Lucía Monteverde, Putla Oaxaca*,* pp 1-45.
- Eberle, M., Eberle V. (2011), *Pequeño Diccionario Ilustrado, Mixteco de Santa Lucía Monteverde*, Recuperado de https://docplayer.es/79323141-Pequeno-diccionario-ilustrado-mixteco-de-santalucia-monteverde.html.
- Galindo, B. (2009), *Vocabulario Básico Tu'un Savi-Castellano*. Academia Veracruzana de las Lenguas Indígenas. Recuperado de http://www.aveli.gob.mx/files/2013/08/VOCABULARIO\_BASICO.pdf
- Hernández, F. (2018), "Yalam, al rescate de las lenguas indígenas de Oaxaca", *Agencia Informativa Conacyt*. Recuperado de http://conacytprensa.mx/index.php/tecnologia/tic/20324-yalamlenguas-indigenas-oaxaca.
- Hollenbach, E. (2004), "Los tonos del Mixteco de Magdalena Peñasco" Recuperado de http://www.balsas-nahuatl.org/mixtec/Christian\_articles/Otomanguean/Hollenbach\_2004a.pdf
- Jiménez, A. (2010), *Libro Bilingüe Lengua Mixteca y Español*, Mexico,, pp. 87-126.
- Leon, O. (2015), "Sistema de Escritura de da Lengua Tu'un Savi"*.* Recuperado de http://cedelio.ieepo.oaxaca.gob.mx/mixteco/blog/coordinaci%C3%B3n-deinvestigaci%C3%B3n-educativa-ind%C3%ADgena-sistema-de-escritura-de-la-lengua tu%E2%80%99un-savi/
- López, A. (2019), "Estudia la Lengua Mixteca". Recuperado de https://play.google.com/store/apps/details?id=com.ab.apprendiendotuunsavi&hl=es
- "Major Linguistic Publications". (s.f.), Recuperado de https://mexico.sil.org/publications/ilingpub#FamiMixtecan.
- Rosso, R. (2020), "Android Studio". Recuperado de https://android-studio.uptodown.com/windows
- Pueblos de México (2015), "Agua del Toro (Santa Lucía Monteverde, Oaxaca)". Recuperado de https://mexico.pueblosamerica.com/i/agua-del-toro/
- Secretaria de Cultura (2018), *"*Academia de la Lengua Mixteca (Ve'e Tu'un Savi)", Recuperado de http://www.elem.mx/institucion/datos/3574
- Steve, O. (2018), "Así funciona MixtecApp, la app para aprender mixteco creada por estudiantes del IPN", *Xataca México*. Recuperado de https://www.xataka.com.mx/aplicaciones/asi-funcionamixtecapp-app-para-aprender-mixteco-creada-estudiantes-ipn

# Capítulo 10

# **Etiquetado semántico de objetos de aprendizaje**

María Auxilio Medina Nieto<sup>1</sup>, Delia Arrieta Díaz<sup>2</sup>, Jorge de la Calleja Mora<sup>1</sup>, Rebeca Rodríguez Huesca<sup>2</sup>, Araceli Ortiz Carranco<sup>3</sup>

<sup>1</sup> Universidad Politécnica de Puebla Departamento de Posgrado, <sup>3</sup>Ingeniería en Tecnologías de la Información, <sup>4</sup>Ingeniería Financiera <sup>2</sup>Universidad Juárez del Estado de Durango Facultad de Economía, Contabilidad y Administración

> {maria.medina,jorge.delacalleja,rebeca.rodriguez, araceli.ortiz}.uppuebla.edu.mx, dad@ujed.mx

**Resumen.** Los repositorios almacenan y proveen acceso a los objetos de aprendizaje, emplean etiquetas o metadatos para soportar tareas como identificación, localización y gestión. El artículo presenta un proceso diseñado para etiquetar semánticamente objetos de aprendizaje que adopta la especificación LMRI y la codificación del estándar JSON-LD. La implementación del proceso representa una alternativa de difusión en web que coexiste con los repositorios y genera datos enlazados que pueden ser utilizados para el desarrollo de aplicaciones de la web semántica y análisis posteriores

**Palabras Clave:** Objetos de aprendizaje, repositorios de objetos de aprendizaje, datos estructurados, datos enlazados, tecnologías semánticas.

# **1 Introducción**

De acuerdo con el Estándar de la IEEE para los Metadatos de Aprendizaje (IEEE, 2002), un objeto de aprendizaje (OA) es "cualquier entidad, digital o no-digital, que puede ser utilizado para el aprendizaje, la educación o la formación".

En ambientes virtuales, los objetos de aprendizaje (OAs) se diseñan teniendo en cuenta las necesidades de formación de una audiencia determinada por un nivel educativo o la edad de los aprendices. Los OAs integran elementos pedagógicos tales como objetivos y actividades de aprendizaje, competencias y mecanismos de evaluación; se desarrollan por empresas cuyas actividades económicas se relaciona con productos o servicios para la educación, así como en organizaciones educativas.

La Figura 1 muestra algunas de las entidades que intervienen en el proceso de desarrollo de OAs en las Instituciones de Educación Superior (IES). Por un lado, el desarrollo de OAs implica una inversión de recursos humanos que forman equipos o grupos de trabajo y desempeñan roles como expertos de dominio, expertos pedagógicos, docentes, investigadores, desarrolladores y diseñadores. Por otro lado, se requiere también de infraestructura tecnológica o de la adquisición de servicios especializados que doten a los OAs de características como accesibilidad, reusabilidad e interoperabilidad.

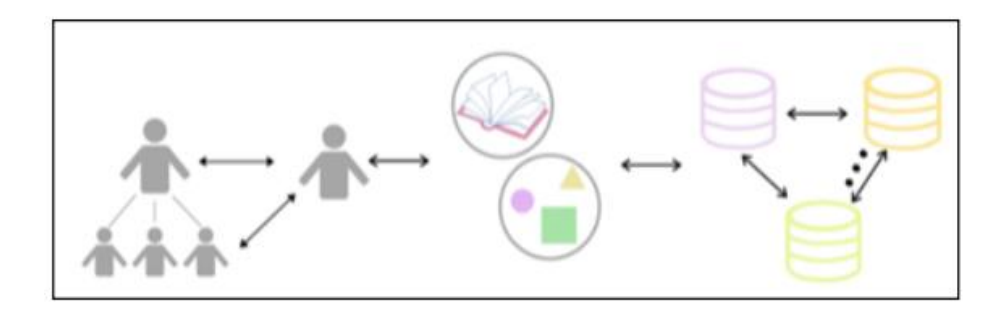

**Figura 1**. Entidades del proceso de desarrollo de OAs en IES.

Los repositorios son plataformas tecnológicas que almacenan y proveen acceso a los OAs, emplean etiquetas, denominadas técnicamente como metadatos, para soportar tareas como identificación, localización y gestión. La localización y reutilización de un OA depende en gran medida, de la eficacia y eficiencia de las máquinas de búsqueda y de los mecanismos de recuperación que estén implementados en los repositorios.

El artículo presenta un proceso diseñado para etiquetar semánticamente OAs desarrollados en organizaciones educativas. La implementación del proceso representa una alternativa de difusión en web que coexiste con los repositorios y genera datos enlazados que pueden ser utilizados para el desarrollo de aplicaciones de la web semántica y análisis posteriores.

El contenido se organiza como sigue. La sección 2 describe estándares de metadatos y la especificación de la Iniciativa de Metadatos para Recursos de Aprendizaje (*Learning Resource Metadata Initiative*, LMRI). La sección 3 presenta el proceso de etiquetado semántico. Elementos técnicos de la implementación del proceso se explican en la sección 4. Finalmente, la sección 5 presenta las conclusiones y propone el trabajo a futuro.

# **2 Estándares de metadatos para OAs**

Los repositorios de objetos de aprendizaje almacenan y proveen acceso a los OAs con formato digital, éstos implementan mecanismos de búsqueda y recuperación con base en los metadatos, los cuales también se usan para identificar, gestionar, localizar y mantener a los OAs. Algunos de los estándares de metadatos ampliamente utilizados son (Haneefa, 2016):

- El estándar de Metadatos Dublin Core (DC), propuesto por la Iniciativa de Metadatos Dublin Core (http://dublincore.org/). Existen dos niveles de este estándar, 1) *nivel simple* o por omisión, formado por los 15 elementos siguientes: título, tema, descripción, tipo, fuente, relación, covertura, autor, publicista, contribuyente, derechos, fecha, formato, identificador e idioma y 2) *nivel calificado* que incluye además a los elementos *Audience, Provenance* y *RightsHolder*, así como componentes denominados calificadores que redefinen la semántica de los elementos
- Estándar IEEE 1484.12.1 2002 para metadatos de OAs, (*Learning Object Metadata*, LOM). En LOM, los metadatos se organizan jerárquicamente en las siguientes 9 categorías: general, ciclo de vida, meta-metadatos, técnica, educativa, derechos, relación, anotación y clasificación (IEEE, 2002)

A manera de ejemplo, considere que los OAs que se acceden a través del Repositorio Nacional (RN, 2020), utilizan el estándard DC, así como los que forman parte de la Red Federada de Repositorios Institucionales de Publicaciones Científicas (LA-Referencia, 2020). En tanto, la biblioteca digital de Estados Unidos *National Science Digital Library*  (NSDL), emplea la especificación LMRI que adopta tipos y propiedades propuestos por la organización Schema para describir datos estructurados en internet y por las recomendaciones de la Audiencia Educativa LMRI. La especificación considera el tipo CreativeWork como el principal para un OA, otros tipos son: *Article, Blob, ImageObject, VideoObject, AudioObject, Book* o *Thesis*.

Desde el punto de vista de los autores, el empleo de Schema.org y la especificación en LMRI para describir OAs y entidades relacionadas, facilita su difusión dado que las máquinas de búsqueda utilizan estos metadatos para producir las páginas de resultados, es decir, se relacionan directamente con elementos SERP (*Search Engine Result Page*).

#### **3 Proceso de etiquetado semántico**

El objetivo del proceso de etiquetado semántico para OAs es incrementar su difusión en web, está dirigido a personas cuya actividad laboral se relaciona con la gestión de metadatos tales como administradores de datos, administradores de bases de datos y

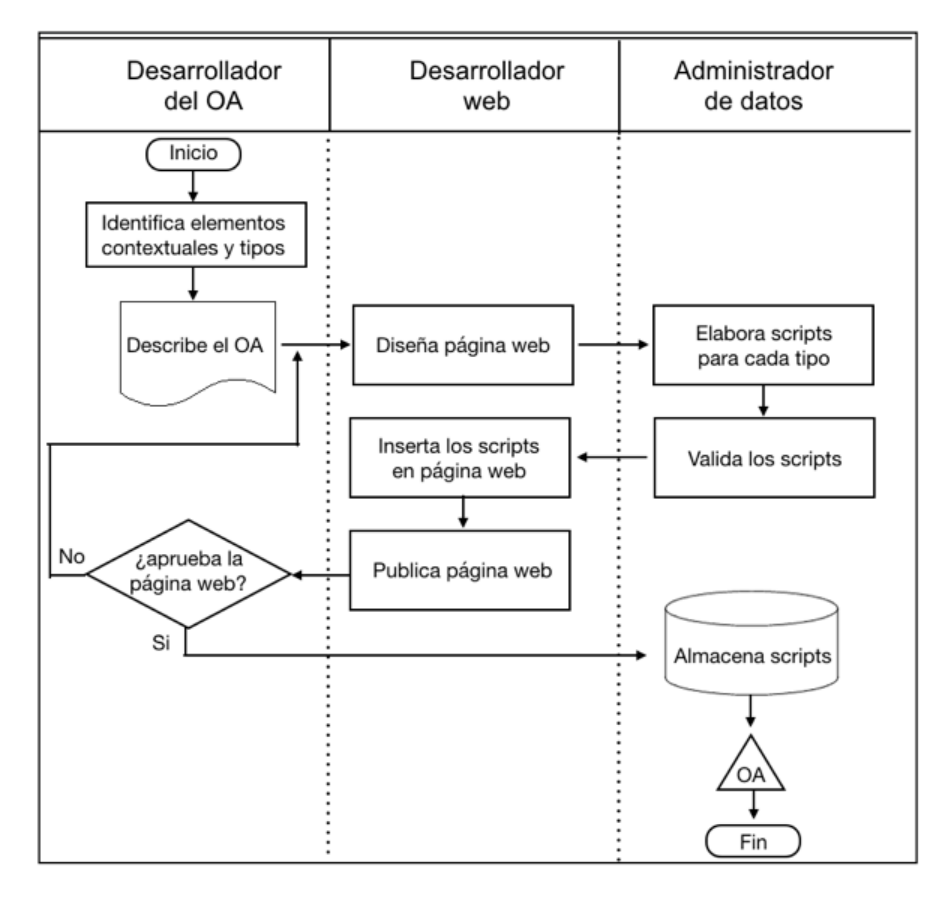

desarrolladores de organizaciones educativas. La Figura 2 muestra las actividades y sus relaciones, los símbolos corresponden al estándar ISO 5807:1985.

**Figura 2**. Diagrama de flujo del proceso de etiquetado semántico.

Como se observa en la Figura 2, el alcance del proceso de etiquetado semántico es la publicación del OA en una página web. A diferencia de un proyecto, un proceso es reiterativo, por tanto, se ejecuta cada vez que se desee etiquetar a un OA. Se proponen como indicadores del proceso métricas asociadas con la facilidad de uso y satisfacción de la página web.

## **4 Elementos técnicos de implementación**

Para implementar el proceso, se propone el empleo de la especificación LMRI y la codificación con el estándar *JavaScript Object Notation for Linked Data*, notación de objetos de JavaScript para datos enlazados, JSON-LD (Sporny, 2014), recomendación del *World Wide Web Consortium* (W3C) desde 2014.

Para la *actividad 1: identifica elementos contextuales y tipos*, se recomienda considerar como elementos contextuales a las personas involucradas en el desarrollo del OA, al menos al primer autor, su institución de adscripción, así como al propio OA. El resultado de la actividad 1 es un documento que precisa los valores para las palabras clave @context y @type de schema.org.

Para representar la institución de adscripción, en Schema.org se tiene el tipo organización educativa (*Educational Organization*), la cual se asocia con los dos tipos siguientes: 1) estructura cívica (*Civic Structure*) y 2) Organización (*Organization*). La Tabla 1 contiene los tipos y las propiedades heredadas para una organización educativa, la descripción de las propiedades está disponible en:

https://schema.org/EducationalOrganization.

| Tipos                              | Propiedades heredadas                                                                                                    |
|------------------------------------|----------------------------------------------------------------------------------------------------|
| Objeto                             | Descripción, identificador, nombre y URL                                                                                                    |
| Estructura cívica                  | Acceso público y foto                                                                                                    |
| Organización                       | Departamento, correo, política de ética, número de<br>fax, nombre legal, logotipo, sub-sistema<br>(parentOrganization), principios de publicación |
| Estructura cívica,<br>Organización | Dirección ( <i>address</i> ), <i>slogan</i> , y teléfono;                                                                                         |

**Tabla 1.** Diagrama de flujo del proceso de etiquetado semántico.

Con el propósito de que los OAs respondan a problemáticas de tipo social y se desarrollen en contextos vigentes, se recomienda que los grupos de trabajo o el autor principal, tenga conocimientos en torno a los Objetivos de Desarrollo Sostenible (ODS) de la Agenda 2030 que muestra la Figura 3 (UN, 2015).

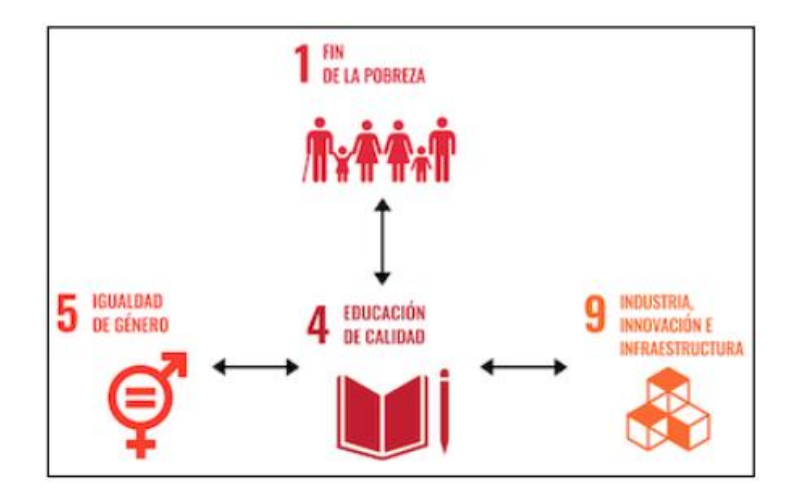

**Figura 3**. ODS relacionados con los OAs.

```
<script type="application/ld+json">
{
   "@context": "http://schema.org",
   "@type": "EducationalOrganization",
   "address": {
     "@type": "PostalAddress",
 "addressLocality": "Durango",
 "addressRegion": "Durango, México",
     "postalCode": "34000",
     "streetAddress": "Fanny Anitúa y Priv. Loza S/N"
   },
   "name": "Universidad Juárez del Estado de Durango",
   "publicAccess": true,
   "slogan":"Por mi raza hablará el espíritu",
   "telephone":"618 827 12 00",
   "department":"Facultad de Economía, Contaduría y Administración",
   "email":"@ujed.edu.mx",
   "legalName":"Universidad Juárez del Estado de Durango",
   "parentOrganization":"Universidades Públicas Estatales",
}
</script>
```
**Figura 4**. Script en formato JSON-LD que describe a la organización educativa UJED.

La Figura 4 y 5 muestran scripts que se relaciona con la actividad 4: elabora un script para cada tipo. La primera describe a la Universidad Juárez del Estado de Durango

(UJED), notar que el valor para la propiedad parentOrganization se asignó conforme a los subsistemas definidos en el Programa para el Desarrollo Profesional Docente (PRODEP, disponible en: http://www.dgesu.ses.sep.gob.mx/PRODEP.htm). La Figura 5 muestra una plantilla para describir un OA que contiene un video.

```
<script type="application/ld+json">
{
   "@context": "http://schema.org/",
   "@type": "CreativeWork",
   "name": "",
   "about": "",
   "learningResourceType": "lesson plan",
   "timeRequired": "",
   "typicalAgeRange": "",
   "audience": {
       "@type": "EducationalAudience",
       "educationalRole": "teacher"
   },
   "educationalAlignment": [
     {
       "@type": "AlignmentObject",
       "alignmentType": "educationalSubject",
       "educationalFramework": "",
       "targetName": "",
       "targetUrl": "" 
     },
     {
       "@type": "AlignmentObject",
       "alignmentType": "educationalLevel",
       "educationalFramework": "",
       "targetName": "",
       "targetUrl": "" 
     },
  \, \, \, "url": "",
   "video": {
     "@type": "VideoObject",
     "description": "Video description",
     "duration": "03:12",
     "name": "",
     "thumbnailUrl": "",
     "uploadDate": "",
     "url": ""
   }
}
</script>
```
**Figura 5**. Plantilla para describir a un OA en formato JSON-LD.

Un ejemplo del uso del script de la Figura 5 está disponible en http://www.mauxmedina.com/re1/re1.html</u>. Notar que en JSON-LD, todos los tipos y las propiedades son sensibles al contexto, es decir, existen diferencias entre mayúsculas y minúsculas. La implementación de la *actividad 5: valida los scripts* usa la herramienta disponible en: https://www.jsonschemavalidator.net/. Los scripts validados se incluyen en la cabecera o cuerpo de las páginas web. Finalmente, para la *actividad 8: almacena scripts* se recomienda el empleo de sistemas de archivos, almacenamiento en nube o bases de datos, así como mantener el documento que describe a un OA (actividad 9).

#### **5 Conclusiones**

 El artículo presentó un proceso diseñado para etiquetar semánticamente OAs. Los elementos técnicos relacionados con la implementación del proceso consideraron la especificación LMRI y la codificación de los metadatos en el formato JSON-LD.

 El etiquetado semántico provee a los OAs la posibilidad de incrementar su reutilización a partir del hecho de que las máquinas de búsqueda podrán procesar sus metadatos en las páginas de resultados. Sin embargo, desde el punto de vista de los involucrados en la implementación del proceso, se requerirá de pruebas piloto y del análisis de indicadores que permitan estimar su utilidad dentro de cada organización educativa.

 Como consecuencia de la implementación del proceso, se obtienen datos enlazados que pueden ser utilizados para el desarrollo de aplicaciones de la web semántica y análisis posteriores dirigidos a identificar áreas de oportunidad en los ciclos de desarrollo de OAs. Como trabajo a futuro, se propone construir un sitio web que represente una prueba piloto de la implementación del proceso expuesto.

#### **Referencias**

- Haneefa K. M. y Chembrakuzhi, M. (2014). "Metadata Standards for Open Educational Resources", 59th ILA *International Conference on Managing Libraries in the Changing Information World: From Survivint to Thriving*. Indian Institute of Technology Roorkee.
- IEEE Standard for Learning Object Metadata (2002). *IEEE Std 1484.12.1-2002*. pp.1-40. doi: 10.1109/IEEESTD.2002.94128
- ISO 5807:1985. *International Organization for Standardization*. Febrero 1985. Recuperado de: https://www.iso.org/standard/11955.html
- LA-Referencia. (2020). *Red de Repositorios de Acceso Abierto a la Ciencia*. Recuperado de http:// www.lareferencia.info/es/

OATD. (2020). Open Access Theses and Dissertations. Recuperado de: https://oatd.org

OpenDOAR. (2020). Directory of Open Access Repositories. Recuperado de https:// v2.sherpa.ac.uk/opendoar/

RN, Repositorio Nacional. (2020). *Repositorio Nacional*. Recuperado de https:// www.repositorionacionalcti.mx/

Sporny M; Kellogg; Lanthaler M. JSON-LD 1.0. W3C. 16 de Junio del 2014. Recomendación W3C. Recuperado de: https://www.w3.org/TR/json-ld/

Schema, (2020), Organization of Schemas. Recuperado de: https://schema.org/docs/schemas.html

UN, United Nations, (2015), *Transforming our World: the 2030 Agenda for Sustainable Development*, Working Papers, eSocialSciences. Recuperado de: https://EconPapers.repec.org/ RePEc:ess:wpaper:id:7559.

# Capítulo 11

# **Diseño de un Objeto de Aprendizaje para apoyar el desarrollo de las habilidades cognitivas necesarias en la resolución de ecuaciones algebraicas de primer grado**

Eugenia Erica Vera Cervantes, Lázaro Reyes Flores, Josefina Guerrero García

Benemérita Universidad Autónoma de Puebla Facultad de Ciencias de la Computación

{eevclibra, joseguga01}@gmail.com, flaq24@live.com.mx

**Resumen.** En el nivel medio se ha observado que los alumnos presentan algunas dificultades en la resolución de ecuaciones algebraicas de primer grado. El propósito de este artículo es presentar el diseño de un objeto de aprendizaje que a través del juego y multimedia enseña ecuaciones algebraicas de primer grado. En el presente trabajo hemos elaborado una Base Orientadora de la Acción (BOA) (Piaget, J.1976, Talízina, N. F. 1981) con soporte en la Teoría de la Actividad (Lakatos Imre., 1976) y el Paradigma Constructivista Histórico-Cultural (Chávez Uribe Alfonso).

**Palabras Clave:** Sistema de ecuaciones algebraicas, multimedia, objeto de aprendizaje, habilidades cognitivas.

### **1 Introducción**

Con base a los resultados de las pruebas ENLACE (actualmente PLANEA) y PISA (Programa Internacional para la Evaluación de los Alumnos) (Secretaría de Educación Pública), la mayoría de los y las jóvenes, "no tiene potencial para realizar actividades de alta complejidad cognitiva, científicas u otras". Y representantes de la Organización para la Cooperación y el Desarrollo Económicos (OCDE) en México (como Blanca Rubio) (Diario la Jornada2007), han opinado sobre qué fuerza laboral tendrá nuestro país: "Un porcentaje alto no tiene los requisitos mínimos indispensables para desempeñar tareas productivas o para seguir adelante en sus estudios; "no podrá realizar más allá de las labores mecánicas asociadas a la fuerza física".

Ante esta situación el sistema educativo oficial ha realizado reformas en las cuales se incluye el uso de las tecnologías de la información. Sin embargo, la mayoría de esas constan solamente de software para presentar información y conocimiento, dejando un

papel pasivo al sujeto cognoscente. Este rol no le permite practicar y adquirir las habilidades cognitivas necesarias para poder tener el llamado pensamiento complejo.

Por esta razón, el propósito de este trabajo es proporcionar un Objeto de Aprendizaje que va más allá de la participación pasiva del sujeto cognoscente, donde éste participe activamente, y al mismo tiempo que desarrolla ciertas habilidades cognitivas, adquiera un conocimiento matemático.

Para López (2006) "los OA se consideran como una unidad de aprendizaje independiente y autónomo que está predispuesto a su reutilización en diversos contextos instruccionales" (pp. 20-23).

Un Objeto de Aprendizaje (OA) es un ente encapsulado que contiene información educativa considerando a quien va dirigido, datos del aprendizaje, técnicas y métodos de aprendizaje. El Comité de Estandarización de Tecnología Educativa (IEEE, 2001), dice que los objetos de aprendizaje son "una entidad, digital o no digital, que puede ser utilizada, reutilizada y referenciada durante el aprendizaje apoyado con tecnología".

El producto del presente trabajo pretende a través de la participación activa del sujeto cognoscente, que él mismo reconstruya el método para resolver ecuaciones algebraicas de primer grado, usando los resultados adecuados de las estructuras algebraicas. Es un software educativo con requerimientos más activos y flexibles, donde el sujeto cognoscente pueda hacer cosas con el software. Este tipo de software se caracteriza por reutilizar conceptos e ideas de los juegos computacionales, pero con el valor agregado de la puesta de contenidos de aprendizaje explícitos, y con la intencionalidad de desarrollar o estimular el uso de algún proceso cognitivo y la obtención de aprendizaje.

Lo hemos desarrollado de esa manera porque es sabido que cualquier método de enseñanza asume diferentes posiciones epistemológicas. Algunas consideran al objeto cognoscible como realidad objetiva preexistente al intelecto y a la voluntad del sujeto; perciben al sujeto cognoscente como perceptivo, contemplativo, pasivo y receptivo, que concibe a la realidad como parte de su producción. Como consecuencia de tales concepciones, en el terreno educativo se tiene la existencia de docentes que transmiten información, vigilan su correcto aprendizaje y tratan de evitar errores en los alumnos, imponen su visión del mundo e inculcan sus valores como los más adecuados para la vida. Como consecuencia de ello se obtiene un estudiante dependiente, inseguro, apático, pasivo, individualista, superficial e imitador acrítico.

Por otro lado, existen posiciones epistemológicas que conciben al objeto cognoscible como una realidad objetiva social, multifacética, multideterminada, histórica, influyente e influenciable. Perciben al sujeto cognoscente como activo, creador, que interactúa con el objeto transformándolo y transformándose. Resultado de ello, es un educando independiente, activo, propositivo, seguro de sí, solidario y creativo.

El OA que proponemos consiste de un software interactivo que permite al usuario por un lado practicar el uso de las propiedades de campo necesarias para resolver ecuaciones algebraicas de primer grado; y por otra parte, promover en sí mismo el desarrollo de algunas estructuras mentales asociadas al mismo tema matemático, específicamente la reversibilidad; la cual, según Piaget (Patiño Garzón Luceli), si su presencia es endeble en un ser humano, éste no tiene la capacidad de devolverse, y tendrá una visión limitada de

la realidad, lo que le impedirá la consolidación de su pensamiento formal, pues reversibilidad "es la capacidad para ejecutar una acción en los dos sentidos y la base para el razonamiento lógico".

# **2 Desarrollo**

Todo método de enseñanza conlleva diversas concepciones epistemológicas, y en este trabajo hemos considerado aquella que asume al objeto cognoscible como una realidad objetiva y multifacética, y asume al sujeto cognoscente como activo, creador, que interactúa con el objeto transformándolo y transformándose. Por eso hemos recurrido al paradigma constructivista histórico cultural, cuyas características consideradas en el presente trabajo, serán mencionadas a continuación.

#### **2.1 Paradigma Constructivista Histórico-Cultural**

Para Vygotski, **"***la mente es la apropiación de esos sistemas simbólicos*" (*mente semiótica*). Por eso, una de las tareas de la educación, es la de *inducir* al educando para que se vaya apropiando de los diversos sistemas simbólicos propios del conocimiento que se pretende aprenda. Por eso, en el OA elaborado, antes de presentar el método de resolver ecuaciones algebraicas usando las propiedades necesarias de la estructura algebraica llamada campo, se proponen actividades accesibles al sujeto cognoscente como lo son las diferencias y semejanzas, mismas que se manifiestan en la identificación del elemento "intruso" en un conjunto dado, así como en la presentación de secuencias cuyos términos deben ser presentados en el orden inverso. Ambos tipos de actividades corresponden a dos de las estructuras mentales madre.

#### **2.2 Teoría de la Actividad**

Esta teoría se debe al psicólogo Leontiev (1981), seguidor de Vygotski. Leontiev define la actividad como categoría rectora, concebida esta como un proceso de solución por el hombre, de tareas vitales, impulsado por el objetivo a cuya consecución está orientado y que refleja alguna necesidad.

La *teoría de la actividad* explica cómo se ajusta el individuo al contexto y a las condiciones bajo las cuales cambia su pensamiento, y hace referencia a tres condiciones particulares: *la interacción con los objetos, con los otros y con el yo.*

La actividad relaciona al sujeto con un objeto, un objetivo y las herramientas del pensamiento.

Ahora bien, ¿cómo estructurar una acción para inducir al educando a apropiarse de los sistemas simbólicos? Una opción es sugerida por las llamadas bases orientadoras de la
acción (BOAS).

En este trabajo, la BOA elaborada está orientada, desde el punto de vista matemático, a obtener la solución de ecuaciones algebraicas de primer grado usando las necesarias propiedades de *campo*; y a promover el desarrollo de algunas estructuras mentales en el educando, específicamente las diferencias y semejanzas, y la reversibilidad.

#### **2.3 Bases Orientadoras de la Acción Estructuras mentales – matemáticas (reversibilidad)**

La Base Orientadora de la Acción (BOA) *es la imagen de la acción y la del medio donde se realiza la acción, es el sistema de condiciones en que realmente se apoya el estudiante o la estudiante*.

De acuerdo con Talízina (1981), (seguidora de las ideas de Leontiev):

*"Cualquier imagen sea percepción, representación o concepto, debe estar relacionada con un determinado sistema de acciones. De esta manera, la formación de los conceptos es un proceso de formación no sólo de una imagen especial como cuadro del mundo, sino igualmente de un determinado sistema operacional que tiene su estructura interna. Las acciones intervienen como medio de formación de los conceptos y como medio de su existencia: al margen de las acciones el concepto no puede ser asimilado ni aplicado posteriormente a la solución de problemas. Por ello, las particularidades de los conceptos formados no pueden ser comprendidas sin la orientación a la actividad cuyo producto representan."*

Es importante destacar que la *teoría de la actividad* deja bien explícito la imposibilidad de aprender fuera de la propia actividad: "los conocimientos como imágenes de los objetos, fenómenos, acciones, etc., del mundo material nunca existen en la cabeza del hombre fuera de alguna actividad, fuera de algunas acciones. Siguiendo el principio de la actividad y separando la acción como unidad de análisis, desde el principio incluimos con ello los conocimientos en la estructura de la acción. Al ocupar el lugar estructural del objeto de la acción, los conocimientos pasan por las mismas etapas de las acciones (actividad) en su conjunto".

Talízina (1993) describe tres tipos de BOAS que regularmente son las más generales:

El primer tipo de *Base Orientadora* se caracteriza por el hecho de que *el individuo actúa por la vía del ensayo-error*. En este tipo de BOA la o el educando NO recibe todos los conocimientos sobre la acción, sino que él mismo o ella misma trata de encontrarlos; como no sabe cómo ejecutar la acción, sigue la vía de los ensayos probando de una forma ciega. Es el tipo de orientación llamado *"aprendizaje por ensayo-error".*

En el segundo tipo de *Base Orientadora*, la o el educando recibe desde el inicio un sistema completo y preelaborado de orientaciones.

El tercer tipo se distingue porque *la orientación no se da aplicada a un objeto concreto; por consiguiente, la habilidad, o la acción que se está formando, al no dirigirse únicamente a un objeto específico, permite al individuo llegar a una orientación para cada caso particular.*

Es de destacar que el método generalizado del cual se habla no es descubierto por la o el educando, sino que se le enseña. Si él lo descubriera por su propia cuenta estaría realizando una actividad creadora.

Cada uno de estos tipos puede caracterizarse por el grado de integralidad de la base orientadora que, en líneas generales, está constituido por los puntos de orientación y el modo de obtención.

Las BOAS propuestas en este trabajo, son del segundo tipo, y para su elaboración hemos considerado también el *Método de Pruebas y Refutaciones*.

#### **2.4 Método de Pruebas y Refutaciones**

Este método de *Pruebas y refutaciones* fue resultado de diversos trabajos de Imre Lakatos, reunidos por sus colaboradores directos Warrall y Zahar, quienes aplicaron la "metodología de los programas de investigación" al caso de las Matemáticas. Tal método fue presentado en el libro "*Pruebas y refutaciones, la lógica del descubrimiento matemático*" (Imre Lakatos, 1976).

En el presente trabajo, este método se manifiesta al permitir que el educando participe activamente en la realización de las actividades planteadas. Cada vez que "se equivoca", el software "le refuta" haciéndole volver a empezar, hasta que no haya "equivocaciones". De ese modo puede considerarse que la participación de quien "enseña" (el software) es mínima, transformándose paulatinamente en un "*espectador empático*".

#### **2.5 Estructuras mentales – matemáticas (reversibilidad)**

Se hace necesario, entre tantos aspectos, promover el desarrollo del llamado *pensamiento complejo*, para lo cual se requiere que la persona adquiera desde la infancia una habilidad cognitiva llamada *reversibilidad*, misma que forma parte de las llamadas *estructuras mentales madres*.

Según los aportes del gran científico Jean Piaget, las tres estructuras matemáticas "madres" (*topológicas, algebraicas,* y *de orden*) se corresponden con lo que él mismo denominó "*estructuras mentales madres*" (*diferencias y semejanzas, reversibilidad,* y *reciprocidad*); de manera que la coordinación de esas es necesaria para el desarrollo de cualquier inteligencia.

Piaget consideró la existencia de tres estructuras matemáticas de las cuales se obtienen otras: *estructuras algebraicas* (grupo, anillo, campo, módulo, etc.), *estructuras de orden,*  cuyo prototipo es el concepto de *red* o *armazón* (*lattice*), y las *estructuras topológicas*, fundadas sobre las nociones de vecindad, continuidad y límite.

La tabla 1 muestra la relación entre las estructuras mentales madres, y sus correspondientes estructuras matemáticas madre.

**Tabla 1.** Relación entre las estructuras mentales madres, y sus correspondientes estructuras matemáticas madre.

| Estructuras mentales madre | Estructuras matemáticas madre |
|----------------------------|-------------------------------|
| Reversibilidad             | algebraicas                   |
| Reciprocidad               | orden                         |
| diferencias y semejanzas   | topológicas                   |

#### **2.6 Reversibilidad**

La *reversibilidad* es implementada como estrategia cognitiva cuando al devolverse en su pensamiento el sujeto es capaz de comprender las nuevas relaciones que aparecen, dándole así verdadero sentido a la acción. Por lo tanto, **el ser humano que no tiene la capacidad de devolverse tendrá una visión limitada de la realidad lo que le impedirá la consolidación de su pensamiento formal** (Coll y Gillieron, 1985).

El pensamiento *reversible* en el ámbito social se puede definir como una manera de pensar amplia, que permite resolver las dificultades interpersonales, ya sean viejas discusiones o el drama de la vida diaria, ofreciendo la posibilidad de mirar los conflictos de manera diferente, y empezar a resolverlos. Es una manera de pensar flexible, de ida y vuelta que no busca quien tiene razón, sino que procura localizar más de dos vías de acción en cada situación. Este tipo de pensamiento nos pone en movimiento, nos hace pasar con comodidad de un polo al otro abriendo las opciones que estaban fuera de nuestra vista. Entrenar el *pensamiento reversible* permite: Ver los defectos y a la vez los talentos, ver la ventaja y a la vez la desventaja, ver el logro y también el riesgo.

Para llegar a la metacognición, ideal cognitivo en el ser humano, se hace necesario desarrollar los procesos de *anticipación* y *reversibilidad* en los seres humanos, de tal manera que sean capaces de devolverse en el pensamiento para tener conciencia de los hechos pasados y proyectarse en el futuro, anticipándose a posibles situaciones.

La reversibilidad y la anticipación permitirán planificar y organizar estrategias para conseguir logros específicos en cualquier ámbito, hacer un seguimiento adecuado de la ejecución de acciones y apreciar la eficacia de las estrategias utilizadas.

Planear, monitorear y evaluar son procesos metacognitivos que requieren de habilidades de pensamiento altas; la anticipación y la *reversibilidad* se presentan como un camino seguro para la adquisición de dichas habilidades.

# **3 Desarrollo del Sistema**

El software consta de cinco niveles ordenados de menor a mayor complejidad, hasta llegar a resolver ecuaciones algebraicas de primer grado utilizando las propiedades adecuadas de *campo*.

A continuación, se describe cada uno de los niveles que constituyen el software.

#### **Nivel 1.**

Una de las frecuentes actividades del ser humano es la *clasificación* y el *reconocimiento*. Algunas veces, depende de ello la existencia misma de la vida. Por eso, no es extraño que uno de los problemas fundamentales de la Matemática sea *clasificar* y *reconocer* objetos (aquí, objetos se entiende como cualquier elemento de un conjunto universo de trabajo o discurso).

Esto puede interpretarse de la siguiente manera: Dada una colección de objetos y alguna relación de equivalencia, el *problema de clasificación* para esta colección consiste en hallar una manera para decidir cuándo dos objetos son *equivalentes* en algún sentido.

Por otra parte, *el problema de reconocimiento* consiste en encontrar un método por el cual pueda determinarse si un objeto dado es equivalente a un prototipo, forma canónica, patrón, forma, o estructura (si existe) en una colección de estructuras.

Eso es lo que subyace en el presente nivel, pues se presenta un conjunto no vacío *X*  cuyos elementos comparten "evidentes" características, excepto uno (que llamaremos *intruso*). El usuario identificará tales características y por lo tanto al intruso.

Hemos incluido cinco conjuntos, cada uno de los cuales con su propio criterio de semejanza.

Los elementos de cada conjunto aparecerán en la parte superior de la pantalla y descenderán sobre la misma, al tiempo que el usuario desplazará horizontalmente la figura de un *diablito* con el cual tocará al *intruso*.

Para eso se tienen tres oportunidades por cada uno de los cinco ejercicios, que se pueden observar en la parte superior izquierda de la pantalla. Si el usuario las agotase sin identificar al intruso, el software le regresará al principio del nivel.

**Ejercicio 1.** El conjunto es  $X = \{a, b, c, d, g, p, q\}$ .

**Escena 1**. Se muestra un conjunto de objetos con el cual el participante pueda identificar el criterio de clasificación para descubrir al "intruso".

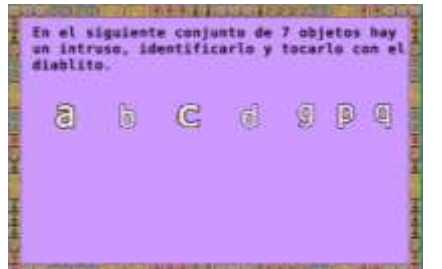

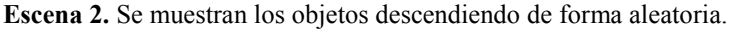

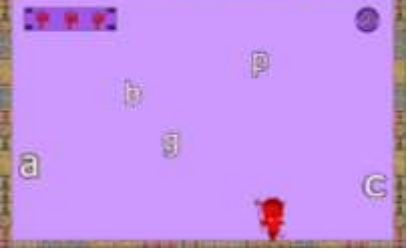

Figura 1. Presentación del conjunto X  $= {a, b, c, d, g, p, q}.$ 

Figura 2. Objetos descendiendo 103Beatoriamente.

#### **Nivel 2.**

Una versión del pensamiento complejo señala que éste consta de pensamiento básico, creativo, y crítico; y que este último implica conectar, evaluar y analizar, que significa entre otras cosas: clasificar, reconocer patrones y hallar secuencias.

En el presente nivel el sujeto cognoscente pondrá en práctica la *reversibilidad* aplicándola a las secuencias que aparecerán en seis ejercicios ordenados de menor a mayor complejidad.

Aquí, el usuario presentará de manera inversa las secuencias que se le mostrarán.

#### **Ejercicio 1. – frutas**

En la parte superior de la pantalla se mostrará una tarjeta que presentará sólo una vez la secuencia de imágenes de frutas, y que el sujeto cognoscente deberá observar. La tarjeta inferior funciona como un selector, cuyas flechas le permitirán desplazarse por las diferentes figuras hasta encontrar la que considere adecuada. Si seleccionó la figura correcta entonces repetirá la acción con otras figuras hasta terminar la secuencia; de lo contrario, se le notificará con un mensaje de error y tendrá que reiniciar el ejercicio.

La secuencia de figuras que se le presenta al usuario se selecciona por el software aleatoriamente de entre un banco de seis distintas figuras. Para avanzar al siguiente ejercicio, el usuario deberá reconstruir correctamente dos secuencias.

#### **Nivel 3.**

Al llegar a este nivel, se espera que el usuario tenga ya cierta experiencia para *invertir* transformaciones realizadas a determinado objeto, la cual facilitará invertir operaciones aritméticas utilizando algunas propiedades de la igualdad en *campos*, misma que será representada por una balanza con sus dos platillos (uno para cada miembro de la igualdad) en equilibrio. El contenido de cada platillo de la balanza se transformará manteniendo el equilibrio. La transformación consiste en quitar de ambos platillos la misma cantidad de objetos, lo que formalmente corresponde a *sumar el inverso aditivo de cierta cantidad en cada miembro de la igualdad, aplicar la propiedad asociativa de la suma, así como el axioma del inverso aditivo y elemento neutro aditivo*

El presente nivel consta de dos ejercicios.

#### **Ejercicio 1. – ladrillos y cajas de naranja.**

En este ejercicio se hacen las transformaciones necesarias para encontrar el peso de cada ladrillo, empezando por eliminar las cajas de naranja de 5 *kg*. Posteriormente deberán eliminarse los ladrillos necesarios en cada lado. Este proceso obliga al participante a eliminar los elementos en un orden determinado, como se observa en la figura 3.

## **Evaluación-control.**

Si el proceso fue realizado correctamente, el "diablito" será cambiado por un ángel, y se mostrará la leyenda "*felicidades*", acompañada por la solución del problema.

#### **Ejercicio 2. – pasteles y pesas.**

El procedimiento de este ejercicio es igual al del ejercicio 1; la única diferencia serán los elementos de la balanza, esta vez representados por pasteles y pesas. La pantalla de evaluación también se mantiene igual.

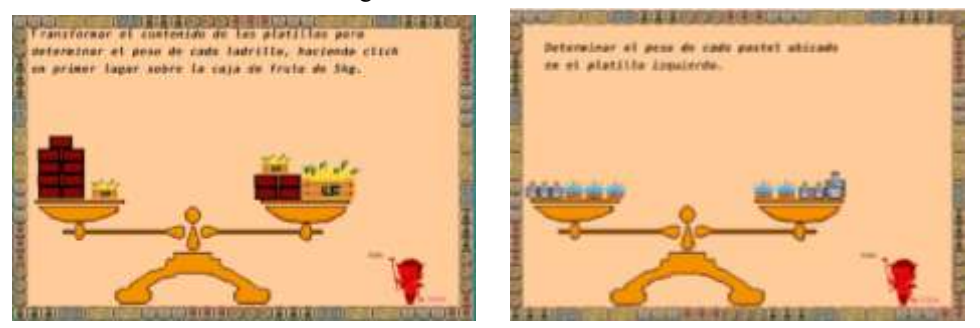

Figura 3. Escenario del ejercicio 1. Figura 4. Escenario del ejercicio 2.

# **Nivel 4.**

El presente nivel consta de una actividad introductoria, y dos ejercicios. En la primera el usuario practicará el *axioma del elemento inverso aditivo*, para lo cual deberá generar una "ficha positiva" dando click en el botón amarillo ubicado en la parte superior izquierda de la pantalla, luego deberá ser arrastrada y soltada en el contenedor correcto, mismo que será identificado a través de los indicadores inferiores.

#### **Nivel 5.**

#### **Introducción**

En este nivel el participante practicará algunas propiedades de campo necesarias para resolver ecuaciones algebraicas de primer grado, y que en posteriores apariciones serán referenciadas usando la notación mostrada en pantalla (figura 5).

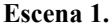

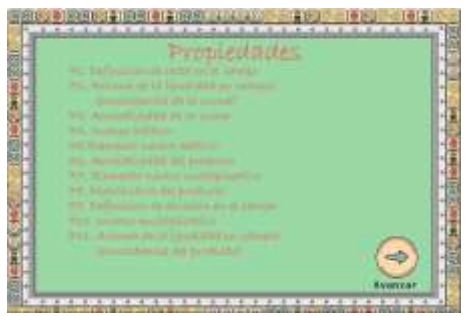

Figura 5. Propiedades de campo utilizadas en el nivel cinco. 105

#### **Resolviendo ecuaciones algebraicas de primer grado.**

A continuación, se presentarán nueve ecuaciones de primer grado, que serán resueltas por el usuario con la asistencia oportuna del software. En algunas se le presentará al usuario la variable a usar en la igualdad ("*x*" en este caso). Dicha variable será transformada en tiempo real paso a paso hasta obtener una ecuación. Esto se hace con el fin de que el usuario identifique la secuencia de transformaciones realizadas a la variable. Inmediatamente después se le solicitará confirmar de entre cuatro opciones, tales operaciones, y en seguida el participante identificará también de entre cuatro opciones, la secuencia de operaciones inversas. Finalmente se resuelve la ecuación dada, mostrando al final (si el procedimiento realizado por el participante es correcto) una pantalla con cada uno de los pasos y propiedades realizados de manera formal. Así, el sujeto cognoscente aprenderá a resolver ecuaciones, e identificará las propiedades de *campo* que subyacen en el proceso de resolver una ecuación algebraica de primer grado (figura 7).

Todo ese proceso será mostrado en cuatro escenas.

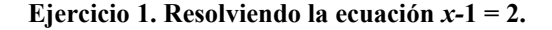

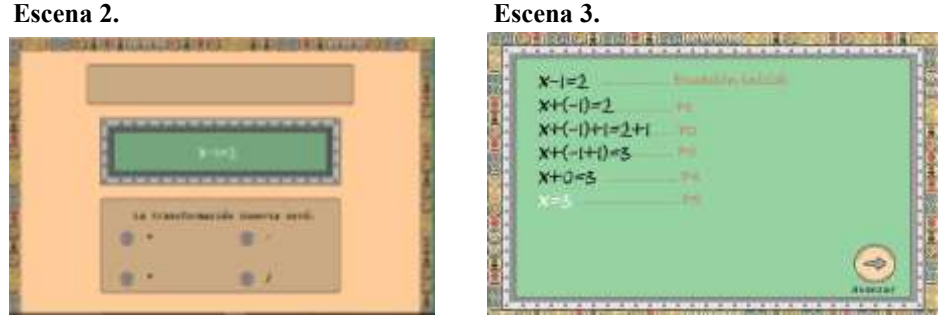

resolver la ecuación x-1 = 2.

Figura 6. Segundo escenario para Figura 7. Sumario de la ecuación  $x-1 = 2$ .

Como se trata de un objeto de aprendizaje este podrá ser reutilizado para otras materias, en el que se dan de alta las actividades con las mismas características, pero de diferentes temas.

# **4 Conclusiones y Trabajos Futuros**

Se ha elaborado un OA el cual puede fungir como un acompañante de mayor experiencia respecto al usuario que pretenda aprender cómo se resuelven ecuaciones algebraicas de primer grado, utilizando para ello las propiedades de la estructura algebraica llamada campo.

Con ese fin, se ha utilizado la programación en 2D por la facilidad de ejecución en los equipos de cómputo ya que no es necesario tener características especiales instaladas en el mismo, además se usó Java como lenguaje de programación por la compatibilidad que tiene con las herramientas utilizadas en este trabajo. Hubiese sido conveniente haberlo realizado con inteligencia artificial, en 3D u otras herramientas para resolver las ecuaciones, lo cual nos llevaría a instalar características especiales en el equipo de cómputo para obtener una mejor utilidad del software por el usuario.

Por los resultados obtenidos al haber sido utilizado el software por diferente tipo de usuarios, se observó la utilidad del mismo no sólo para el aprendizaje del tema matemático mencionado, sino también como coadyuvante en el desarrollo de ciertas habilidades cognitivas, específicamente aquellas relacionadas con dos de las estructuras mentales madre como son la reversibilidad y las diferencias-semejanzas. Por la interacción que tiene el usuario, el software ciertamente puede ser un andamiaje por el cual no solamente se mejoran las individuales zonas de desarrollo real, sino que pueden crearse zonas de desarrollo próximo.

## **5 Agradecimiento**

Agradecemos al Doctor Mario Aurelio Rodríguez Pineda, por su esfuerzo y dedicación, sus conocimientos matemáticos y orientación, ya que fue el principal pilar de lograr la culminación de este trabajo.

## **Referencias**

Álvarez, A. y Del Río, P. (1990a). "Educación y desarrollo: la teoría de Vygotsky y la Zona de Desarrollo Próximo". En Coll, C., Palacios, J. y Marchesi, A. (comps.), *Desarrollo psicológico y educación.* Vol. II (pp. 93-119). Madrid: Alianza.

Bruner, J. (2001), *El proceso mental en el aprendizaje*, Madrid: Nancea, pp. 85-97.

- Chávez, A. (2007), *El paradigma sociocultural en la psicología educativa.* Recuperado de: http://www.slideshare.net/psialf/sociocultural, pp. 5-12.
- Coll, C. y Gillieron, C. (1985). Jean Piaget, *el desarrollo de la inteligencia y la construcción del pensamiento racional*, Madrid: Alianza.
- Delors, J. (2015) Informe a la UNESCO de la Comisión Internacional sobre la Educación para el siglo XXI, UNESCO. Santillana Edición Unesco.

Avilés, Karina (5 de diciembre del 2007). "Reprueba México examen de la OCDE sobre rendimiento escolar", *Diario la Jornada*. Recuperado de:

https://www.jornada.com.mx/2007/12/05/index.php?section=sociedad&article=044n1soc

- Dirección General de Evaluación de la Secretaria de Educación Pública, México. www.sep.gob.mx/work/appsite/dge/archivos/publica/doctos/diversos/pisafinalb.pdf
- Aedo, M., Aedo, J., Li, D., Bracamonte, M. (2010). *Prueba PISA*. Recuperado de: https://es.slideshare.net/miguelbracamonteflores/presentacion-pisa-final
- Freire Paulo (2002). *Pedagogía de la Autonomía*, Siglo XXI editorial. Sao Paulo. Recuperado de: https://redclade.org/wp-content/uploads/Pedagog%C3%ADa-de-la-Autonom%C3%ADa.pdf

Galperin, P. Ya. (1982). *Introducción a la Psicología*, Pueblo y Educación editorial, La Habana.

- Lakatos Imre (1976). *Pruebas y refutaciones*, *la lógica del descubrimiento matemático*, Alianza editorial.
- Leontiev, A.(1981). *The problem of activity, consciousness, and personality*, Englewood clips. N. J., Prentice.
- López, G. (2006). *Los repositorios de objetos de aprendizaje como soporte para los entornos elearning (tesis de doctorado inédita)*, Doctorado en procesos de formación en espacios virtuales, España, Universidad de Salamanca.
- Patiño L. (2007). *Aportes del enfoque histórico cultural para la enseñanza*. Educación y Educadores, Volumen 10, No. 1. Recuperado de: http://dialnet.unirioja.es/servlet/fichero\_articulo?articulo=2360423&orden=87796

Jean Piaget (1970). El estructuralismo ,Buenos Aires: Ed. Proteo.

- Piaget, J. (1976). *Biology and cognition*. En B. Inhelder & H. Chipman (Eds.) "Piaget and his scholl". Nueva York: Springer-Verlag, pp. 45-62.
- Reyes, L., Vera, E.E, Rodríguez, M.A. (2019) *Sistema para coadyuvar al desarrollo de habilidades cognitivas necesarias en la resolución de ecuaciones algebraicas de primer grado*. Tesis de Licenciatura.
- Talízina, N. F. (1981). *Psicología de la Enseñanza*, Progreso editorial, Moscú.
- Talízina, N. F. (1993). *Los fundamentos de la enseñanza en la educación superior*, Trad. (del ruso) Rafael Bell Rodríguez, México, UAMX-Ángeles Editores.
- Vygotsky, L. S. (1986). *Concrete human psychology*. Soviet Psychology, 27, pp. 2-3 (Publicado originalmente en 1929).
- Vygotsky, L. S. (1978). *Prehistoria del lenguaje escrito*. En L. S. Vygotsky (1978) mind in Society. Cambridge, MA.: Harvard University Press.
- Vygotski, L.S. (1989, o.1930-34). El desarrollo de los procesos psicológicos superiores. Barcelona: Crítica. [Edición de Michael Cole et al.]

# Capítulo 12

# **Estrategias cognitivas para determinación de inferencias en la comprensión de textos narrativos**

Meliza Contreras González, Mireya Tovar Vidal, Guillermo De Ita Luna, Angel Mendoza Rojas

Facultad de Ciencias de la Computación, Benemérita Universidad Autónoma de Puebla, 14 sur y Av. San Claudio, C.U. San Manuel, Puebla, Pue., México. {mcontreras, mtovar, deita}@cs.buap.mx, aomendoza87@gmail.com

**Resumen.** En este trabajo se presentan estrategias cognitivas sobre las cuáles se pueden construir objetos de aprendizaje, que faciliten el entendimiento de los patrones semánticos existentes en textos narrativos en el idioma inglés, considerando que el análisis e identificación de los mismos es un proceso complejo para el lector, requiere apoyo para resolver preguntas mediante inferencias de distinto tipo que inclusive tienen un orden cognitivo específico para resolverse.

**Palabras Clave:** Bloque Cognitivo, Comprensión Lectora, Inferencia, Patrón semántico

## **1 Introducción**

La lectura requiere el desarrollo de un sistema cognitivo complejo que apoye el procesamiento de información que está teniendo lugar en diferentes niveles, sean conscientes o inconscientes. El buen lector es aquél que es capaz de construir una representación mental integrada del texto, que además sea coherente y certera (Kinstch, Van Dijk, 1978, p. 363), para eso requiere aplicar procesos inferenciales para determinar las respuestas correctas a cuestionamientos realizados sobre su lectura.

Para alcanzar este nivel de comprensión, la persona debe combinar la información que se describe en el texto con su conocimiento sobre el mundo, construyendo lo que se llama el "modelo situacional" (Kinstch, Van Dijk, 1978, p. 363). Entre las operaciones necesarias para formar una representación de lo que se lee se encuentra la habilidad de generar inferencias textuales.

En el caso de pasajes que exigen conocimientos bilingües como en textos tipo TOEFL, la interpretación se alcanza cuando además de verificarse la coherencia se reconoce el contexto en el que está relacionado el texto y en la mayoría de los casos, a pesar que la escritura es lineal, para acreditar la fase de comprensión lectora se requieren aplicar estrategias que apoyan el realizar un recorrido no-lineal del texto, dado que involucra reorganizar el contenido, regresar a párrafos anteriores formando una estructura multidimensional cuyos elementos se relacionan entre sí trascendiendo a su vecindad para

descifrar las pistas y así responder a las preguntas en cuestión (Viramonte, 2008, p. 90). Sin embargo, los lectores se enfrentan al uso de mecanismos de inferencia cuando las preguntas distan de ser meramente conceptuales, e implican verificar su capacidad para inferir las relaciones causa – efecto, o incluso, se requiere hacer uso de conocimientos previos para deducir los resultados y generar conocimiento implícito.

En este trabajo se proponen estrategias para apoyar a los lectores en la determinación de patrones semánticos que les facilite el proceso de identificación de respuestas correctas en textos narrativos considerando los bloques cognitivos que se generar en el análisis de las preguntas que se generan a partir de los mismos.

El trabajo se encuentra dividido en las siguientes secciones: en la sección dos se dan los conceptos básicos que abarcan la comprensión lectora, en la sección tres se muestran los tipos de inferencias asociados a los patrones semánticos generados en los textos narrativos, mientras que en la sección cuatro se muestran los bloques cognitivos que requieren construirse para generar inferencias y en la sección cinco aparecen las conclusiones y trabajo futuro.

# **2 Comprensión lectora**

Para García (1993) se pueden diferenciar en la comprensión lectora los siguientes procesos:

- decodificación
- comprensión literal
- comprensión inferencial
- metacomprensión

Decodificar significa descifrar un código; en este caso se trata de dar un significado a las letras impresas.

La comprensión literal consiste en combinar el significado de varias palabras de forma apropiada para formar proposiciones y se atiene a la información explícitamente reflejada en el texto.

La comprensión inferencial proporciona una comprensión más profunda del texto y va más allá de lo explicitado en el mismo. El lector, mediante inferencias, elabora una representación mental más integrada y esquemática a partir de la información expresada en el texto y de sus conocimientos previos, este es la comprensión motivo de nuestro estudio.

La metacomprensión es la conciencia y control que el lector tiene de su proceso de comprensión.

# **3 Procesos Inferenciales**

A las inferencias se les atribuye la responsabilidad de desvelar lo oculto, (Escudero, 2004, p. 50). Las inferencias completan constructivamente el mensaje recibido, mediante la adición de elementos semánticos no explícitos, pero consistentes con el contexto de comunicación y con los propios conocimientos previos del lector.

 Para determinar las inferencias presentes en los textos narrativos resulta necesario identificar los patrones semánticos que están presentes en los textos para así relacionar el tipo de inferencias que existen con cada patrón relacionados. A continuación se muestran los patrones encontrados en los textos narrativos tipo TOEFL.

### **3.1 Patrones Semánticos**

En los textos narrativos que se emplean para la acreditación de TOEFL (GoTOEFL, 2020), se encontraron patrones semánticos presentes en la sección de preguntas que son inherentes al estableciemiento de una secuencia de eventos en el tiempo considerando las acciones de los personajes que participaron en ese suceso.

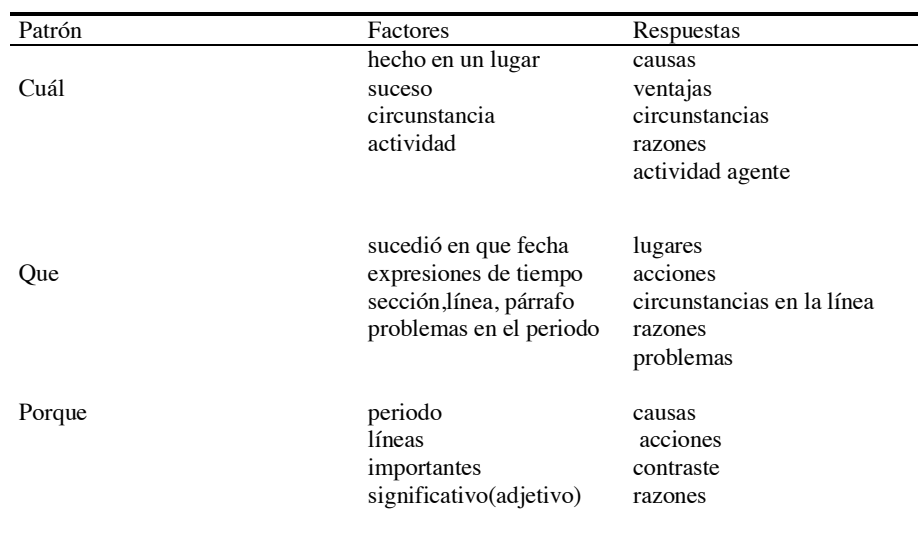

**Tabla 1.** Patrones semánticos de textos narrativos (primera parte)

**Tabla 2.** Patrones semánticos de textos narrativos (segunda parte)

| Patrón | Factores       | Respuestas               |
|--------|----------------|--------------------------|
|        | El agente      | Circunstancias           |
| Cuando | circunstancias | Fechas<br>Acontecimiento |
|        |                |                          |
|        |                | Periodo                  |
| Cómo   |                | Acción                   |
| Quien  |                | Población                |
|        |                | Persona                  |
| Cuanto |                | Cantidad                 |
|        |                |                          |

Como se puede observar existen implícitas las preguntas factuales en estos textos, a continuación se muestran los tipos de inferencias existentes y su relación con los patrones semánticos encontrados.

#### **3.2 Clasificación de Inferencias**

En los trabajos de León y Pérez (2003) y de Gutiérrez-Calvo (1999, 2003) se destaca la amplia variedad de criterios empleados para clasificar las inferencias, entre los que cabe resaltar los que aparecen en las Tablas 3 y 4 donde se realiza un extracto de éstas, donde también se establecen los patrones semánticos.

**Tabla 3.** Clasificación de inferencias y su relación con los patrones semánticos

| Criterio                                                                | Nombre                        | Patrón Semántico          |
|-------------------------------------------------------------------------|-------------------------------|---------------------------|
| Grado de probabilidad<br>vs. Certeza<br>(Gutiérrez-Calvo, 2003, p. 124) | pragmática                    | como, porqué              |
| Dirección<br>(León, Pérez, 2003, p. 45)                                 | hacia adelante<br>hacia atrás | como, porqué<br>cuál, que |

 **Tabla 4.** Clasificación de inferencias y su relación con los patrones semánticos

| Criterio                                      | Nombre                                                                                                    | Patrones Semánticos                               |
|-----------------------------------------------|----------------------------------------------------------------------------------------------------|---------------------------------------------------|
|                                               | local                                                                                                    | Quién, cuanto, cuando                             |
| Coherencia<br>(León, Pérez, 2003, p. 45)      | global<br>instrumentales<br>predictivas                                                                                 | Cómo, porqué, cuál, qué                           |
| Tipos de contenido<br>(Graesser, 1981, p. 36) | Pregunta<br>por qué<br>causal<br>antecedente<br>explicativa<br>cómo<br>instrumental<br>causal consecuente<br>predictiva | quién,<br>Qué,<br>cómo,<br>porqué, cuanto, cuando |

Las inferencias más predominantes en los textos narrativos son las de tipo de contenido. Sin embargo, también se encuentran presentes las locales que se generan a partir de información específica local a la línea donde se encuentra la información; en el caso de la inferencia global requiere contar con todo el contexto del texto para ubicar en que línea o líneas del mismo se construye la respuesta correcta, que coincide de la misma forma con las inferencias pragmáticas para determinar el mismo resultado.

Finalmente las inferencias hacia delante y hacia atrás también se relaciona con las globales puesto que permiten generar el contexto para ubicar la respuesta correcta, por lo que a continuación se abordarán las estrategias que pueden ser retomadas para el diseño de objetos de aprendizaje que apoyen a los lectores a familiarizarse con estos cuestionamientos de textos narrativos.

# **4 Estrategias mediante bloques cognitivos**

A partir de los patrones semánticos identificados se analizó la complejidad para determinar una respuesta por cada patrón semántico y se diseño un esquema de bloques cognitivos como se muestra en la Figura 1.

Para que se considere un texto como narrativo, requiere poseer propiedades específicas como describir un evento en el tiempo considerando ubicaciones, personajes, fechas, causas y efectos de manera que pueda construirse una línea en el tiempo de todos los eventos que sucedieron y las relaciones que tuvieron los personajes.

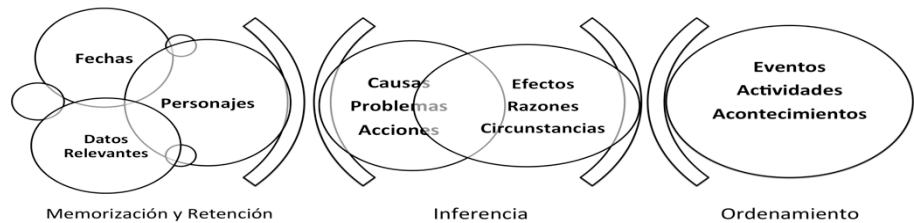

**Fig. 1.** Bloques cognitivos presentes en textos narrativos.

En los exámenes de certificación de TOEFL se encuentran presentes estas propiedades en los textos académicos. Sin embargo, los otros tipos de texto para distraer a los lectores pueden mencionar en algún párrafo a un personaje y argumentar sus posibles respuestas ante un cuestionamiento(textos argumentativos) o puede mencionar una fecha de descubrimiento de algún objeto(textos explicativos), pero estos elementos no los caracterizan aunque los lectores pudieran tener confusión en que si por tener estas características son narrativos.

Por lo que la primera estrategia recomendada es realizar la lectura del texto narrativo considerando el bloque de preguntas en primera instancia, esta recomendación se sustenta dado que las preguntas de cada tipo de texto: narrativo, explicativo y argumentativo presentes en los exámenes de TOEFL tienen una estructura propia cimentada en el tipo de pasaje que van a evaluar.

A partir de estra estrategia bottom-top se pueden construir los bloques cognitivos considerando los patrones semánticos encontrados en el corpus analizado que fue de 100 pasajes de textos narrativos.

Los bloques cognitivos se abarcan de menor a mayor complejidad, se inicia el proceso inferencial en el bloque etiquetado como de retención y memorización, este es el bloque más simple y consiste en patrones semánticos donde las inferencias son locales, donde se solicitan fecha, personajes y datos relevantes, por ejemplo, en que fecha nació un personaje, en ese caso sólo hay una posibilidad de respuesta por lo que el lector no requiere realizar inferencias hacia delante y a hacia atrás, puesto que sólo requiere revisar la lista de respuestas ante la pregunta y descartar los distractores que no esten relacionados con el personaje en cuestión.

Se recomienda al lector que inicie respondiendo las preguntas de este bloque para así tener la mayor cantidad de respuestas correctas en un periodo corto de tiempo.

En el caso de haber terminado el primer bloque, la siguiente recomendación es contestar las preguntas de bloque de inferencia, este es más complejo, aquí el lector requiere establecer relaciones de causa y efecto, problemas, acciones, razones y circunstancias siempre vinculadas en un espacio de tiempo asociadas a un personaje específico, por lo que en este caso requiere realizar inferencias hacia delante y hacia atrás para encontrar los efectos a partir de las causas, las circunstancias que dieron origen a alguna acción, por ejemplo, sustentar la razón por la que una zona geográfica fue mencionada en el pasaje, en ese caso se requiere considerar la pregunta para ubicar el contexto donde se ubica la zona y construir las posibles respuestas que esten relacionadas con la zona y la pregunta, eso puede generar que en lugar de que aparezca la respuesta en una sola línea, el lector requiera revisar todo el párrafo o saltar entre los párrafos para encontrar la respuesta correcta.

Finalmente el bloque de ordenamiento es el que el lector requiere dejar al final, considerando que con los bloques anteriores ha iniciado la representación de un modelo mental de los eventos pero aún requiere generar una cronología para determinar elementos como: orden en la generación de eventos, acciones implícitas en el transcurso del tiempo, acontecimientos que dan la idea general de la razón de ser del texto, por ejemplo, si se pregunta a partir de un desarrollo tecnológico de una zona geográfica cual fue la actividad principal de dicha zona, el lector requiere revisar primero la información del bloque cognitivo de memorización y retención para determinar que actividades económicas estaban presentes, posteriormente requiere a partir del bloque de inferencia especificar cuál puede ser la razón de generar una actividad importante, determinar cuál es la actividad más recurrente en el texto y a partir de un ordenamiento de las mismas formular la relevancias de las actividades encontradas con base en el contexto establecido en la pregunta y las posibles opciones de respuesta, sólo que en este caso no puede encontrar de forma local la respuesta requiere realizar inferencias globales para asegurar que todas las actividades sean posibles distractores, eliminarlas si no aparecen en el bloque de respuestas posibles y buscar argumentaciones que den origen a validar esa actividad como prioritaria, por esa razón es el proceso más complejo y el que requiere mayor tiempo para resolverse, por lo que la recomendación es dejarla al final.

# **5 Conclusiones y trabajos futuros**

Las teorías de psicología cognitiva sobre los procesos inferenciales de comprensión lectora brindan un rico panorama para modelar estos procesos de forma computacional, por lo que se requiere identificar sus características para de ahí desarrollar habilidades en los estudiantes y así adquirir mejores habilidades en comprensión lectora sobre todo en el idioma inglés.

Los bloques cognitivos y su interrelación facilitan el enfoque para la resolución de inferencias, por lo que validar estos bloques mediante reglas lógicas permitirá generar objetos de aprendizaje que ayuden a los lectores a encontrar patrones y de ahi construer modelos mentales predecibles que permitan encontrar las respuestas correctas en cuestionamientos específicos relacionados con sucesos en el tiempo.

Como trabajo futuro se plantea programar estos bloques cognitivos a partir de estructuras de textos narrativos e identificarlos en el texto.

# **Agradecimientos**

Esta investigación es apoyada por el Fondo Sectorial de Investigación para la Educación, con el proyecto CONACyT CB/257357.

# **Referencias**

Escudero, I. (2004), *Procesamiento de inferencias elaborativas en la comprensión del discurso y según el tipo de texto* (tesis doctoral inédita), Madrid, Universidad Autónoma de Madrid.

Escudero, I. y León, J.A. (2007), "Procesos inferenciales en la comprensión del discurso escrito. Influencia de la estructura del texto en los procesos de comprensión", *Revista Signos*, vol. 40, núm. 1, pp 311-336.

García E. (1993), "La comprensión de textos. Modelo de procesamiento y estrategias de mejora", *Didáctica*, vol. 5, núm. 1, pp. 87-113.

Graesser, A.C. (1981), *Prose comprehension beyond the world*, Nueva York, Springer-Verlag. GoTOEFL (2020), Free TOEFL Materials, PHP Group. Recuperado de

http://gotoefl.blogspot.com/2012/10/a-collection-of-toefl-reading.html

Gutiérrez-Calvo, M. (1999), "Inferencias en la comprensión del lenguaje", en M. de Vega y F. Cuetos (coords.), *Psicolingüistica del español* (pp. 231-270), Madrid, Trotta.

Gutiérrez-Calvo, M. (2003), "Memoria operativa e inferencias en la comprensión del discurso", en J.A. León (coord.), *Conocimiento y Discurso: Claves para inferir y comprender* (pp. 123-127), Madrid, Pirámide.

Kinstch, W. y Van Dijk, T. A. (1978), "Toward a model of text comprehension and production", *Psychological Review*, vol. 85, núm. 1, pp. 363-394.

León, J. A. y Pérez, O. (2003), "Taxonomías y tipos de inferencias", en J.A. León (coord.), *Conocimiento y Discurso: Claves para inferir y comprender* (pp. 45-66), Madrid, Pirámide.

Viramonte de Avalos, M. (2008), *Comprensión Lectora Dificultades estratégicas en resolución de preguntas inferenciales*, Buenos Aires, Ediciones Colihue.

# Capítulo 13

# **Videojuegos como una herramienta para la enseñanza de las matemáticas en educación primaria**

Héctor David Ramírez Hernández, Roberto Contreras Juárez, Nelva Betzabel Espinoza Hernández, Ingrid Camila Elías Magaña, Omar Takeshi López Minor, Víctor Manuel López Minor

> Benemérita Universidad Autónoma de Puebla Facultad de Ciencias de la Computación

hector.ramirezhe@correo.buap.mx, roberto.contreras@correo.buap.mx, nelva.espinoza@correo.buap.mx

**Resumen.** Los videojuegos son una de las formas más usuales de entretenimiento y de ocio que, utilizados de forma correcta, pueden llegar a ser una herramienta de apoyo que fomente el aprendizaje. Existen diferentes videojuegos que se enfocan al aprendizaje de diferentes tópicos como idiomas, matemáticas, entre otros, que han motivado a utilizar la creatividad para poder desarrollar uno que nos permita tener el mismo objetivo. En este sentido, en este trabajo mostramos la creación de dos videojuegos, uno con el objetivo de trabajar operaciones elementales (suma, resta, multiplicación y división) con números enteros y el segundo con números fraccionarios enfocados en niños entre 10 y 12 años que se encuentren en 5to o 6to de primaria.

**Palabras Clave:** Videojuego, aprendizaje, educación primaria.

# **1 Introducción**

Un fenómeno que se presenta de forma habitual entre los niños, adolescentes e incluso adultos es el que contantemente se encuentran inmersos en un videojuego, en el que dedican gran parte de su tiempo. Bajo esta situación nos realizamos la siguiente pregunta: ¿podrán ser los videojuegos utilizados como objetos de aprendizaje? ¿la práctica de jugar de forma digital conllevará a que se logré un aprendizaje? Existen evidencias de que esto se puede llevar a cabo, en los que han mostrado resultados satisfactorios educativos (Thorne, Black & Sykes, 2009, Cuenca y Martín, 2010, García y Hernández, 2010). Queremos aprovechar el auge en las modalidades educativas dadas en los últimos tiempos, así como el aporte que ofrecen las tecnologías de la información para la elaboración de materiales lúdicos que puedan dar apoyo al aprendizaje de las matemáticas. Así que la propuesta va dirigida en presentar dos videojuegos para estimular de manera diferente el proceso de aprendizaje de las matemáticas en niños de primaria. Cabe destacar que el aprendizaje de las matemáticas supone, junto a la lectura y la escritura, uno de los aprendizajes fundamentales de la educación, dado el carácter instrumental de estos contenidos. Es por ello por lo que visualizar las dificultades de los estudiantes que tienen en el aprendizaje de las matemáticas sea motivo de investigaciones, las cuales motiven a buscar diferentes estrategias y herramientas educativas, que permitan disminuir esas dificultades que presentan los estudiantes. Esta motivación permite crear un camino que puede ser de apoyo para lograr estos objetivos, el cual es el desarrollo de videojuegos educativos. Podemos mencionar que las habilidades básicas que desarrollan la mayoría de los juegos son: comunicación, inventiva, adaptabilidad, pensamiento crítico y persistencia. La diversión que proporcionan los videojuegos a sus usuarios viene de dos lugares: el placer de superar retos y de aprender.

Basado en esta línea es que queremos que el videojuego, al ser una parte de experiencia habitual de un niño, pueda formar parte de un recurso educativo motivador que permita el aprendizaje, en nuestro caso, de las matemáticas. En este trabajo se muestra el proceso de diseño y elaboración de dos videojuegos enfocados en alcanzar los objetivos educativos de realizar operaciones elementales (suma, resta, multiplicación y división) de números enteros positivos y fraccionarios.

# **2 Preliminares**

Una de las limitantes que tienen los videojuegos creados para la parte educativa es que están diseñados para enseñar, saliéndose del estereotipo de los videojuegos comerciales que los alumnos disponen en casa. Es claro que la situación que presentan los videojuegos comerciales es la amplía infraestructura que se encuentra detrás de ellos que permiten tener esa aceptación sin llegar a ser una obligación. Aunque hay esfuerzos de adaptar algunos videojuegos comerciales al proceso de enseñanza-aprendizaje, esto requiere de esfuerzos excesivos los cuales limitan este uso (Aguayo et al, 2000, Gros, 2008, Lacasa et al, 2007). Además de que solo pueden estar relacionados con ciertas habilidades diferentes a los contenidos educativos como tal.

El trabajo trata de equilibrar esta relación entre lo lúdico y el contenido educativo. Para ello se toma como base a los procesos de diseño del contenido educativo y del contenido lúdico sugeridas en (Padilla et al, 2011).

# **3 Proceso del diseño de los videojuegos.**

En esta sección se muestra la base del proceso del diseño de los videojuegos, cuyo fin es el de realizar operaciones matemáticas con números enteros positivos en uno de ellos y con números fraccionarios en el segundo, los cuales están dirigidos a niños de los últimos años de primaria.

# **3.1 Contenido educativo**

En esta sección se muestran los pasos asociados al diseño de contenido educativo de los videojuegos.

- Se establece el área de conocimiento, la cual es: Matemáticas.
- Se estableció el objetivo educativo general: Operaciones básicas con números enteros y fraccionarios.
- Los objetivos específicos que se observaron son: sumar, restar, multiplicar y dividir utilizando números enteros y fraccionarios, y ordenar números enteros.
- Las tareas para lograr los objetivos específicos se establecen en la siguiente tabla.

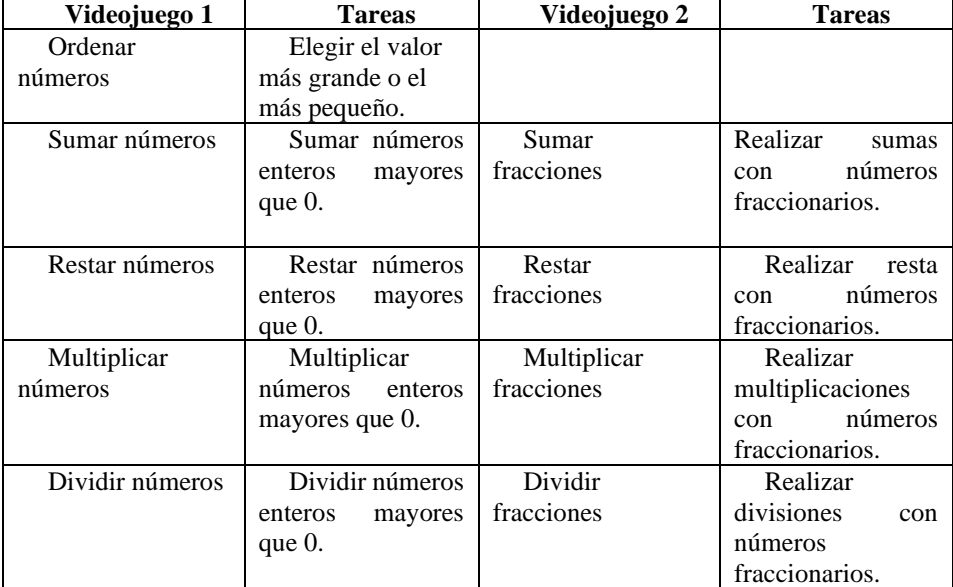

*Tabla 1 Tareas asociadas a los objetivos específicos*

# **3.2 Características del contenido lúdico**

En el primer videojuego, llamado "Atrape calculado", el protagonista será "Shiro", un gato que tiene como misión capturar a los monstruos que andan sueltos. El jugador deberá ayudar a "Shiro" a atraparlos, para ello, se deberán resolver las operaciones matemáticas que se muestran en pantalla y responderlas correctamente antes de que se acabe el tiempo y los monstruos escapen. Los cálculos que deberá resolver el jugador serán de operaciones básicas: suma, resta, multiplicación y división, en donde el jugador deberá seleccionar alguna de ellas y, a continuación, deberá responder acertadamente, una serie de cinco operaciones para superar el nivel.

En el segundo videojuego, llamado "Math Lord", es un videojuego que consta de 4 niveles, cada uno representado por las operaciones básicas aplicadas a los números fraccionarios, en el que se aparenta un juego de acción, lo cual hará al videojuego llamativo para el niño. Esto implica que el jugador tendrá un personaje, y deberá derrotar un enemigo por nivel, lo cual hará respondiendo problemas de fracciones correctamente. El enemigo tendrá 10 puntos de salud (HP), mientras que el jugador tendrá sólo 5 puntos. Al responder una operación correctamente (es decir, correcta y en su forma más simple), el enemigo perderá 2 puntos de salud. Si se responde la pregunta bien, pero no está simplificada, entonces el enemigo sólo pierde un punto. Y si se responde mal la operación, entonces el jugador pierde un punto. El jugador sólo ganará si logra que el enemigo llegue a cero puntos, y perderá si él es quien llega a cero. El tiempo límite para responder un problema dado, además, se decidió que sería de 1 minuto, bajo la regla de que, si al desarrollador le toma 15 segundos en promedio responder un problema, al estudiante se le deberá de dar 4 veces esa cantidad de tiempo. En el caso de que el tiempo se agote y el jugador aún no haya respondido la pregunta, se tomará como incorrecto y el jugador perderá un punto.

## **4 Aspectos técnicos**

Los videojuegos se desarrollaron bajo los siguientes requisitos:

- El jugador resolverá sumas, restas, multiplicaciones, y divisiones de números enteros o fraccionarios.
- En el caso de la resta, se tiene que asegurar que el resultado nunca sea negativo, por lo que el segundo operando debe ser menor al primero.
- Los números propuestos en cada operación serán generados aleatoriamente.
- Se debe tomar en consideración si el jugador da su respuesta en su forma más simplificada o no en el caso de los números fraccionarios.
- En ambos videojuegos, el jugador tendrá un tiempo límite para realizar las operaciones planteadas.

# **4.1 Desarrollo de los videojuegos**

Destacamos que los videojuegos "Atrape calculado" y "MathLord" fueron realizados desde cero desde su programación y de su diseño. Los videojuegos están desarrollados en Unity y Visual Studio, con el lenguaje de programación C#. Para el caso de Atrape calculado, el desarrollo de los personajes, escenarios y elementos del videojuego, fueron creados en el programa Photoshop CC 2015. Las animaciones fueron creadas en el programa Flash CC 2015. En el caso de MathLord, los gráficos 2D fueron creados en Aseprite, así como assets de uso libre.

## **4.1.1 Atrape calculado**

La realización del videojuego "Atrape calculado" consistió en primero desarrollar la parte de la programación, y después el apartado gráfico. Lo primero que se desarrollo fue un prototipo de la aplicación, donde se probó la funcionalidad principal de la aplicación, la cual es, la funcionalidad de seleccionar correctamente la repuesta de las operaciones de suma, resta, multiplicación y, por último, la división con números enteros positivos, así como la de decidir cuando un número es mayor o menor que otro. Lo siguiente fue implementar el límite de tiempo y la barra que simula el tiempo faltante, en esta parte, si el tiempo se acaba la partida también. Lo siguiente fue colocar un contador de oportunidades, decidimos que el usuario tenga seis oportunidades de equivocarse para seleccionar las respuestas correctas. Teniendo la funcionalidad de principal del videojuego, lo siguiente consistió en la interfaz gráfica. Se decidió crear un concepto de personajes que fuera llamativo para los usuarios. Cabe mencionar que el contenido grafico que incluimos no incluye, en ninguno de sus aspectos, material no apto para mayores de doce años, y tampoco que incite la violencia.

Las siguientes imágenes corresponden a la interfaz, a un fragmento del código realizado y del diseño de uno de los personajes del videojuego.

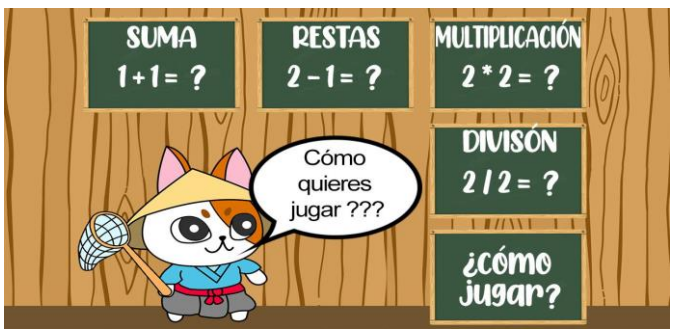

*Figura 1* **Menú principal**

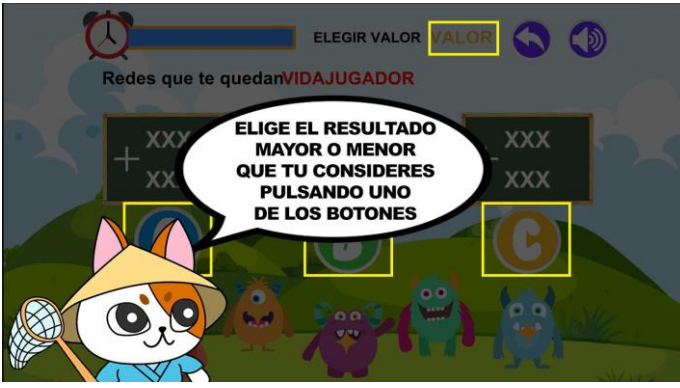

*Figura 2* **Indicaciones de lo que se debe realizar**

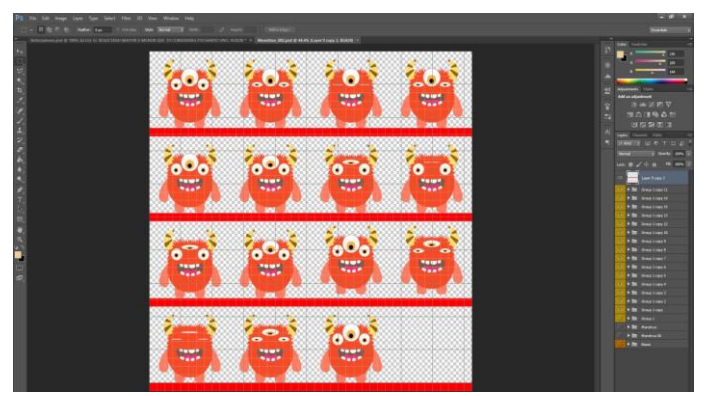

*Figura 3* **Diseño de uno de los personajes**

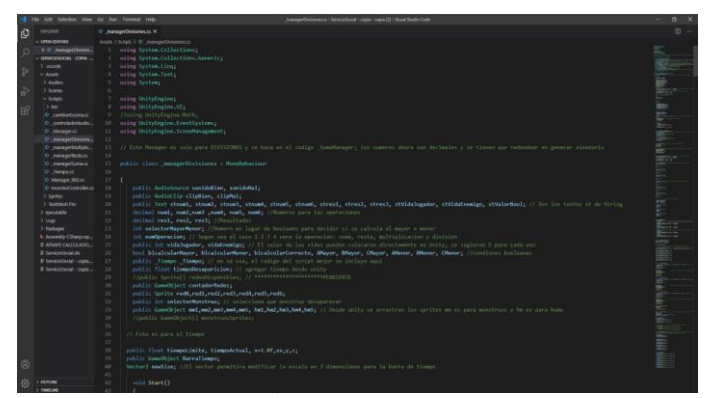

*Figura 4* **Fragmento de código para el desarrollo del videojuego.**

# **4.1.2 MathLord**

Para el videojuego de MathLord se desarrolló la parte de la programación para el contenido educativo que se requería, el cual es realizar sumas, restas, multiplicaciones y divisiones con números fraccionarios. Posteriormente se realiza el apartado gráfico de la interfaz y de los personajes que lo componen. Aunado a esto, se establece la forma de implementar un límite de tiempo en la que se decidió establecer de 1 minuto para responder cada operación que se plantea. En el caso de que el tiempo se agote y el jugador aún no haya respondido la pregunta, se tomará como incorrecto y el jugador perderá un punto. Se establece un contador de oportunidades, representadas por la disminución de una barra de salud para cada uno de los personajes. Se decidió que el usuario tenga 5 unidades de salud y el enemigo tenga 10. Teniendo la funcionalidad de principal del videojuego, lo siguiente consistió en la interfaz gráfica. Se decidió crear un concepto de personajes que fuera llamativo para los usuarios. Para los personajes e interfaces, se hicieron sprites 2D originales, hechos con pixeles, implementando 5 personajes: el jugador y un enemigo distinto para cada nivel, en los cuales, cada uno tiene las animaciones siguientes: Estado de Reposo (cuando el temporizador sigue corriendo y el jugador aún no pone una respuesta), Atacando (el sprite del jugador se mostrará atacando sólo si responde la pregunta correctamente, en caso contrario, será el enemigo el que se muestre atacando), Recibiendo daño (el sprite del jugador se mostrará recibiendo daño si responde incorrectamente y, en caso contrario, el enemigo se mostrará recibiendo daño).

Las siguientes imágenes corresponden a la interfaz, a un fragmento del código realizado y del diseño de uno de los personajes del videojuego.

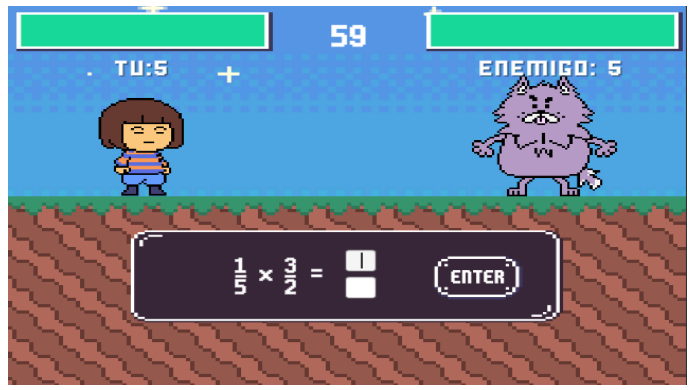

*Figura 5* **Interfaz del juego en acción**

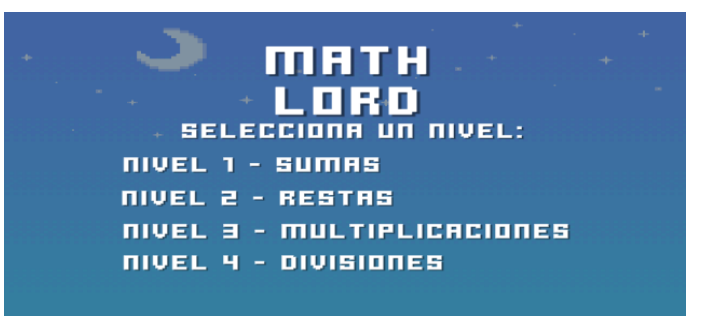

*Figura 6* **Menú/Selección de nivel**

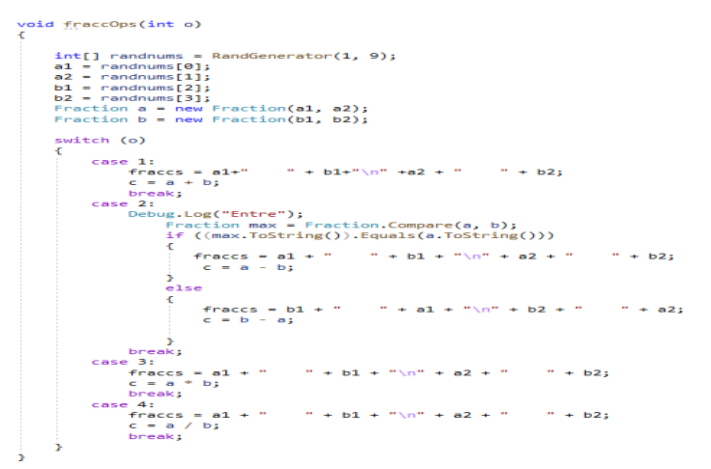

*Figura 7* **Generador aleatorio de fracciones**

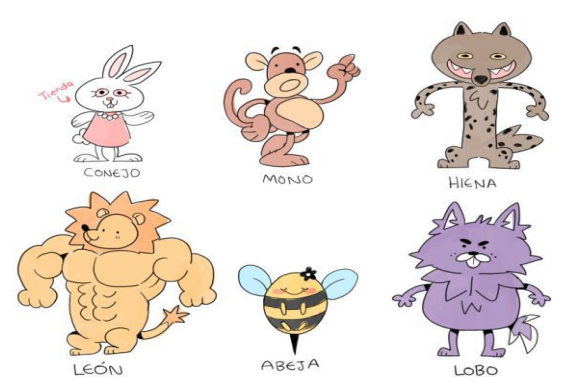

*Figura 8* **Personajes del videojuego MathLord**

# **5 Conclusiones**

Estamos convencidos de que se pueden utilizar videojuegos como objetos de aprendizaje. Es claro que se requiere de una serie de pasos para poder tener la relación lúdico-educativa, en la que se permita atraer la atención del estudiante, mediante el videojuego, para lograr alcanzar diversos objetivos educativos, como en nuestro caso, de realizar operaciones elementales con números enteros y fraccionarios. Cabe destacar que el siguiente paso es poner en marcha cada uno de ellos y visualizar el alcance que pudieran tener en los objetivos para los cuales fueron creados. Sin embargo, no desechamos la idea de que estos videojuegos sirvan de prototipos sobre los cuales se podrían trabajar a futuro y, por qué no, llegar al nivel de una aplicación que puede ser implementada como una herramienta de enseñanza-aprendizaje en diferentes niveles educativos.

# **Referencias**

- Aguayos Rausa, J., Almazán, L., Bernat, A., Campos, F., Cárdenas, J. J., Vilella, X., Gros Salvat, B. (2000). "Un espacio para la simbiosis". *Cuadernos de Pedagogía*, vol. 291, pp.66-69.
- Cuenca, J. M. y Martín, M. J. (2010). "La resolución de problemas en la enseñanza de las ciencias sociales a través de videojuegos". *Íber: Didáctica de las Ciencias Sociales, Geografía e Historia* XVII, vol. 63, pp. 32-42.
- García, B. y Hernández, R. (2010). "El uso de videojuegos en el aula de matemáticas en 4º Curso de Educación Primaria". *Séptimo Simposium Iberoamericano en Educación, Cibernética e Informática (SIECI-2010)*, Orlando, Florida, EE.UU.
- Gros, B. (2008). "Videojuegos y aprendizaje". Editorial Graó, España, ISBN: 978-84-7827-539-7.
- Lacasa, P., Martínez-Borda, R., Méndez, L., Cortés, S., Checa, M. (2008) "Aprendiendo con los videojuegos comerciales. Un puente entre ocio y educación". EA España y Universidad de Alcalá de Henares.
- Padilla, N., Medina, N., Paderewski, P., Gutiérrez, F., López, F. (2014). "Diseñando Videojuegos para Aprender de Forma Divertida: En Busca del Equilibrio Perdido". En: CEUR, "*Diseño y evaluación de un juego serio de realidad virtual"* (pp. 78–90), Springer.
- Thorne, S.L., Black, R.W. & Sykes, J.M. (2009). "Second Language Use, Socialization, and Learning in Internet Interest Communities and Online Gaming". *The Modern Language Journal*, vol. 93, pp. 802-821.

# Índice de Autores

### Nombre del Autor Nacionalidad

Angel Coba Tenorio Mexicana ´ Angel Mendoza Rojas Mexicana Araceli Ortiz Carranco Mexicana Beatriz Beltrán Martínez Mexicana Carmen Cerón Garnica Mexicana Carolina Yolanda Castañeda Roldán Mexicana Claudia Zepeda Cortés Mexicana Compilador Delia Arrieta Díaz Mexicana Dorian Ruiz Alonso Mexicana Edna Iliana Tamariz Flores Mexicana Eugenia Erica Vera Cervantes Mexicana Georgina Flores Becerra Mexicana Guillermo De Ita Luna Mexicana Héctor David Ramírez Hernández Mexicana Hilario Vidal García Hernández Mexicana Hilda Castillo Zacatelco Mexicana Compilador Ingrid Camila Elías Magaña Mexicana Jorge de la Calleja Mora Mexicana Jorge Iván Herrera Cámara Mexicana José Luis García Cué Mexicana José Manuel Meraz Escobar Mexicana Josefina Guerrero García Mexicana Juan Pascual Vásquez Ramírez Mexicana Lázaro Reyes Flores Mexicana Luis René Marcial Castillo Mexicana María Auxilio Medina Nieto Mexicana María del Carmen Santiago Díaz Mexicana Mar´ıa Eugenia Lazcano Herrero Mexicana Marbella Muñiz Sánchez Mexicana Marcela Rivera Martínez Mexicana Mario Rossainz López Mexicana Meliza Contreras González Mexicana Mireya Tovar Vidal Mexicana Editor Nelva Betzabel Espinoza Hernández Mexicana Omar Flores Sánchez Mexicana Omar Takeshi López Minor Mexicana Rafael Meza García Mexicana

# Nombre del Autor Nacionalidad

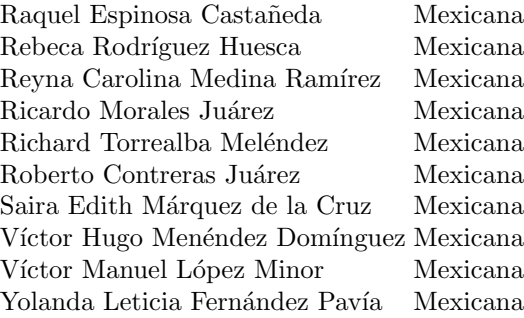

# Compiladores

Mireya Tovar Vidal Claudia Zepeda Cortés Hilda Castillo Zacatelco

# Revisores

Abraham Sánchez López Adriana Mexicano Santoyo Ana Patricia Cervantes Márquez Carmen Cerón Garnica Claudia Zepeda Cortés Eugenia Erica Vera Cervantes Georgina Flores Becerra Hilda Castillo Zacatelco José Luis Carballido Carranza José Luis García Cué

Josefina Guerrero García Juan Manuel González Calleros María Auxilio Medina Nieto Mario Rossainz López Martín Guerrero Posadas Meliza Contreras González Mireya Tovar Vidal Reyna Carolina Medina Rámirez

# Editores

Mireya Tovar Vidal Claudia Zepeda Cortés Hilda Castillo Zacatelco

Los objetos de aprendizaje y sus aplicaciones en la educación Coordinado por Mireya Tovar Vidal Claudia Zepeda Cortés Hilda Castillo Zacatelco está a disposición en html en la página de la Facultad de Ciencias de la Computación de la Benemérita Universidad Autónoma de Puebla (BUAP) https://www.cs.buap.mx/ mtovar/doc/Libros/LibroOA20.pdf a partir de diciembre de 2020 Peso del archivo: 9.1 MB